# **NEPS National Educational Panel Study**

# FDZ‐LIfBi

# **Data Manual**

NEPS Starting Cohort 1—Newborns *Education from the Very Beginning*

Scientific Use File Version 10.1.0

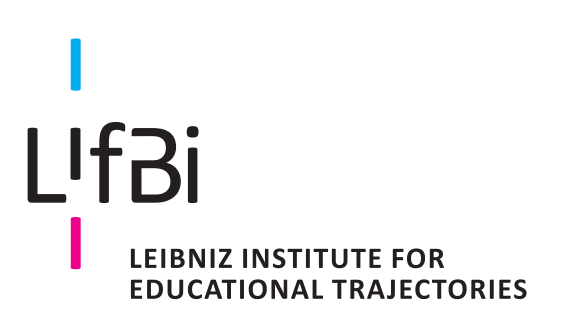

Copyrighted Material Leibniz Institute for Educational Trajectories (LIfBi) Wilhelmsplatz 3, 96047 Bamberg Director: Prof. Dr. Cordula Artelt Administrative Director: Dr. Stefan Echinger Bamberg; November 15, 2023

The *NEPS Research Data Documentation Series* presents resources prepared to support the work with data from the National Educational Panel Study (NEPS).

Full citation of this document:

FDZ‐LIfBi. (2023). *Data Manual NEPS Starting Cohort 1–Newborns, Education from the Very Be‐ ginning, Scientific Use File Version 10.1.0*. Bamberg, Germany, Leibniz Institute for Educational Trajectories, National Educational Panel Study.

This data manual for Starting Cohort 1–Newborns "Education from the Very Beginning" has been prepared by the staff of the Research Data Center at the Leibniz Institute for Educational Trajectories (FDZ‐LIfBi). It represents a major collaborative effort.

*The contribution of the following persons is gratefully acknowledged:*

Dietmar Angerer Nadine Bachbauer Daniel Fuß Lydia Kleine Tobias Koberg Gregor Lampel Sven Pelz Benno Schönberger Mihaela Tudose Katja Vogel

*For their support in writing this manual, special thanks go to:* Manja Attig, Jeong Eun Kim (LIfBi Bamberg), Annabell Barthel (University of Leipzig)

*We also appreciate the work of former colleagues at the Research Data Center:*

Daniel Bela, Simon Dickopf, Thomas Leopold, Manuel Munz, Sebastian Pink, Marcel Raab, Jan Skopek, Knut Wenzig, Markus Zielonka

Leibniz Institute for Educational Trajectories (Leibniz‐Institut für Bildungsverläufe, LIfBi) Research Data Center (Forschungsdatenzentrum, FDZ) Wilhelmsplatz 3 96047 Bamberg, Germany

E‐mail: fdz@lifbi.de Web: https://www.lifbi.de/Institute/Organization/Research-Data-Center Phone: +49 951 863 3511

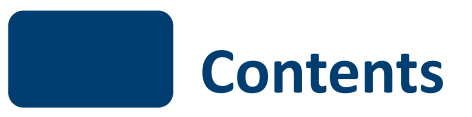

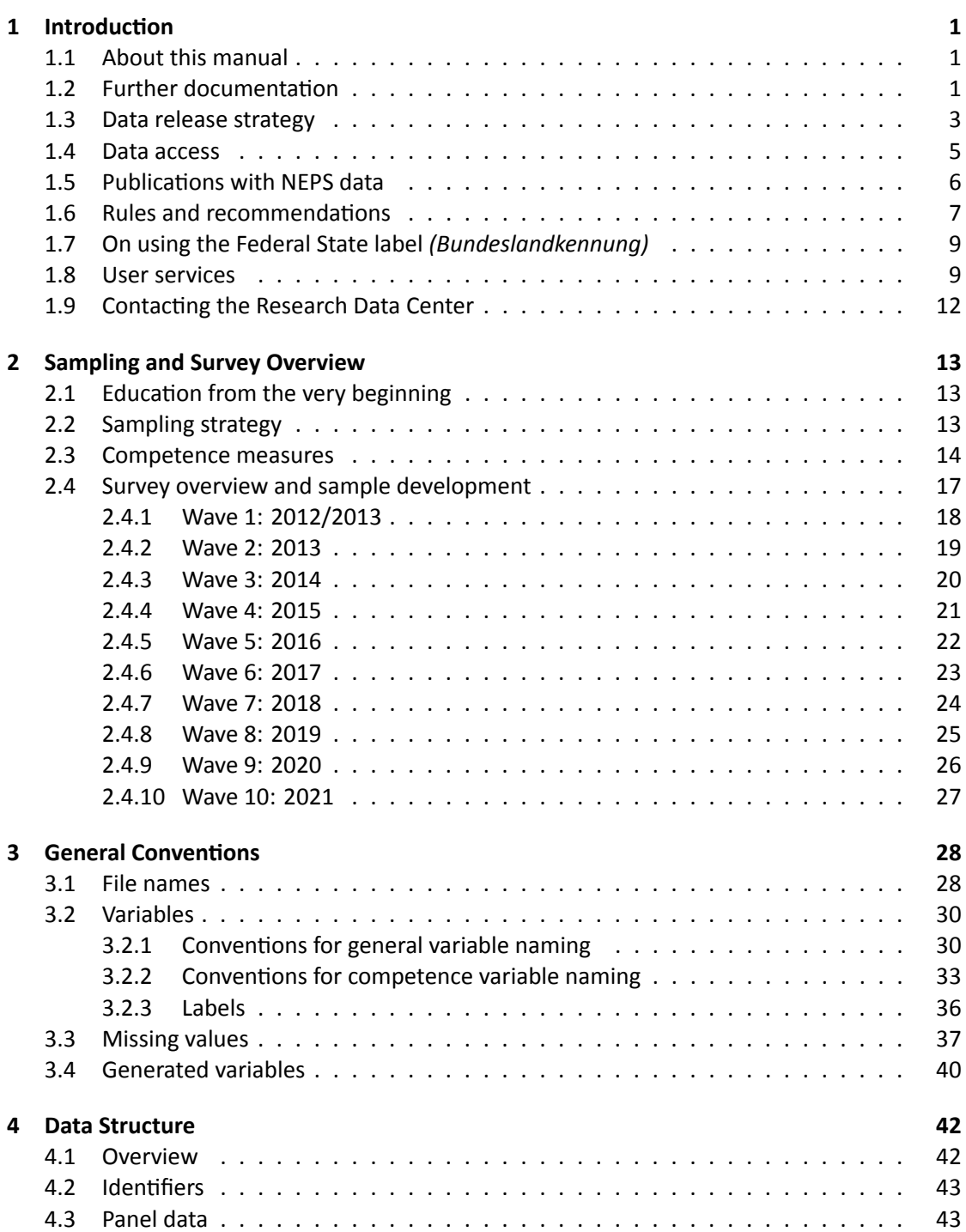

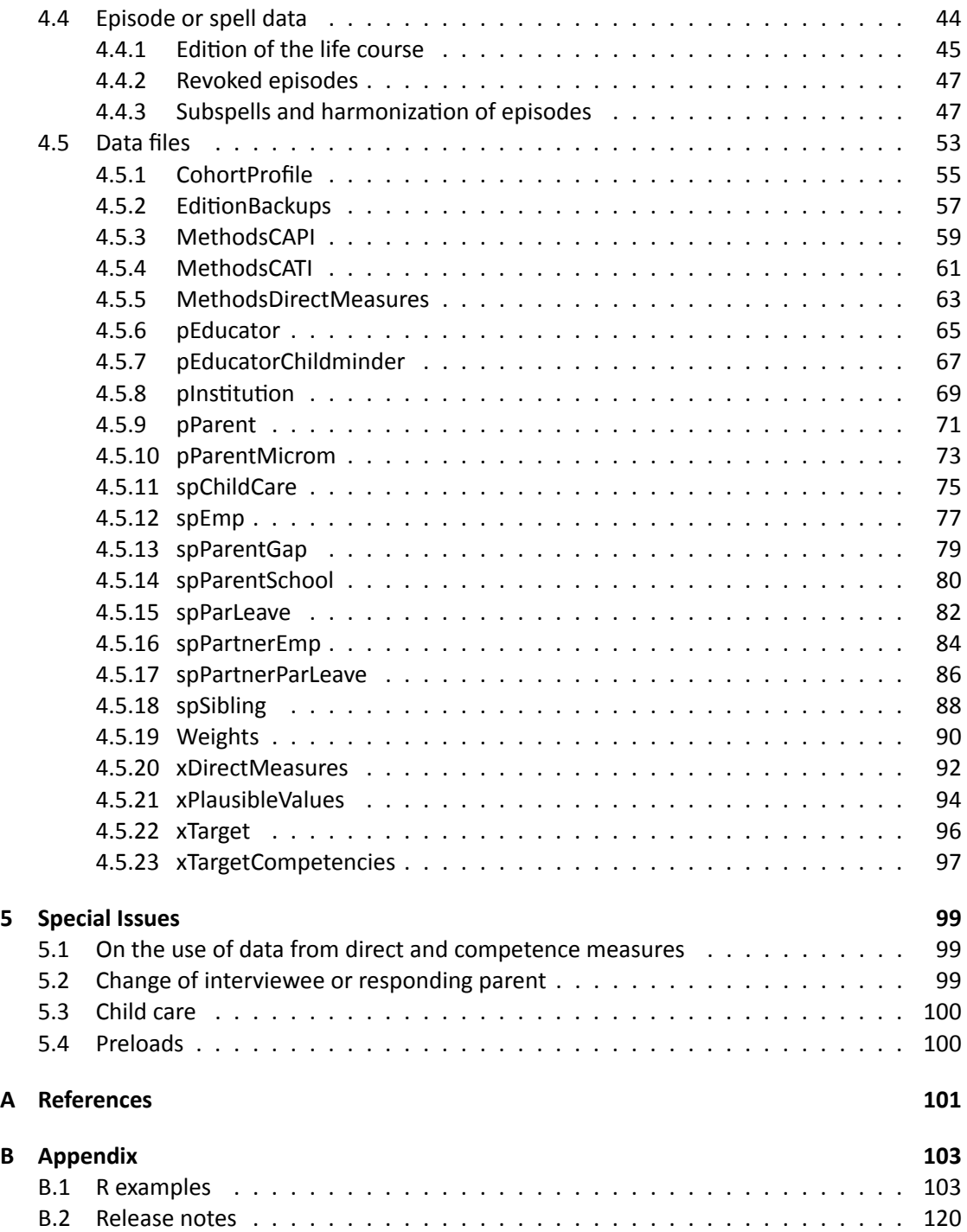

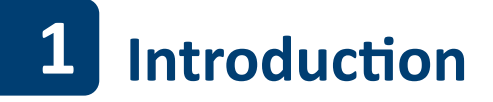

### <span id="page-5-0"></span>**1.1 About this manual**

<span id="page-5-1"></span>This manual is intended to facilitate your work with data of NEPS Starting Cohort 1–Newborns (NEPS SC1). It serves both as a first guide for getting started with the complex data and as a reference book. The primary emphasis is on practical aspects such as sample development, data structure, and variable merging. The manual is neither complete nor exhaustive, but several links to other resources are provided in the respective paragraphs.

The first chapter refers to further documentation material, requirements for data access, in‐ structions for data citation, some general rules and recommendations, and selected user ser‐ vices. In the second chapter, the fundamental objectives of Starting Cohort 1 and its sampling strategy are briefly introduced. The main part of this chapter is devoted to the sample de‐ velopment across the waves including field times, realized case numbers, survey modes, and the measurement of competency domains. The principles of Scientific Use File data-editing processes as well as conventions for naming the data files and variables are explained in the third chapter, supplemented by missing value definitions and an overview of additionally gen‐ erated variables. The fourth chapter focuses on the data structure with information about data types, identifiers, and short portraits of all available datasets in the Scientific Use File. These short portraits include recommendations on how to use the dataset as well as syntax examples for merging variables of this dataset with variables from other files. The last chapter addresses some specific issues that should be noted when working with data of Starting Cohort 1. In the manuals for Starting Cohort 3 and 6 this section provides very detailed explanations of how the biographical life history data were collected and how they are stored in the various spell datasets in the Scientific Use File.

According to the cumulative release strategy – each new Scientific Use File contains the data of all previous survey waves plus the data of the currently prepared wave(s) – this manual will be regularly updated and revised for ongoing starting cohorts. While the information provided remains valid over time, at least the sample development must be continuously updated.

### **1.2 Further documentation**

<span id="page-5-2"></span>The data manual cannot cover all issues of data documentation in detail. Hence, a bunch of supplementary reports and other materials with background information on data preparation, survey instruments, competence tests, and field work (see figure 1) can be downloaded from our website:

→ www.neps-data.de > Data Center > Data and Documentation > Starting Cohort Newborns > Documentation

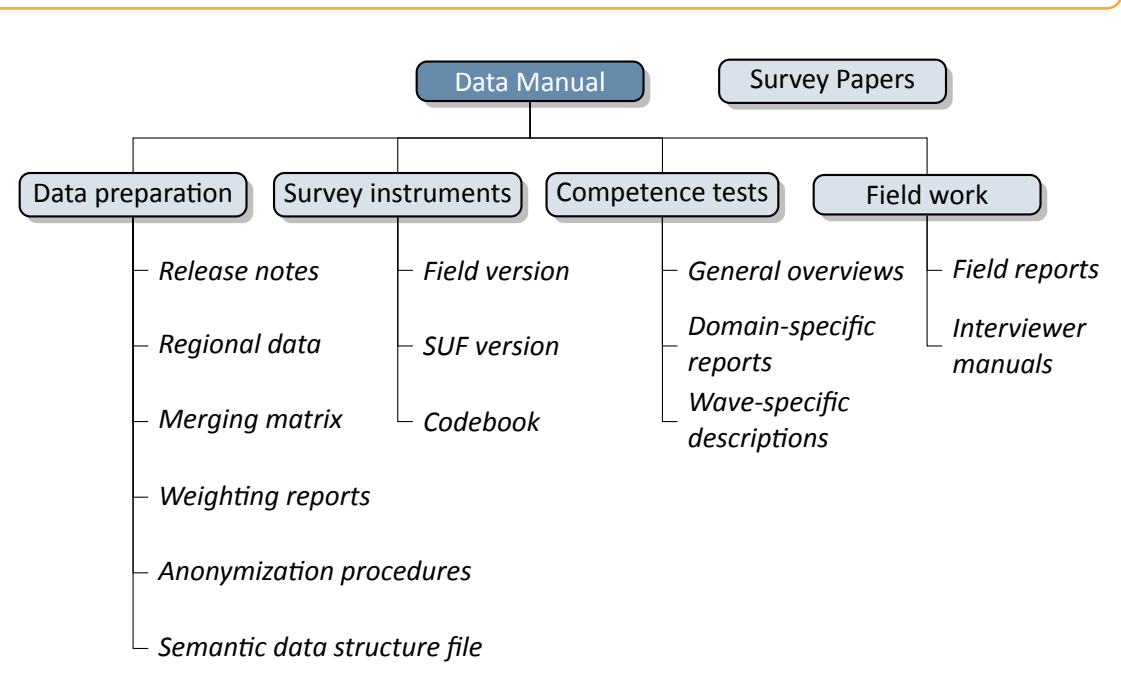

**Figure 1:** NEPS supplementary data documentation

- **Release notes** All Scientific Use Files are accompanied by release notes that log changes in the data compared to prior versions and list bugs eliminated or at least known. For the latter, short syntax corrections are usually given. Please consult these notes when working with the data. See also section B.2 for a depiction of the current notes.
- **Regional data** Fine‐grained regional indicators from commercial providers (microm, RegioIn‐ fas) are available in our On‐site environment. The report describes the regional levels covered by thesei[ndicators, th](#page-124-0)eir content, and how to merge them to the survey data.
- **Merging matrix** This matrix provides an overview of how to link information from different datasets, taking into account the relevant identifier variables.
- **Weighting reports** These reports entail information regarding the design principles of the sam‐ pling process and the creation of weights.
- **Anonymization procedures** The document describes the anonymization measures carried out and provides an overview regarding the opportunity to access sensitive data.
- **Semantic data structure file** This data package corresponds to the Scientific Use File but does not contain any observations (*purged datasets*). It provides all metadata including vari‐ able names, labels and answering scheme options to be used for exploring the data struc‐ ture and for preparing analyses.
- **Survey instruments** For each wave, the survey instruments are offered in the form of Scientific Use File (SUF) and field versions. While the field versions consist of the originally deployed instruments (in German only), the SUF versions are enriched by additional information

# *2*

# *Introduction*

such as variable names and value labels used in the Scientific Use File. **Please note, that the competence test booklets are not publicly available**.

- **Codebook** The codebook lists all variables and their corresponding labels plus the basic fre‐ quencies by waves in concordance with the datasets in the Scientific Use File.
- **Competence tests** Information about competence testing is provided in various documenta‐ tions, including general overviews and wave‐specific descriptions; also, for each domain there is usually a brief description of the construct with sample items, a description of the data, and of the psychometric properties of the test.
- **Field reports** The field reports document the overall data‐collection process conducted by the survey institute. This information about survey preparation, interviewer deployment, re‐ spondent tracking, initial contacts, incentives, and sample realization is available in German only.
- **Interviewer manuals** The interviewer manuals are a collection of instructions for the interview‐ ers. In particular, they exemplify the interview process as well as the content of each of the questionnaire modules. They are available in German only (not for Starting Cohort 1).
- **NEPS Survey Papers** Finally, there is a series of NEPS Survey Papers that address several topics of more general interest. These papers are listed for download on our website at:

→ www.neps-data.de > Data Center > Publications > NEPS Survey Papers

Additional documentation material might be available for this NEPS starting cohort. Please visit the data documentation website mentioned above for further details.

## **1.3 Data release strategy**

<span id="page-7-0"></span>NEPS data are published in the form of Scientific Use Files. They are provided free of charge to the scientific community. Each Scientific Use File consists of multiple datasets, forming a com‐ plex data structure with cross‐sectional, panel and episode or spell information (see section 4). The release of NEPS Scientific Use Files follows a cumulative strategy, i. e., the latest data release replaces all former data releases. Hence, it is recommended to use the most current release of a Scientific Use File.

### **File Format**

All Scientific Use Files are disseminated in Stata and SPSS format with bilingual variable labels and value labels in German and English. In the SPSS format, there are separate data files for both languages. Data stored in Stata format contain both languages within one file; the switch is induced by the following Stata command:

 $\sqrt{2}$   $\sqrt{2}$   $\sqrt{2$ label language [de/en] ✝ ✆

Due to the change of encoding to "Unicode" in Stata14 and the fact that older Stata versions are not able to open such data files, the NEPS Scientific Use Files contain two Stata formats, namely Stata14 and Stata(12‐).

### **Versioning and Digital Object Identifier**

Every time a new Scientific Use File is released, the data files existing up to now are either extended, usually by information from a new survey wave, or updated with changes due to larger or smaller corrections. The three digits of the version number inform about the number of waves integrated in the specific Scientific Use File, the frequency of major updates, and the frequency of minor updates. The version number is part of all relevant designations: that of the Scientific Use File, its data files (see table 3), and the respective Digitial Object Identifier.

Every release of a NEPS Scientific Use File is registered at da | ra and clearly labeled with a unique *Digital Object Identifier* (DOI, see Wenzig, 2012). This DOI has two main functions: On the one hand, it enables researchers to [cite the](#page-33-0) utilized NEPS data in an easy and precise way (see section 1.5). This in turn is a basic precondition for any replication analysis. On the other hand, the DOI directs to a landing page with further inform[ation a](https://www.da-ra.de/)bout the Scientific Use File and the data access options. The DOI of the cur[rent r](#page-106-0)elease is doi:10.5157/NEPS:SC1:10.1.0. Other releases of Scientific Use Files for Starting Cohort 1 can be accessed by substituting the [version num](#page-10-0)ber at the end of the DOI and the URL respectively (see table 1).

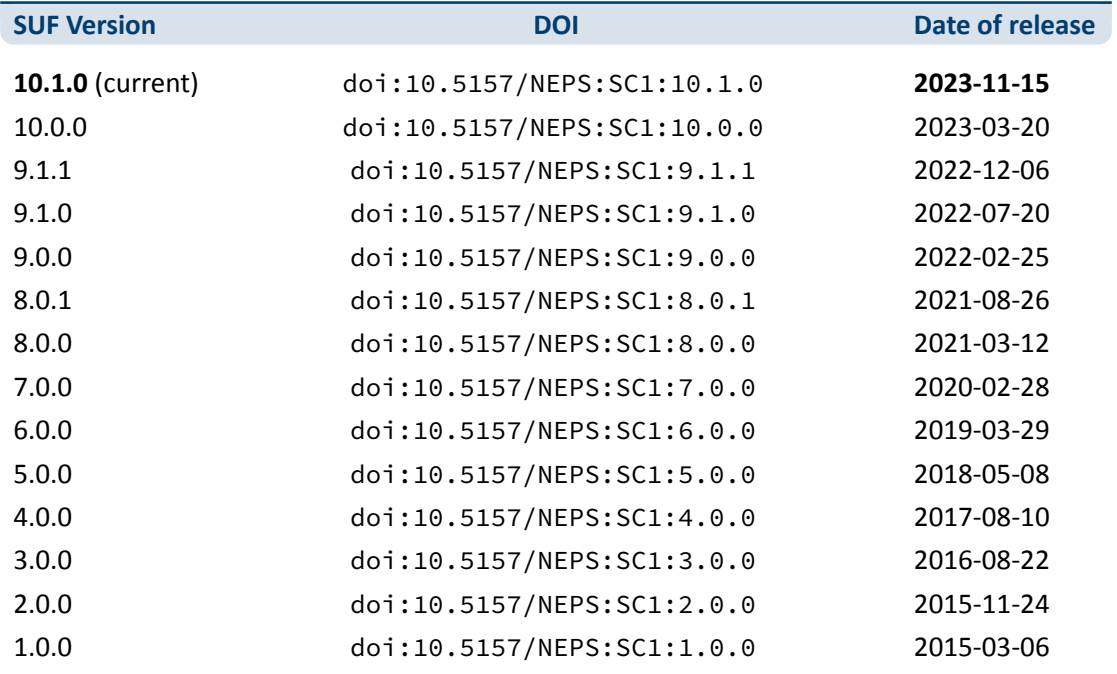

**Table 1:** Release history of SUF in Starting Cohort 1

### **1.4 Data access**

<span id="page-9-0"></span>Access to the NEPS data is free of charge but limited to the purpose of research and to members of the scientific community. Granting the right to obtain the data requires the conclusion of a Data Use Agreement. The existence of a valid Data Use Agreement entitles to work with all NEPS Scientific Use Files, i. e., the full data portfolio is at the disposal of the data recipient and all further persons involved in the agreement.

### **Application for data access**

- Fill in the online form for a NEPS Data Use Agreement either in German or in English. Enter a title, the duration, and a short description of the intended research project. Make sure that all project participants with NEPS data access are specified in the form and that these persons have signed the agreement. Submit one copy of the complete agreement by e‐mail, fax, or post. Further instructions and the relevant forms are provided on our website at:
	- → www.neps-data.de > Data Center > Data Access > Data Use Agreements
- After approval by the Research Data Center, each registered NEPS data user receives an individual user name and a password to log in to our website. The basic Data Use Agreement permits the download of all available Scientific Use Fil[es from our website at:](https://www.neps-data.de/datacenter/dataaccess/datauseagreements.aspx)

→ www.neps-data.de > Data Center > Data and Documentation > NEPS Data Portfolio

- There are two other modes of access to the NEPS data (see below); each demanding a supplemental agreement in addition to the basic Data Use Agreement.
- Another form is provided to state changes of the Data Use Agre[ement regarding furthe](https://www.neps-data.de/datacenter/dataanddocumentation/nepsdataportfolio.aspx)r project participants or a prolonged project duration.

### **Modes of data access**

Three modes of accessing the NEPS Scientific Use Files are available. They are designed to support the full range of researchers' interests regarding data utility while complying with the national and international standards of confidentiality protection. Each modus corresponds to a Scientific Use File version that is different in terms of accessibility of sensitive information.

- *Download* from the website = highest level of anonymization
- RemoteNEPS as browser-based remote desktop access = medium level of anonymization
- On-site access at secure working stations at LIfBi = lowest level of anonymization

While working with RemoteNEPS requires a biometrical authentication and Internet access, the On‐site use of NEPS data necessitates a guest stay at LIfBi in Bamberg. More details about the access modes and their implications for application and utilization are provided at:

→ www.neps-data.de > Data Center > Data Access

### **Sensitive information**

The download version of a Scientific [Use File conta](https://www.neps-data.de/datacenter/dataaccess.aspx)ins the least amount of information. For instance, institutional context data (pInstitution) or the Federal State label (*Bundesland‐ kennung*, see section 1.7) are only available in the controlled environments of RemoteNEPS and On‐site. Indicators of a certain sensitivity are modified in the download data, such as aggregated categories for countries of citizenship or languages of origin. A few datasets and variables are exclusively accessible in the On-site version of a Scientific Use File, e.g., fine-grained regional indicators or [open text e](#page-13-0)ntries. For more details see:

→ www.neps-data.de > Data Center > Data Access > Sensitive Information

This concept of nested data dissemination translates into an onion‐shaped model of datasets. The most sensitive on-site level represents the outer layer with the remote and download levels being subsets of these data. That is, any data containe[d within a less sensitive lev](https://www.neps-data.de/datacenter/dataaccess/sensitiveinformation.aspx)el are included in the higher level(s). A detailed list of variables offered at the different levels together with notes on the generation of the three data versions can be found for each release of a Scientific Use File in the respective report on "Anonymization Procedures".

# **1.5 Publications with NEPS data**

<span id="page-10-0"></span>Referencing the use of data from the National Educational Panel Study (NEPS) is essential for a good scientific practice as well as for revealing the scientific value of this study. The following citation rules apply to all publications based on NEPS data of Starting Cohort 1.

It is obligatory to acknowledge the NEPS study in general and to indicate the utilized data version by citing the data version (DOI) as follows:

NEPS Network. (2023). *National Educational Panel Study, Scientific Use File of Starting Cohort Newborns*. Leibniz Institute for Educational Trajectories (LIfBi), Bam‐ berg. https://doi.org/10.5157/NEPS:SC1:10.1.0

In addition, the NEPS study is to be referred to at an appropriate place:

This paper uses data from the National Educational Panel Study (NEPS; see Blossfeld and Roßbach, [2019\). The NEPS is carried out by t](https://doi.org/10.5157/NEPS:SC1:10.1.0)he Leibniz Institute for Educational Trajectories (LIfBi, Germany) in cooperation with a nationwide network.

Finally, the reference article should be listed in the bibliography:

Blossfeld, H.‐P., & Roßbach, H.‐G. (Eds.). (2019). *Education as a lifelong process: The German National Educational Panel Study (NEPS). Edition ZfE* (2nd ed.). Springer VS. https://doi.org/10.1007/978‐3‐658‐23162‐0

Authors of any kind of publications based on NEPS data are requested to notify the Research Data Center about their articles and to provide an electronic version or a copy. All reported publicatio[ns are listed in the NEPS Bibliography on our](https://doi.org/10.1007/978-3-658-23162-0) website at:

→ www.neps-data.de > Data Center > Publications

### **Citing documentation**

To refer to any of the documentation [material publish](https://www.neps-data.de/datacenter/publications.aspx)ed in the *NEPS Research Data Documen‐ tation Series* (e. g., this manual), please make use of the following citation templates:

FDZ‐LIfBi. (2023). *Data Manual NEPS Starting Cohort 1–Newborns, Education from the Very Beginning, Scientific Use File Version 10.1.0*. Bamberg, Germany, Leibniz Institute for Educational Trajectories, National Educational Panel Study.

Or another example:

Schönberger, K., & Koberg, T. (2017). *Regional Data: Microm*. Bamberg, Germany, Leibniz Institute for Educational Trajectories, National Educational Panel Study.

If no author is given, please take a universal *NEPS Network* instead:

NEPS Network. (2023). *Starting Cohort 1: Newborns (SC1), Wave 10, Question‐ naires (SUF Version 10.1.0)*. Bamberg, Germany, Leibniz Institute for Educational Trajectories, National Educational Panel Study.

If a document has not been published in this series, please refer to the author and the title as in the following citation of a field report by one of the survey institutes:

Kersting, A., & Aust, F. (2019). *Methodenbericht. NEPS Startkohorte 3 (Schula‐ bgänger und individuell nachverfolgte Schüler) – Haupterhebung Herbst 2018, Teil‐ studie B132*. Bonn, Germany: infas Institut für angewandte Sozialwissenschaft GmbH.

### **1.6 Rules and recommendations**

<span id="page-11-0"></span>Working with NEPS data is bound to a couple of rules that are codified in the Data Use Agree‐ ment. Each data user has to confirm these rules by his or her signature. The already mentioned obligation to cite the study and to indicate any kind of publication resulting from the use of NEPS data (see section 1.5) are just two examples. The major part of rules refers to issues of data privacy and the requirements of careful data handling.

### **Rules**

- *Avoidance of re-identification:* Any action aimed at and suitable for re-identifying persons, households, or institutions is strictly forbidden. This also includes the combination of NEPS data with other data that allow for a re‐identification of persons. In case of any accidental re‐identification, the Research Data Center has to be informed immediately and all individual data gained therefrom have to be kept secret.
- *Avoidance of data disclosure:* NEPS data are exclusively provided on the basis of a valid Data Use Agreement – for a defined purpose (research project) and to a defined group of persons (data recipient and further project members that are involved in the contract). Any use for commercial or other economic purposes is not permitted just as any transfer of the data to third parties. Please handle the provided NEPS data with strict confidentiality!
- *Regulations on using the Federal State label:* For NEPS data collected in connection with schools or higher education institutions it is not allowed to use Federal-State-related information directly or indirectly contained in the data for analyses aiming at direct comparisons of the German Federal States (*Bundesländer*), or aiming at direct conclusions to be drawn about a Federal State, or aiming at a reconstruction of the concrete Federal State affiliation of persons, households, and institutions. Any kind of ranking between the Federal States based on NEPS data is prohibited (see section 1.7).

Please note that violation of these rules may lead to severe penalties as stated in the NEPS Data Use Agreement. If there is any doubt or question regarding the given regulations, please contact the Research Data Center (see s[ection 1.9\).](#page-13-0) The same applies in case of encountering any deficiencies in data quality or any security leaks with regard to NEPS data protection and data security.

### **Recommendations**

In addition to the binding rules, there are some recommendations for the use of NEPS data:

- *As a matter of course:* Always be critical when working with empirical data. Although a big effort is being made to ensure the integrity of the provided data we cannot guarantee ab‐ solute correctness. Notices on problems or errors in the datasets are welcome at any time at the Research Data Center.
- *Enhanced understanding of the data:* Consult the documentation and survey instruments. The analysis of complex data necessitates a precise idea of how the information were col‐ lected and edited. All relevant material is available online (see section 1.2).
- *Facilitated handling of the data:* Utilize the tools that are offered. Several user services are provided to support NEPS data analyses – reaching from specific Stata commands (e. g., for an easy recoding of missing values) to a meta search engine (e. g., [for an inter](#page-5-2)active exploration of all instruments) to an online discussion forum (e. g., for the clarification of questions). These tools are also available online, see section 1.8 for more details.

# **1.7 On using the Federal State label** *(Bundeslandkennung)*

<span id="page-13-0"></span>In concurrence with the regulations of the Research Data Center at the Institute for Educational Quality Improvement (Institut zur Qualitätsentwicklung im Bildungswesen, IQB), using the Fed‐ eral State label in conjunction with NEPS data collected in connection with schools or higher education institutions is permitted in the context of exploring scientific research questions, if it is exclusively used for:

- control purposes in order to incorporate it as a covariate in the planned analysis; the identification of individual Federal States in the displayed results is not permitted
- incorporating contextual characteristics or other third-party variables; the identification of individual Federal States in the displayed results is not permitted
- comparing aggregated groups of Federal States where at least two states are combined to form a single meaningful group with regard to substantive issues; the identification of indi‐ vidual Federal States in the displayed results is not permitted
- $\blacksquare$  for sample descriptions (e.g., the distribution of participants by state and by different types of schools within states)

When using data collected in connection with schools or higher education institutions, it is **not allowed** to use Federal‐State‐related information directly or indirectly contained in the data for analyses aiming at a direct Federal State comparison, direct conclusions to be drawn about a Federal State, or a reconstruction of the concrete Federal State affiliation of persons, households, and institutions.

The Federal State label in the starting cohorts of schools and higher education institutions is provided to the scientific community only via remote access (*RemoteNEPS*) and – depending on availability – via guest working stations in Bamberg (*On‐site*). The respective analysis results are reviewed by staff of the Research Data Center before being passed on electronically to the researcher in a password‐protected environment. The abovementioned restrictions concerning the use of the Federal State label do not apply to data collected in a nonschool context and/or in Federal‐State‐specific educational reform studies.

# **1.8 User services**

<span id="page-13-1"></span>In addition to a comprehensive data documentation, there are several user services to support researchers working with the NEPS data. First and foremost, the Research Data Center maintains a regularly updated and enhanced website with detailed information on all Scientific Use Files, a complete list of NEPS projects, a NEPS bibliography, a reference to NEPS events, and a NEPS newsletter. All subsequently introduced services and tools can be reached via this website:

→ www.neps-data.de > NEPS

### **Forum4MICA**

The *Forum4MICA – Making Information Commonly Available* is an open online discussion plat‐ form for experienced users as well as for persons who are just searching for relevant information. The forum is joined by various Research Data Centers with their data collections, including the FDZ‐LIfBi with the NEPS data. It offers the opportunity to exchange with NEPS staff mem‐ bers and with other researchers in a transparent dialogue. In this way, the forum grows into a knowledge archive with practical solutions to numerous problems and questions. We highly encourage you to browse it first when struggling with NEPS issues or when help is needed with specific data matters. If there is no solution available, please take the opportunity to share your question by posting it to the forum. Active participation requires no more than a one‐time reg‐ istration. The entire NEPS user community (and beyond) will benefit from a broad participation. You can find the *Forum4MICA* at:

→ https://forum.lifbi.de

### **NEPSplorer**

The *NEPSplorer* [facilitates an](https://forum.lifbi.de) interactive and quick full text search through all instruments of released NEPS surveys, with the exception of competence tests. The tool is particularly suitable for getting a first idea of the availability of constructs, items, and variables in the datasets. It is based on both keyword search with several filtering options and hierarchical construct search. The *NEPSplorer* offers some helpful functions such as displaying univariate statistics, listing rele‐ vant metadata, and enabling registered users to create their own personal watch list of interest‐ ing items. As a web application – a mobile version aligned for smartphone usage is also available – the *NEPSplorer* relies on the most up‐to‐date information; any correction in the metadata is thus instantly visible. Start the tool here:

→ www.neps-data.de > Data Center > Overview and Assistance > NEPSplorer

#### **NEPStools**

*NEPStools* is a free to use collection of Stata commands that is creat[ed and suppl](https://www.neps-data.de/datacenter/overviewandassistance/nepsplorer.aspx)ied by the Re‐ search Data Center. The package includes some programs ("ado files") that make NEPS data handling easier. As an example, the nepsmiss command automatically recodes all of the nu‐ meric missing values (‐97, ‐98, etc.) into Stata's "Extended Missings" (.a, .b, etc.) with correctly recoded value labels. Another example ist the infoquery command that displays additional at‐ tributes of the variable such as the question text and the initial variable name in the instrument. *NEPStools* can be installed from our repository through Stata's built‐in installation mechanism:

 $\sqrt{2}$   $\sqrt{2}$   $\sqrt{2$ 

 $\sqrt{2\pi}$   $\sqrt{2\pi}$   $\sqrt{2\pi}$ 

net install nepstools, from(http://nocrypt.neps-data.de/stata)

A description of the programs and further information are given on the website at:

→ www.neps-data.de > Data Center > Overview and Assistance > Stata Tools

### **NEPSscaling**

Plausible Values are a way of describing the competencies of individuals at the group level. They allow (unbiased) estimates of effects at the population level that are adjusted for measurement errors. In contrast to point estimators such as Weighted Likelihood Estimates (WLE), the use of Plausible Values is suitable for more precise inferential statistical tests in correlation and mean value analyses. The R package *NEPSscaling* enables users to generate own Plausible Values with a background model adapted to the specific research question. The package is able to handle missing values in the background model and has additional features. More information is available here:

→ www.neps-data.de > Data Center > Overview and Assistance > NEPSscaling

#### **Data trainings**

The Research Data Center offers a series of regular NEPS data train[ings, usually c](https://www.neps-data.de/Data-Center/Overview-and-Assistance/Plausible-Values)onducted as online courses. Participation in the one‐ or two‐day courses is free of charge. The courses consist of different modules, whereby single modules can be attended separately. While the *basic modules* provide knowledge on the general framework of the NEPS study and on how to access and work with the NEPS data plus documentation, the *advanced modules* address selected topics such as the handling of competence data, episode data, linked NEPS-ADIAB data, weights, etc. A schedule of current training courses together with information for registration can be found at our website:

→ www.neps-data.de > Data Center > Data Trainings

# **1.9 Contacting the Research Data Center**

<span id="page-16-0"></span>The Research Data Center at the Leibniz Institute for Educational Trajectories (Forschungsdaten‐ zentrum, FDZ‐LIfBi) accounts for large parts of the NEPS data preparation and documentation, the data dissemination, and the user support including individual advice. We welcome your feedback to further improve our products and services. This particularly applies to this manual as the guiding document to facilitate your work with NEPS data of Starting Cohort 1.

Please contact us with your questions, comments, requests, and suggestions:

E‐mail: fdz@lifbi.de Web: → www.neps-data.de > Data Center > Contact Data Center Phone: +49 951 863 3511

# <span id="page-17-0"></span>**2 Sampling and Survey Overview**

# <span id="page-17-1"></span>**2.1 Education from the very beginning**

The aim of this study is to generate a longitudinal cohort starting with infants in their first year of life. Therefore families are visited in their homes. Substantial, theory-driven surveys are conducted with the children (as target persons) and their parents as well as with external child care persons (institution manager of the day nursery or the kindergarten, educators and childmin‐ ders; starting in wave 2). This database enables scientists to describe and analyze processes and courses of education as well as competence development.

The main research questions of this NEPS study include:

- How do children in early childhood develop early skills and abilities and in what ways are processes of development and education supported by settings of child care and education within and outside the family?
- How do intra-familial and extra-familial settings interact?
- From what age of the child do families make use of child care settings and education outside the family and to what extent does this depend on the development of the child and/or on the family background including the intra‐familial learning environment, parental needs, and orientations?

# <span id="page-17-2"></span>**2.2 Sampling strategy**

The target population of Starting Cohort 1 is defined as all children born in Germany from February 2012 to July 2012 and their families. At the start of the panel survey, the target children had to be at least six months old, but not older than eight months, in order to ensure a valid measurement of infant development. This means that the time window for direct measurements with the newborns was fixed exactly according to the age of the child.

Access to this population was via a register‐based sample of addresses available at the municipal level. Children living in an institution (e.g. children's home or parent-child home) and their legal guardians were not included in the survey. The random sample is based on a two‐stage disproportional stratified sampling strategy with:

- municipalities as primary sampling units, proportionally stratified according to a classification of urbanization (BIK scale) and
- addresses of newborns as secondary sampling units, disproportionally stratified with more addresses in bigger municipalities.

The selection of 84 municipalities at the first stage was based on the distribution of births in the first half of 2009 according to the German Microcensus in three explicit strata (less than 50,000 inhabitants; 50,000 to 500,000 inhabitants; 500,000 and more inhabitants), whereby municipalities having less than ten births were excluded. At the second stage, addresses were then randomly selected from the municipalities' register data via systematic interval sampling, divided into two tranches (births from February to April; births from May to July<sup>1</sup>). In the end, a gross sample size of 8,483 addresses out of 90 sampling points in 84 municipalities turned out to be sufficient to achieve the planned sample size of approximately 3,000 newborns. With 3,481 participants in the first survey wave of Starting Cohort 1, the realized sample size has clearly exceeded this target, corresponding to a response rate of 41 percent.

In wave 2, parent interviews were conducted with all parents from wave 1 who gave their con‐ sent to be contacted again, but only a subsample of children was asked to take part in the direct measurements. A random sample of 34 municipalities has been drawn from the initial 84 munic‐ ipalities for this purpose. In the third wave, all panel respondents—children and parents—were invited to be surveyed.

The sampling design and its consequences for the derivation of sampling weights are fully de‐ scribed in Würbach et al., 2016. Further remarks on the recruiting process are given in the CAPI field report of the first survey wave (in German only). Both documents are available on our website at:

→ www.neps-data.de > Data Center > Data and Documenation > Starting Cohort Ne[wborn](#page-106-1)s > Documentation

### **2.3 Competence measures**

<span id="page-18-0"></span>The collection and provision of data on the development of competencies and skills throughout the life course is a key element of the NEPS. Competence measurements are carried out across different waves in all NEPS starting cohorts covering *domain‐general* and *domain‐specific cog‐ nitive competencies* as well as *metacompetencies* and *stage‐specific competencies*.

Surveying early child characteristics and development is a particular challenge of NEPS Starting Cohort 1, taking into account the special situation of investigating infants and young children (no group testing, limited attentional skills, etc.). In the first three waves, so-called direct measures with the child were implemented. They involve measures of basic cognitive abilities as well as observational measures: habituation‐dishabituation paradigm, parent‐child interaction and sensorimotor development. All direct measures were administered in the households of the families, videotaped and coded afterwards.

Data from the direct measures and competence tests pass through an editing process before they get integrated into the Scientific Use File. This data preparation enables users to work with

**<sup>1</sup>** Since the response rate in tranche 1 was unexpectedly high, those target persons born in July were not used, provided the exact month of birth was known. Only those born in May and June and children for whom no month of birth information was available were used in tranche 2.

scored items and test scores such as the sum or mean of correct answers. Detailed descrip‐ tions on how these scores were estimated can be found in separate reports for the respective competence domains (see section 1.2).

The scores are compiled in two datasets named xDirectMeasures for the measurements of waves 1 to 3 and xTargetCompetencies for the measurements from wave 4 onwards. These datasets are structured int[he so‐called](#page-5-2) wide format, that is, all responses of a single respondent are placed in one row of the data matrix.<sup>2</sup> As a consequence, variable names for competence scores follow a specific nomenclature. These conventions not only allow for the identification of the respective domain, the target group, the testing modus, and the kind of scoring, they also inform about the repeated administration of a test item in a different wave or starting cohort (see section 3.2.2).

The next table shows the schedule of direct and competence measures in Starting Cohort 1 with domains by waves and test modus.

**<sup>2</sup>** The Scientific Use File contains another competence dataset (xPlausibleValues) with generated variables for plausible values (see Scharl and Zink, 2022 and section 1.8).

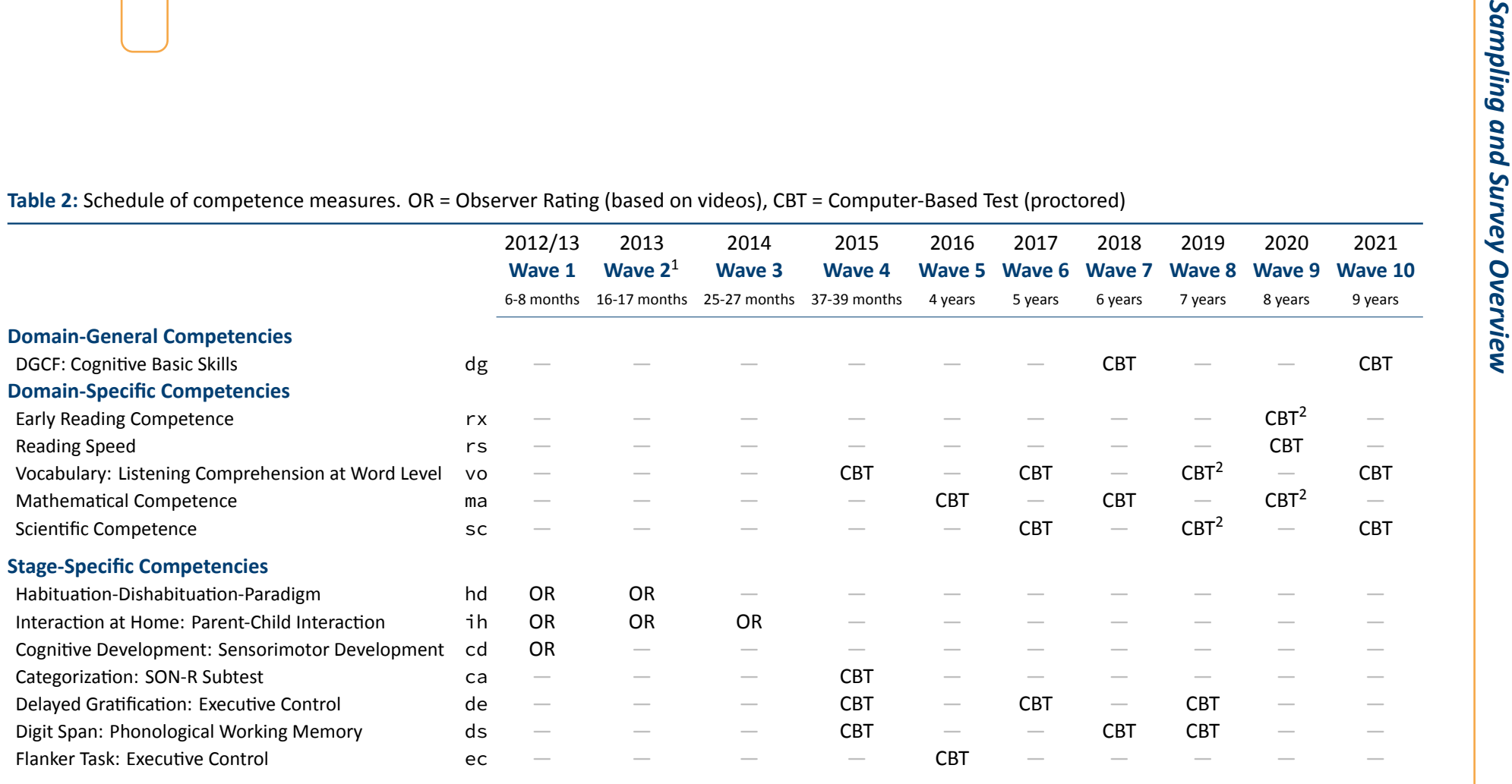

<sup>1</sup> CAPI Subsample: Direct measures in wave 2 are available for a subsample of target persons only (simple random selection of 34 out of 84 initial municipalities)<br><sup>2</sup> Subsequent to the respective competence test the targe

# **2.4 Survey overview and sample development**

<span id="page-21-0"></span>This section informs about the progress of the Starting Cohort 1 sample. For each survey wave in the current Scientific Use File, there is a short characterization in terms of field time, number of realized cases, relevant subsamples, survey modes, and the survey institute(s) responsible for collecting the data. A more detailed insight into all aspects of the field work is provided by the *Field Reports*, which are available on the website (in German only) as part of the data documentation for each NEPS (sub‐)study.

→ www.neps-data.de > Data Center > Data and Documentation > Starting Cohort Newborns > Documentation

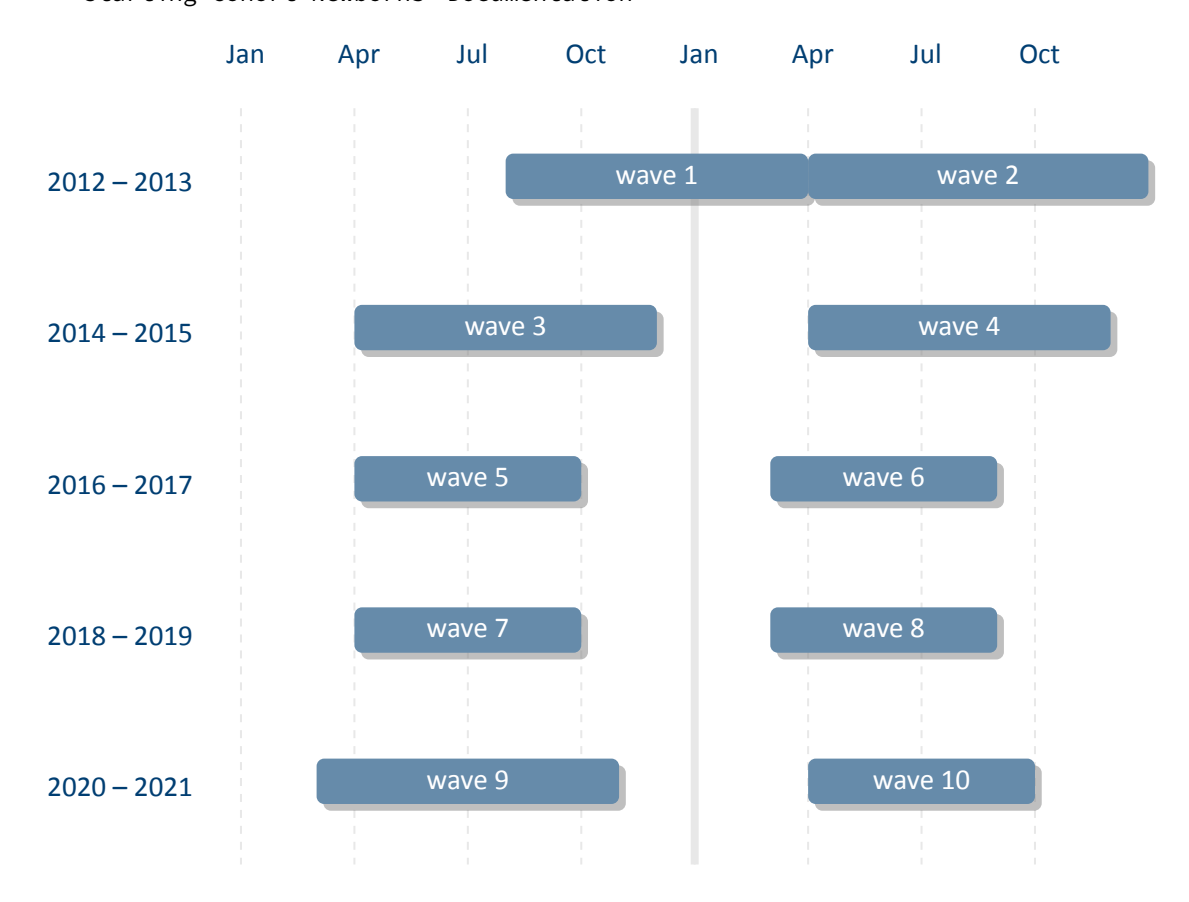

**Figure 2:** Panel progress of Starting Cohort 1

# <span id="page-22-0"></span>**2.4.1 Wave 1: 2012/2013**

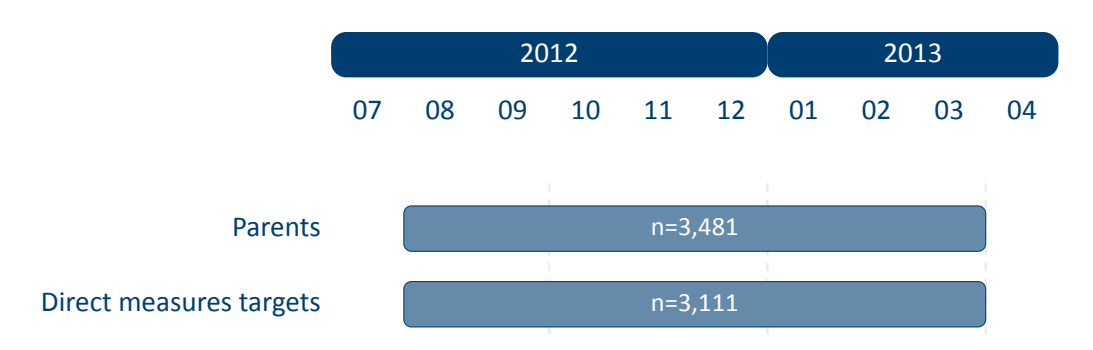

**Figure 3:** Field times and realized case numbers in wave 1

- **Target persons** Infants at the age of 6-8 months at panel start 2012/2013
	- *6‐8 month‐old infants*

**Modus** Video‐based survey of direct measures (parent‐child interaction, sensorimotor development, and habituation‐dishabituation paradigm)

- **Context persons**
	- *Parents, esp. mothers*

**Modus** Computer‐assisted personal interviews (CAPI)

- **Data collection**
	- *Commercial survey institute*

**CAPI/Video** infas–Institute for Applied Social Sciences, Bonn

# <span id="page-23-0"></span>**2.4.2 Wave 2: 2013**

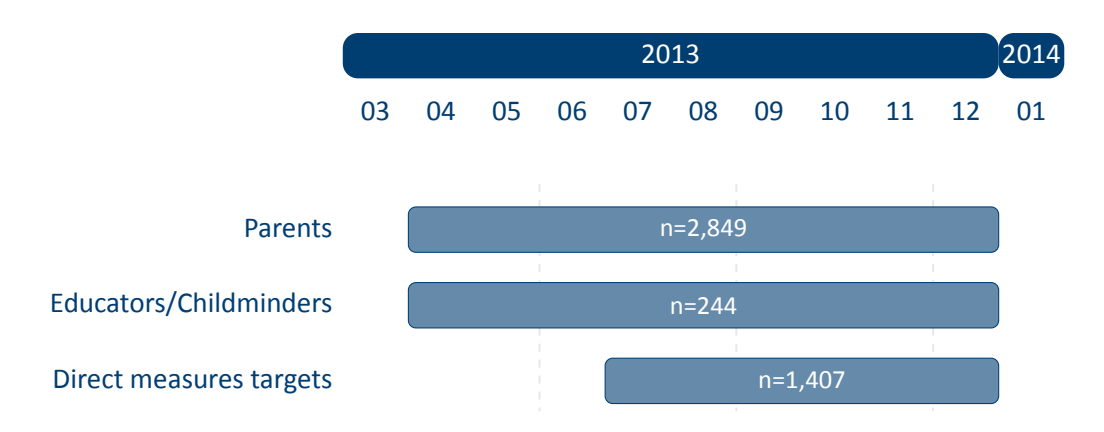

**Figure 4:** Field times and realized case numbers in wave 2

- **Target persons** Infants at the age of 6-8 months at panel start 2012/2013
	- *Subsample of the initial sample; 16‐17 month‐old infants*

**Modus** Video‐based survey of direct measures (parent‐child interaction and habituation‐ dishabituation paradigm)

- **Context persons**
	- *Parents, esp. mothers*

**Modus** Computer‐assisted telephone interviews (CATI) for all parents; subsequent computer‐ assisted personal interviews (CAPI) for those parents who could not be reached via telephone and who belonged to the subsample of children with direct measures

*External child care persons (kindergarten educators & day care childminders)*

**Modus** Written questionnaire (PAPI); parents passed the questionnaires to the external child care persons

- **Data collection**
	- *Commercial survey institute*

**CATI/CAPI/Video/PAPI** infas–Institute for Applied Social Sciences, Bonn

# <span id="page-24-0"></span>**2.4.3 Wave 3: 2014**

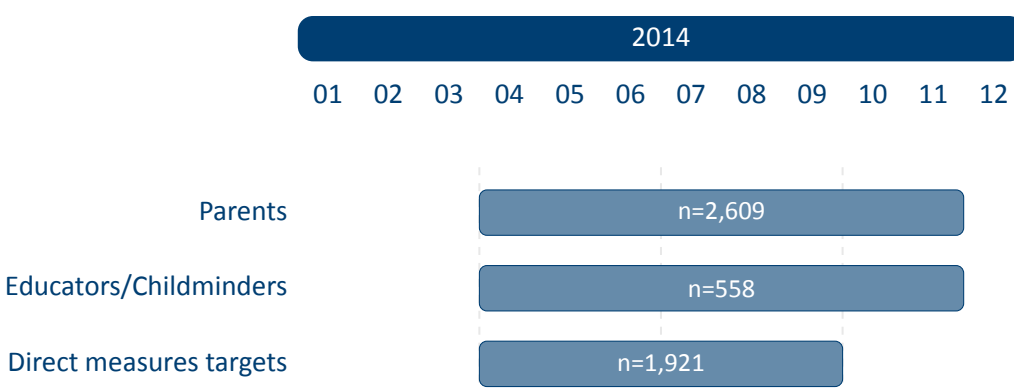

**Figure 5:** Field times and realized case numbers in wave 3

- **Target persons** Infants at the age of 6-8 months at panel start 2012/2013
	- *25‐27 month‐old infants*

**Modus** Video‐based survey of direct measures (parent‐child interaction)

- **Context persons**
	- *Parents, esp. mothers*

**Modus** Computer‐assisted personal interviews (CAPI); Computer‐assisted telephone in‐ terviews (CATI) for those parents who could not be reached at home; Written ques‐ tionnaire (PAPI) on the vocabulary of the target child

*External child care persons (kindergarten educators & day care childminders)*

**Modus** Written questionnaire (PAPI); parents passed the questionnaires to the external child care persons

- **Data collection**
	- *Commercial survey institute*

<span id="page-25-0"></span>**2.4.4 Wave 4: 2015**

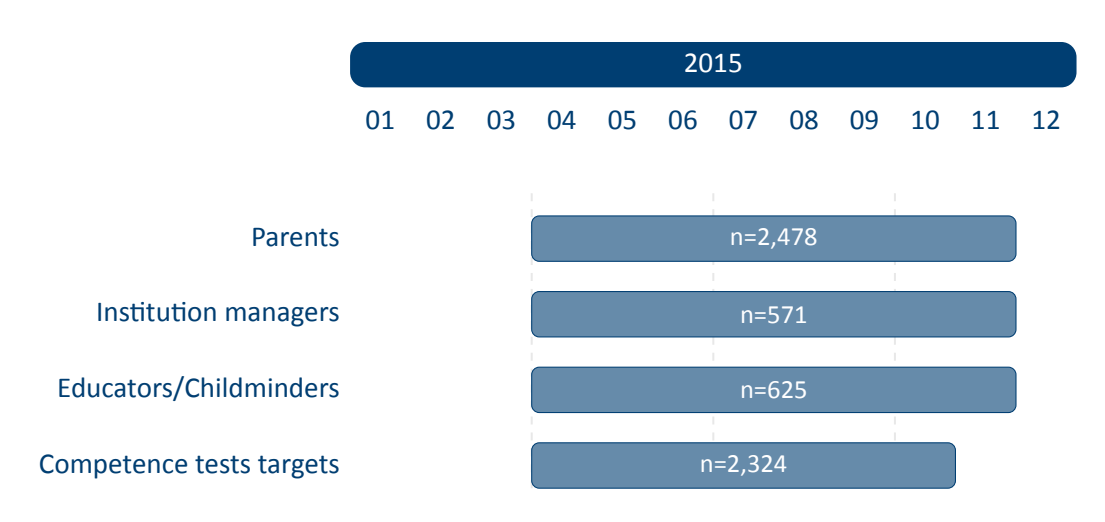

**Figure 6:** Field times and realized case numbers in wave 4

- **Target persons** Infants at the age of 6-8 months at panel start 2012/2013
	- *37‐39 month‐old infants*

**Modus** Computer‐based testing (CBT/tablet) of competence measures (vocabulary, cate‐ gorization, delayed gratification, digit span)

### **Context persons**

*Parents, esp. mothers*

**Modus** Computer‐assisted personal interviews (CAPI); Computer‐assisted telephone in‐ terviews (CATI) for those parents who could not be reached at home

*External child care persons (kindergarten educators & kindergarten managers)*

**Modus** Written questionnaire (PAPI); parents passed the questionnaires to the external child care persons

- **Data collection**
	- *Commercial survey institute*

<span id="page-26-0"></span>**2.4.5 Wave 5: 2016**

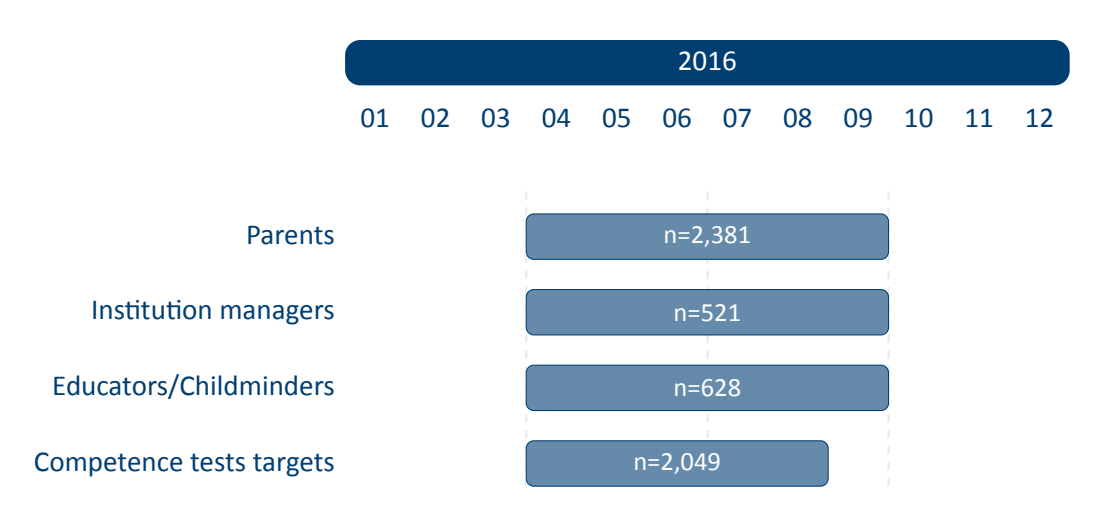

**Figure 7:** Field times and realized case numbers in wave 5

- **Target persons** Infants at the age of 6-8 months at panel start 2012/2013
	- *Approx. 48 month‐old children*

**Modus** Computer‐based testing (CBT/tablet) of competence measures (flanker task, math‐ ematics)

- **Context persons**
	- *Parents, esp. mothers*

**Modus** Computer‐assisted personal interviews (CAPI); Computer‐assisted telephone in‐ terviews (CATI) for those parents who could not be reached at home; Written questionnaire (PAPI) on the child

*External child care persons (kindergarten educators & kindergarten managers)*

**Modus** Written questionnaire (PAPI); parents passed the questionnaires to the external child care persons

- **Data collection**
	- *Commercial survey institute*

<span id="page-27-0"></span>**2.4.6 Wave 6: 2017**

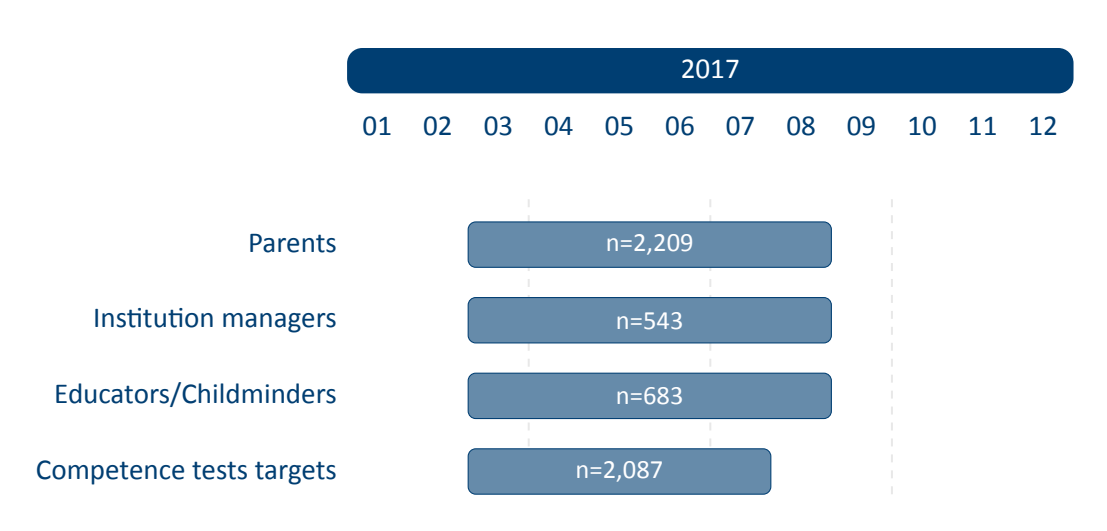

**Figure 8:** Field times and realized case numbers in wave 6

- **Target persons** Infants at the age of 6-8 months at panel start 2012/2013
	- *Approx. 5 year‐old children*

**Modus** Computer‐based testing (CBT/tablet) of competence measures (vocabulary, sci‐ entific competence, delayed gratification)

- **Context persons**
	- *Parents, esp. mothers*

**Modus** Computer‐assisted personal interviews (CAPI); Computer‐assisted telephone in‐ terviews (CATI) for those parents who could not be reached at home; Written questionnaire (PAPI) on the child

*External child care persons (kindergarten educators & kindergarten managers)*

**Modus** Written questionnaire (PAPI); parents passed the questionnaires to the external child care persons

- **Data collection**
	- *Commercial survey institute*

# <span id="page-28-0"></span>**2.4.7 Wave 7: 2018**

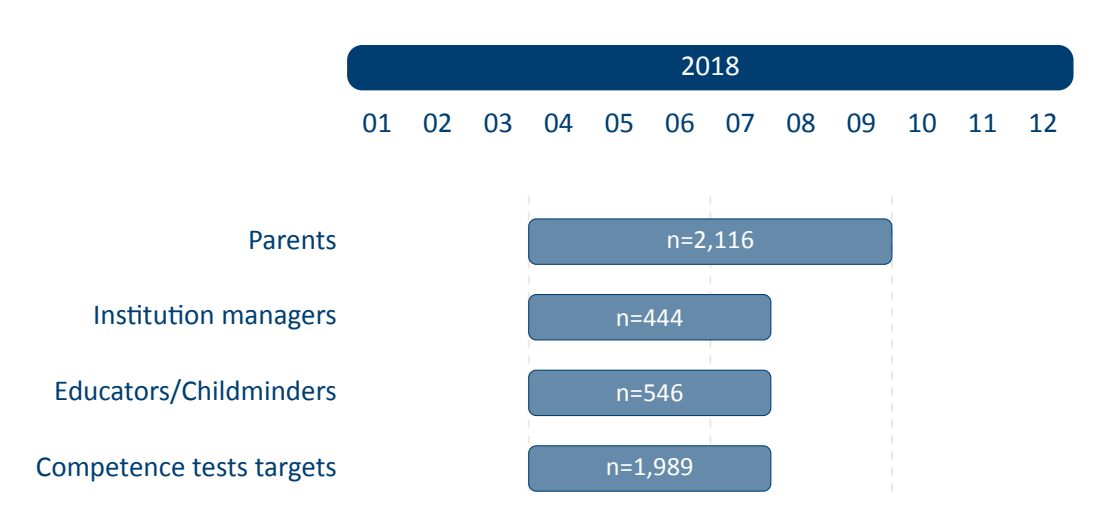

**Figure 9:** Field times and realized case numbers in wave 7

- **Target persons** Infants at the age of 6-8 months at panel start 2012/2013
	- *Approx. 6 year‐old children*

**Modus** Computer‐based testing (CBT/tablet) of competence measures (DGCF: cognitive basic skills, mathematical competence, digit span: phonological working memory)

- **Context persons**
	- *Parents, esp. mothers*

**Modus** Computer‐assisted personal interviews (CAPI); Computer‐assisted telephone in‐ terviews (CATI) for those parents who could not be reached at home; Written questionnaire (PAPI) on the child

*External child care persons (kindergarten educators & kindergarten managers)*

**Modus** Written questionnaire (PAPI); parents passed the questionnaires to the external child care persons

- **Data collection**
	- *Commercial survey institute*

# <span id="page-29-0"></span>**2.4.8 Wave 8: 2019**

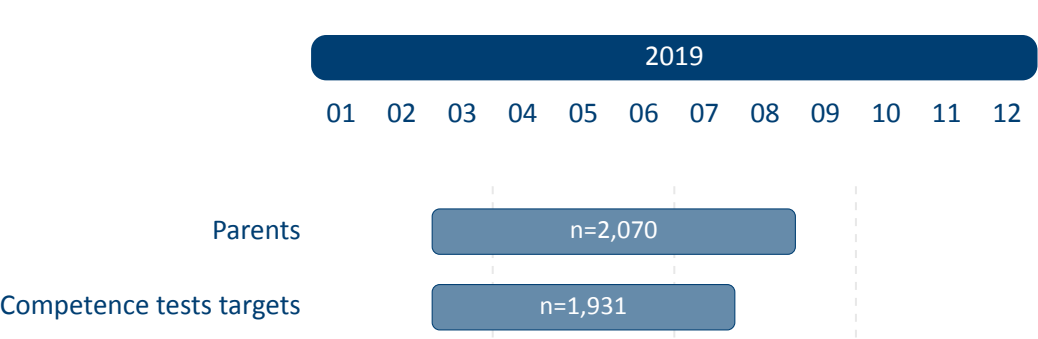

**Figure 10:** Field times and realized case numbers in wave 8

- **Target persons** Infants at the age of 6-8 months at panel start 2012/2013
	- *Approx. 7 year‐old children*

**Modus** Computer‐based testing (CBT/tablet) of competence measures (vocabulary: lis‐ tening comprehension at word level, scientific competence, delayed gratification: ex‐ ecutive control, digit span: phonological working memory)

### **Context persons**

*Parents, esp. mothers*

**Modus** Computer‐assisted personal interviews (CAPI); Computer‐assisted telephone in‐ terviews (CATI) for those parents who could not be reached at home; Written ques‐ tionnaire (PAPI) on the child

### **Data collection**

*Commercial survey institute*

# <span id="page-30-0"></span>**2.4.9 Wave 9: 2020**

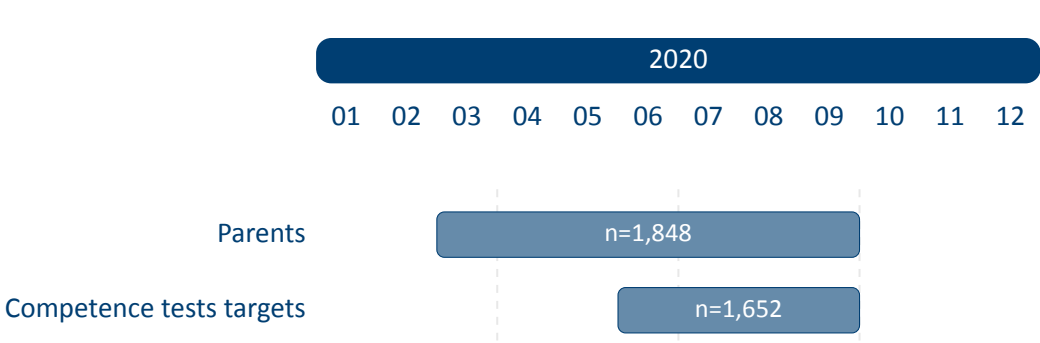

**Figure 11:** Field times and realized case numbers in wave 9

- **Target persons** Infants at the age of 6-8 months at panel start 2012/2013
	- *Approx. 8 year‐old children*

**Modus** Computer‐based testing (CBT/tablet) of competence measures (reading speed, early reading competence, mathematical competence)

- **Mode change during fieldwork** Due to the Corona pandemic, the CAPI field had to be stopped after three weeks; the survey was restarted in June as CAPI‐by‐Phone. In this mode, the TBT testing modules were converted into an online format in which the target child completed the tasks at home on a tablet or computer and the interviewer actively accompanied the testing on the phone.
- **Context persons**
	- *Parents, esp. mothers*

**Modus** Computer‐assisted personal interviews (CAPI); Written questionnaires (PAPI) dur‐ ing competence testing of the target children

- **Mode change during fieldwork** Due to the Corona pandemic, the CAPI field had to be stopped after three weeks; the survey was restarted in June as CAPI‐by‐Phone. In this mode, the CAPI interviewers conducted the parent interviews by telephone from home. The originally planned CATI converting field was dropped.
- **Data collection**
	- *Commercial survey institute*

**CAPI/CBT/CAPI‐by‐Phone** infas–Institute for Applied Social Sciences, Bonn

# <span id="page-31-0"></span>**2.4.10 Wave 10: 2021**

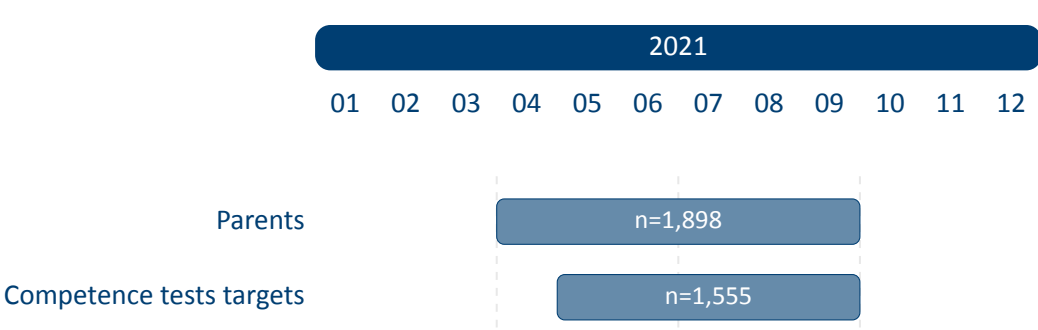

**Figure 12:** Field times and realized case numbers in wave 10

- **Target persons** Infants at the age of 6-8 months at panel start 2012/2013
	- *Approx. 9 year‐old children*

**Modus** Computer‐based testing (CBT/tablet) of competence measures (DGCF: cognitive basic skills, vocabulary: listening comprehension at word level, scientific competence) and Computer‐assisted self interview with the child (CASI/tablet)

### **Context persons**

*Parents, esp. mothers*

**Modus** Computer‐assisted telephone interviews by CAPI interviewers (CAPI‐by‐Phone); subsequent computer-assisted personal interviews (CAPI) around the child testing; Computer‐assisted web interviews (CAWI) on the child for those parents who could not be reached at home

### **Data collection**

*Commercial survey institute*

**CAPI/CBT/CASI/CAPI‐by‐Phone/CAWI** infas–Institute for Applied Social Sciences, Bonn

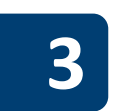

# **3 General Conventions**

<span id="page-32-0"></span>The compilation of NEPS Scientific Use Files follows two general paradigms on how to edit the source data (i. e., the data that is delivered to the LIfBi Research Data Center by the survey agencies). There may be exceptions to these principles that are explicitly noted in the respective documentation material.

The first and foremost paradigm in creating NEPS Scientific Use Files is the one of unaltered data. Wherever possible, the data editing procedures do neither change nor destruct the content of the original data. We consider this to be the basis for preserving the full research potential of the collected data. For this reason, no corrections are made during the data editing process to ensure the content validity of the source data. As a consequence, this means that the Scientific Use File may contain implausible values, unless corresponding controls were already provided in the survey instrument. Only in rare cases, in which the responsible developers of a variable require the removal of clearly implausible information, these values are replaced by the special missing code "implausible value removed" (–52, see table 6). The most prominent (and only systematic) exception to this paradigm concerns the recoding of open responses that could originally have been recorded directly as closed responses (see section 3.4 for details). NEPS Scientific Use Files are equipped with a dataset EditionBackups that contains backup infor‐ mation for all content that has been modified by suc[h recod](#page-41-1)ing procedures (see section 4.5.2 for details).

The second paradigm is to integrate the data as much as possible without compromising the usability of the Scientific Use File. The underlying assumption is that for a vast maj[ority of users](#page-61-0) it is far more comfortable to reduce already integrated data for a specific analysis as opposed to correctly compile the relevant information from scattered source data themselves. In the end, each Scientific Use File contains a few dozen integrated panel and spell datasets according to a general structure (see section 4.3 and section 4.4 for details), even if the compilation is based on several hundred separate source files.

There are additional conventions for the data structure of all NEPS Scientific Use Files. The aim of this overall structuring [is to ensure](#page-47-0) a m[aximum of c](#page-48-0)onsistency between the data of the different starting cohorts. Thus, a researcher who is familiar with the data logic of a particular NEPS cohort should be able to immediately recognize this structure when starting to work with data from another NEPS cohort. The conventions described in the following sections apply equally to Starting Cohort 1, although some of the examples refer to other NEPS starting cohorts.

# **3.1 File names**

<span id="page-32-1"></span>The naming of the data files in NEPS Scientific Use Files follows a series of rules that are sum‐ marized in table 3. The different elements are concatenated with an underscore (\_) to generate the complete file name.

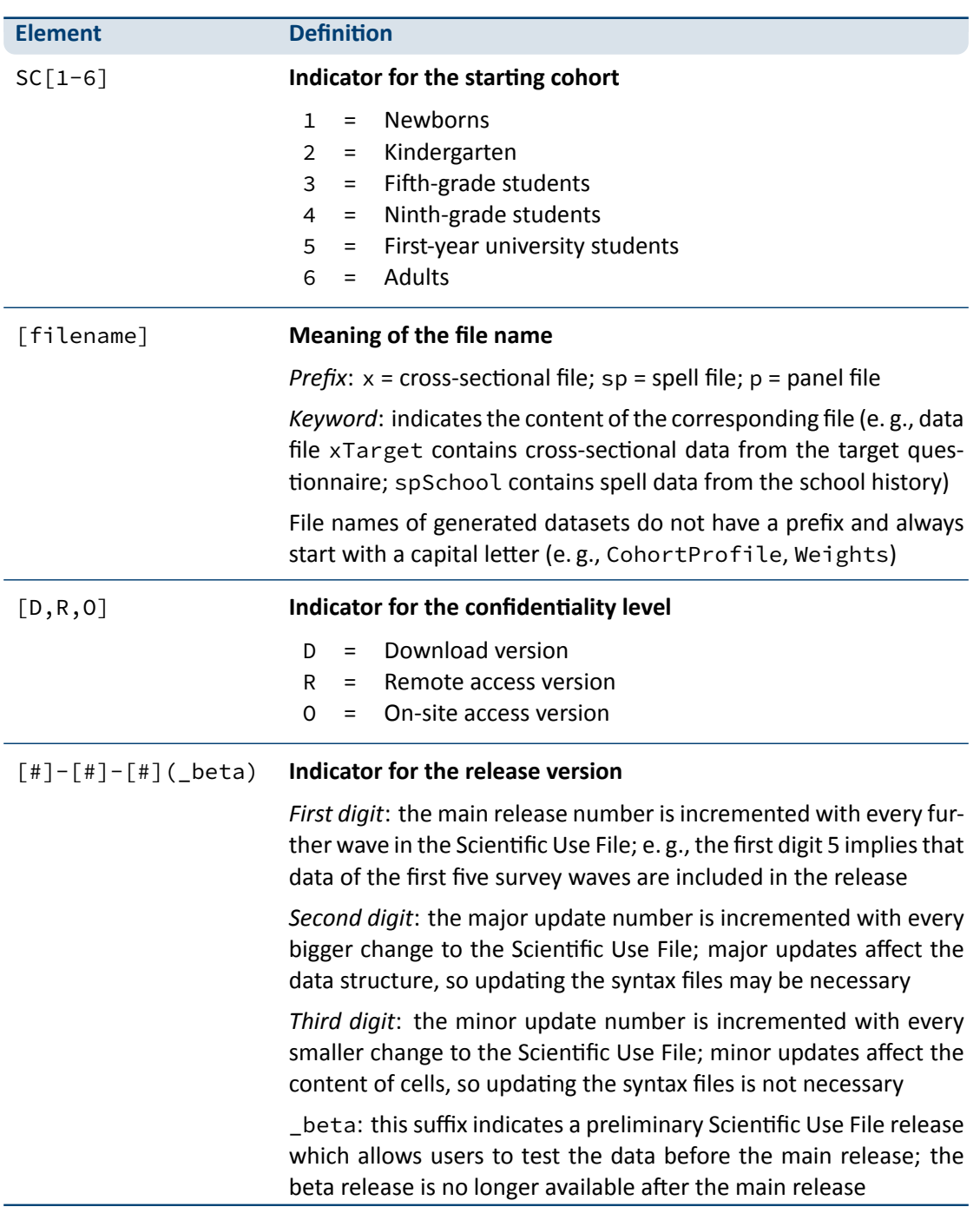

<span id="page-33-0"></span>**Table 3:** Naming conventions for NEPS file names

For instance, the file SC1\_CohortProfile\_D\_10.1.0.dta refers to the *CohortProfile* data of *Starting Cohort 1* in its *Download* version of the Scientific Use File release *10.1.0*.

# **3.2 Variables**

<span id="page-34-0"></span>The naming conventions for variables in NEPS Scientific Use Files aim to ensure maximum con‐ sistency both between the panel waves and between the starting cohorts. The names also refer to different characteristics and thus allow the data user an orientation regarding the contents of the variables. The principles of these naming conventions are exemplified in figure 13. It has to be noted that a separate nomenclature is used for variables from competence measure‐ ments. Section 3.2.1 offers a detailed description of the general naming conventions for NEPS variables; the logic of naming competence variables is introduced in section 3.2.2.

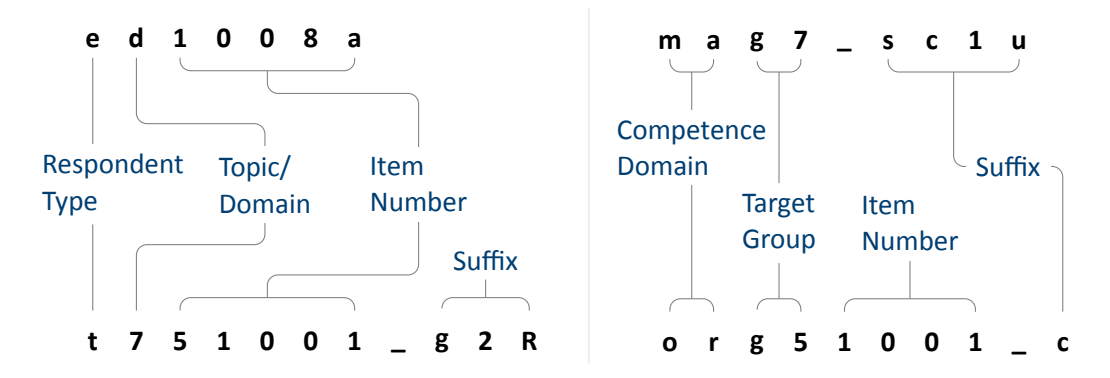

**Figure 13:** General variable naming (left) and competence variable naming (right)

### **3.2.1 Conventions for general variable naming**

<span id="page-34-1"></span>A variable name consists of up to four elements: the respondent type, the domain of informa‐ tion, an item number, and an optional suffix providing further information.

**Table 4:** Conventions for variable names

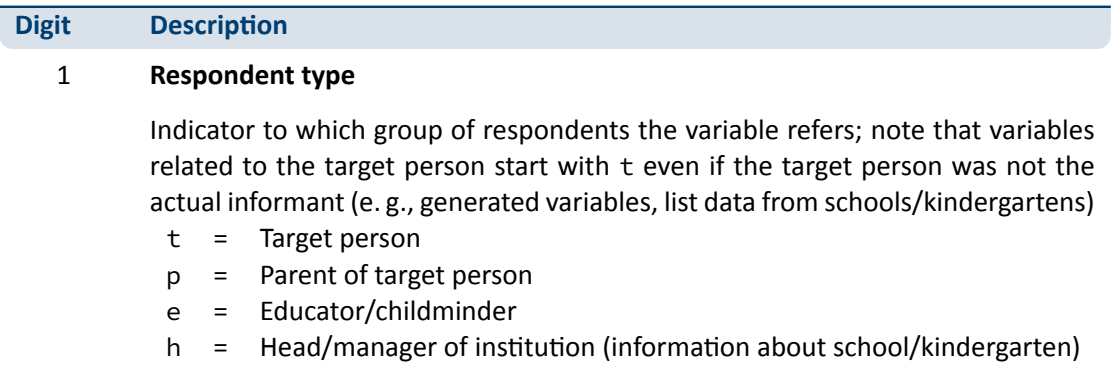

(…)

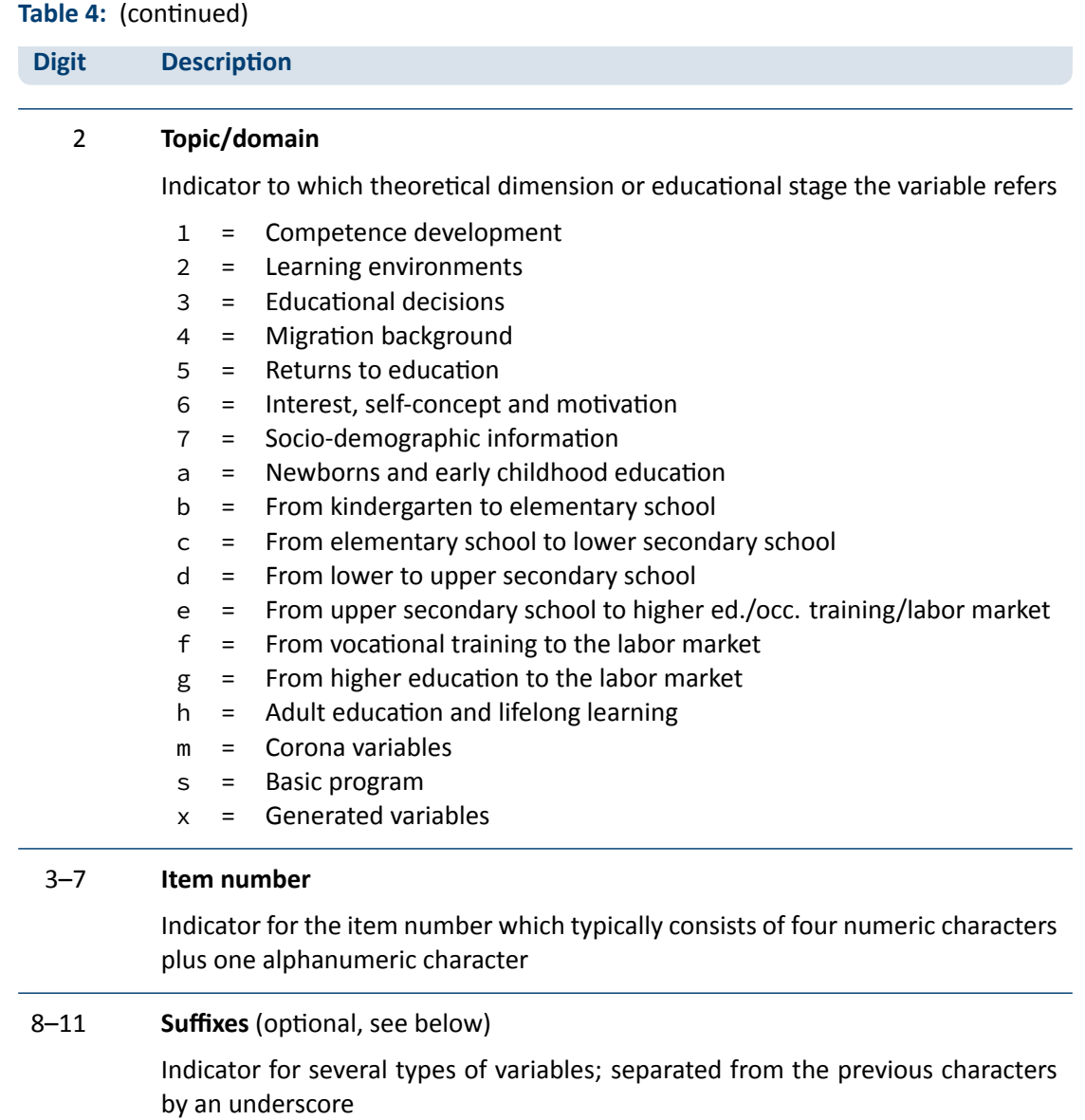

### **Suffixes**

*Generated variables:* The \_g# suffix indicates a generated variable; the running number after  $\angle$ g is in most cases a simple enumerator (e.g.,  $\angle$ g1). Since scale indices are generated by a set of other variables, they are also identified by a \_g# suffix. Note that scale indices are named after the first of the set of variables from which they were generated. In this case, numbering is only relevant if the first variable is identical for several scale indices. The number after \_g is in most cases a simple enumerator. However, there are two types of generated variables that
### *General Conventions*

assign specific meanings to digits, namely regional and occupational variables. The former are based on the Nomenclature of Territorial Units for Statistics (NUTS):

- **g1: Indicator for East or West Germany**
- g2: NUTS level 1 (federal state/Bundesland)
- g3: NUTS level 2 (government region/Regierungsbezirk)
- g4: NUTS level 3 (district/Kreis)

Generated variables for occupational classifications and prestige indices (see also section 3.4):

- g1: KldB 1988 (German Classification of Occupations 1988)
- g2: KldB 2010 (German Classification of Occupations 2010)
- g3: ISCO-88 (International Standard Classification of Occupations 1988)
- g4: ISCO-08 (International Standard Classification of Occupations 2008)
- g5: ISEI-88 (International Socio-Economic Index of Occupational Status 1988)
- g6: SIOPS-88 (Standard International Occupational Prestige Scale 1988)
- g7: MPS (Magnitude Prestige Scale)
- g8: EGP (Erikson, Goldthorpe, and Portocarero's class categories)
- g9: BLK (Blossfeld's Occupational Classification)
- g14: ISEI-08 (International Socio-Economic Index of Occupational Status 2008)
- g15: CAMSIS (Social Interaction and Stratification Scale)
- g16: SIOPS-08 (Standard International Occupational Prestige Scale 2008)
- *Versions of variables:* If question formulations, interviewer instructions, etc. change between panel waves to such an extent that sufficient meaning equivalence is no longer guaranteed, the answers to these questions are stored in different versions of a variable. The data for the latest and most current version of a question are provided under the variable name with‐ out any version suffix. Previous item versions are identified by var\_v1 for the data before the question was modified for the first time,  $var_vz$  for the data before the question was modified for a second time, and so on.
- *Harmonized variables:* The suffix var\_ha indicates a harmonized variable in which common information from different versions of a variable is integrated. This is often done by aggregating detailed value characteristics into common superordinate categories. In other words, a harmonized variable reflects the lowest common denominator of information from a variable and its version(s).
- *Wide format variables:* The \_w# suffix indicates variables that are stored in wide format. Note that this suffix does not necessarily imply a wave logic. The presence of a set of variables var\_w1, var\_w2, …, var\_w10 may mean that there are up to 10 values for this variable per person or episode. This is the case, for example, if the corresponding item in the survey instrument was repeatedly measured in a loop. Another example concerns the date of the competence measurement within a survey wave if it took place on two different days.
- *Confidentiality level:* The \_D, \_R, or \_O suffix indicates variables that have been modified during the anonymization process (see section 1.4). The suffix \_0 signalizes that data in this variable is only available via on-site acces; \_R refers to variables where access to detailed information is only possible via RemoteNEPS and on‐site stay; and \_D means that data in this variable has been extracted from the corresponding \_0 or \_R variable to make at least some information available in the download [version of t](#page-9-0)he Scientific Use File. The confidentiality suffixes stand either alone (e. g., country of birth: t405010\_R) or in combination with other suffixes (e. g., district of place of birth: t700101\_g3R).

### **3.2.2 Conventions for competence variable naming**

<span id="page-37-0"></span>The naming of variables from competence measurements and direct measures follows an alter‐ native logic. In contrast to other data files, the competence datasets (xTargetCompetencies and xPlausibleValues, plus xDirectMeasures in Starting Cohort 1) are structured in wide format; that is, all values for a single respondent are represented in one row of the data matrix. Thus, the integration of information from several competence domains collected across several survey waves requires specific conventions for variable naming. Competence variables are characterized by three name components and supplementing suffixes. The first component in‐ dicates the competence domain of the measurement (two characters, e. g., vo for vocabulary). The second part identifies the target group and the survey wave or class level in which the measurement was first used (two or three characters, e. g., k1 for kindergarten children during the first wave). The target group identification does not necessarily indicate the cohort or testing wave of the measurement. Please refer to the explanations in the next section for the special features of repeatedly used test items. Some competence measurement are not designed for specific age groups, but are implemented unmodified in different cohorts and testing waves. In these cases the target group is defined as ci (cohort invariant). The third component denotes the item number. Table 5 contains all specifications of a competence variable name.<sup>3</sup>

The additional suffixes inform about the mode of test execution if more than one survey modus has been applied for a measurement and about the sort of item score and overall competence score. There is a [distincti](#page-38-0)on between scored items named [varname]\_c and scored partial credit-items named [varname]s\_c. The latter is relevant if more than one correct solution is possible (e. g., value 0 = "0 out of two points", value 1 = "1 out of two points", value 2 = "2 out of two points"), whereas the former is applied for dichotomous solutions (value 0 = "not solved",

**<sup>3</sup>** The variables generated from the competence data in the additional dataset xPlausibleValues follow the same naming logic – with a uniform suffix  $\_p \vee \#$  after the first two parts of the naming convention.

### *General Conventions*

value 1 = "solved"). In addition to the item scores, several aggregated scores are provided for competence measurements. They are indicated by \_sc[number] and a few special suffixes for Starting Cohort 1. A letter appended to the suffix indicates that more than one aggregated score for a competence measurement is available (e. g., \_sc3a, \_sc3b for different sum scores of any test). Detailed descriptions on how the aggregated competence scores were estimated can be found in the domain‐specific documentation reports. The last part of table 5 shows all possible suffixes and their meanings.

**Table 5:** Conventions for competence variable names

#### <span id="page-38-0"></span>**Part I: Competence Domain** (2 chars)

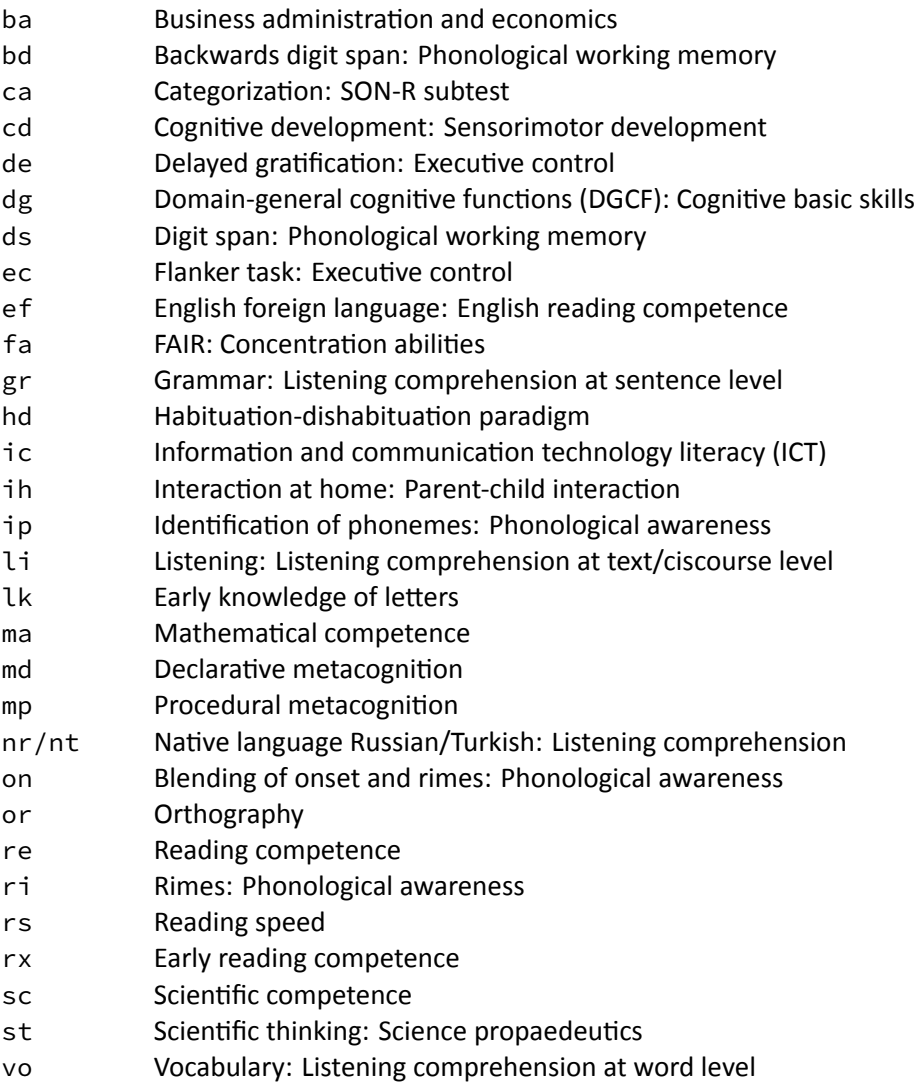

**Table 5:** (continued)

#### **Part II: Target Group** (1 char), **followed by wave or grade** (1-2 digits)

- n# Newborns in wave #
- k# Kindergarten children in wave #
- g# Students at school in grade #
- s# University students in wave #
- a# Adults in wave #
- ci Cohort invariant (for instruments administered unchanged in all cohorts)

#### **Part III: Item number** (3‐4 chars)

For some competence domains, these item numbers follow a certain scheme, but for most competence domains they only indicate the different items

#### **Part IV: Suffixes** (starting with an underscore)

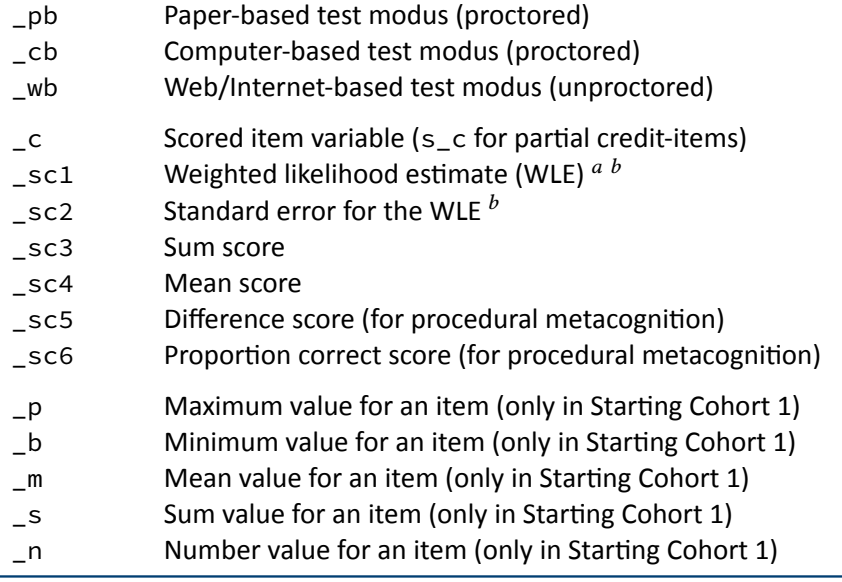

 $a$  WLEs and their standard errors are estimated in tests that are scaled based on models of Item Response Theory (cf. Pohl and Carstensen, 2012).

 $<sup>b</sup>$  WLEs and their standard errors are corrected for test position; uncorrected WLEs and standard errors are indicated</sup> by an additional u in the suffix (\_sc1u, \_sc2u).

#### **Identification of rep[eated](#page-105-0) test items**

In some competence measurements identical items are implemented in different testing waves (e. g., mathematics). Identifying repeatedly measured test items in NEPS data can be easily done by looking for competence variables with an identical word stem. If the same test item is surveyed in different survey waves or starting cohorts, the variable name is equiped with an

additional suffix. It is important to know that the two or three characters for the target group (second part of the variable name) always indicate the wave or cohort in which the item was initially used. The word stem is then fixed and does not change when the item is used again in later waves or other cohorts. If the variable name does not contain a suffix for repeated use, then the second part of the word stem refers to the target group of the realized measurement. However, if the variable name includes a suffix for repeated use, then the values of the variable do not refer to the target group according to the word stem, but to the target group according to the suffix. The suffix that points to the repeated use consists of two parts: The first element indicates the starting cohort of current item administration and the second element indicates the cohort or testing wave of current item administration.

The following example illustrates this logic: The competence variable vok10067\_sc2g1\_c is a vocabulary item (vo) that was initially measured during the first kindergarten survey wave (k1). However, the values in this variable reflect the scored measurements of this item´s repeated use among the target persons of Starting Cohort 2 in the course of the survey wave in grade 1 (\_sc2g1), and thus two years after the first measurement.

### **3.2.3 Labels**

As a rule, the seven‐digit variable names are not sufficient to uniquely identify the respective contents of the variables and to differentiate sufficiently between items. All variables therefore have *variable labels* for more detailed description. In addition, most variables contain *value la‐ bels* for the respective value characteristics. All information is available in German and English and is typically displayed directly in the editor of the statistics program, e.g. for frequency calculation or when searching the data (applies to SPSS and Stata, see also section 1.3). For users of R, see section B.1 for hints on this.

In addition to the variable and value labels, the datasets also contain extended characteristics for variables. These include the question text from the survey instrum[ent, any ass](#page-7-0)ociated in‐ terviewe[r instruction](#page-107-0)s and filter conditions, as well as other meta information. All extended features can be accessed directly within data files. Stata users apply the infoquery command for this, which is part of the *NEPStools* package (see section 1.8). SPSS users will find the addi‐ tional meta information in the "Variable View" at the end of each variable line.

As explained in more detail in section 4, NEPS data from different waves are integrated as much as possible. For panel data, this primarily means tha[t many varia](#page-13-0)bles contain information from multiple waves. In most cases of such a data integration, the meta information between the waves does not change. However, if there are changes to the meta information of a repeatedly measured item, and if t[hese chan](#page-46-0)ges are not significant enough to store the information in separate variables, the assignment of meta information follows a general rule: **All meta in‐ formation available in a dataset always corresponds to the most recently instrument in which the respective item was used.**

### *General Conventions*

A concrete example is the adaptation of interviewer instructions or question texts from the in‐ formal salutation ("Du") to the formal salutation ("Sie"). Since these changes are not expected to have any effect on how a question is answered, the corresponding values across multiple waves get integrated into one variable. If you request the meta information of such a variable in the dataset, the wording of the latest item formulation will be displayed (in the given example with the formal salutation "Sie"). In case of uncertainties regarding the continuity of meta information of a variable across different waves, we recommend to consult the respective *survey instruments* for the individual waves.

## **3.3 Missing values**

The NEPS data contain various missing codes to differentiate between various types of missing values. All missing codes have negative values or are defined as system missing. Depending on the statistics program used, you must ensure that these codes are processed correctly. In the offered SPSS datasets, the missing codes are already defined as missing values. When us‐ ing Stata, the missing codes must first be excluded from the analyses by the user as missing values. For this purpose the command nepsmiss is available in the *NEPStools* package (see sec‐ tion 1.8). The general recommendation is to always carefully check the frequency distributions of the relevant variables before running an analysis. The three main types of missing codes are summarized in table 6 and described below.

<span id="page-41-0"></span>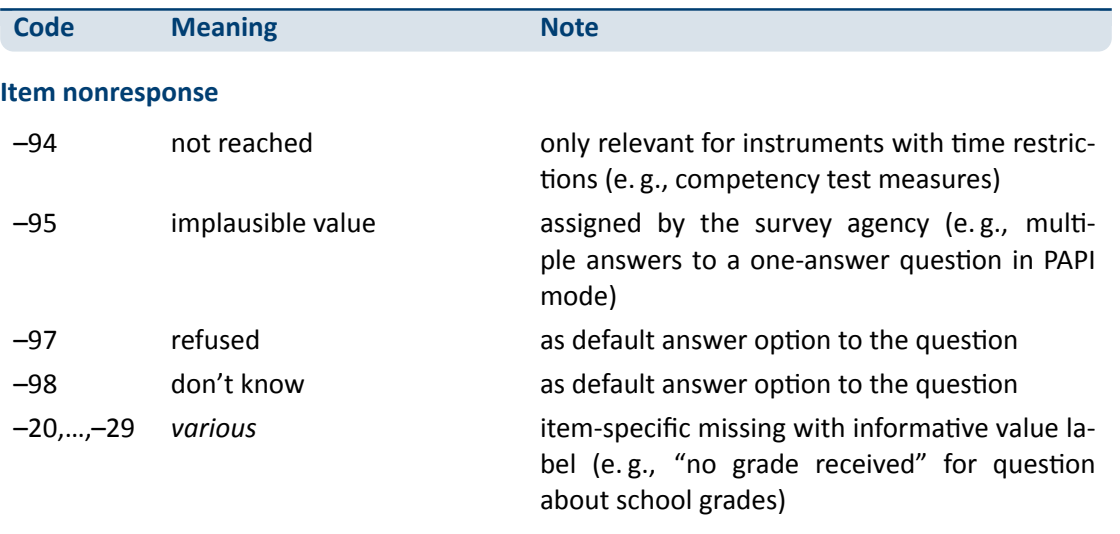

#### **[Table 6:](#page-13-0)** Overview of missing codes

(…)

# *General Conventions*

### **Table 6:** (continued)

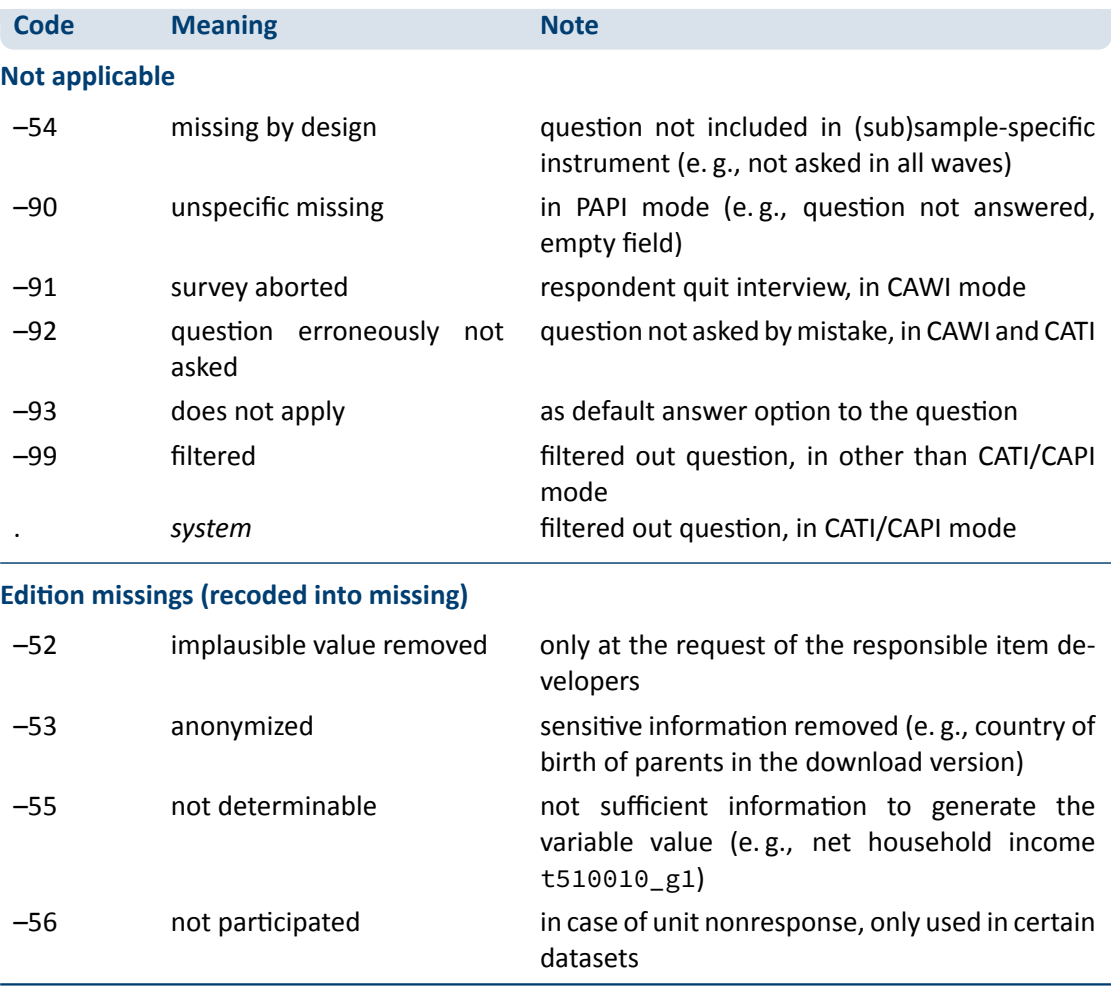

**Item nonresponse:** The first type of missing codes occurs when a person has not (validly) replied to a question.

- The most common cases of item nonresponse are "refused" (–97) answers and "don't know" (–98) answers.
- Missing values specified by the survey agency due to an incorrect use of the instrument are coded as "implausible value" (–95).
- Within the competence data, there is a special missing code indicating that a question or test item was "not reached" (–94) due to time constraints or other test setting restrictions. It usually signals that the respondent had to quit the test somewhere before this point.
- Other missing codes refer to various categories of "item-specific nonresponse" (-20, ...,-29) such as -20 for "stateless" in the citizenship variable p407050\_D.

**Not applicable:** The second type of missing codes occurs when an item does not apply to a respondent.

- $\blacksquare$  The code "missing by design" (-54) is assigned when respondents in a (sub)sample have not been asked the respective questions. This is usually the case if the administered survey in‐ strument contains (sub)sample‐specific questionnaire modules. The code is also used for the more general case where values of a variable are not available due to the design of the survey (e. g., measurement rotation with either easier or heavier test tasks).
- If the respondent him-/herself or the interviewer indicates that a particular question is not applicable to the person, the missing value is coded as "does not apply" (–93). If, on the other hand, filtering takes places automatically via the survey instrument, the coding of the filtered out questions depends on the survey mode: in CATI and CAPI interviews, a system missing value (.) is assigned for this; in all other modes the respective code is "filtered" (–99).
- Missing values that cannot be assigned to any of the above categories are coded as "unspecific missing" (–90). This missing code usually occurs in PAPI questionnaires when a respon‐ dent has not answered a question for unknown reasons.

**Edition missings:** The third type of missing codes is defined in the process of data preparation for the Scientific Use File.

- If in the data edition process certain values which are not considered to be meaningful are requested to be removed, the missing code "implausible value removed" (–52) is assigned in their place. As a rule, however, all values from the field instruments are included in the Scientific Use File without further plausibility checks (see section 3). Only in exceptional cases, when the responsible item developers explicitly recommend a removal of implausible answers, this missing coding is done.
- Sensitive information that is only available via remote and/or on-site access is encoded in the more anonymized data access option as "anonymized" (–53).
- In general, coding schemes are used to generate variables (e.g., occupational coding; see section 3.4). However, if the information from the original data is not sufficient to generate a suitable value, the missing code "not determinable" (–55) is used instead.
- If a person was not present during the interview or did not complete a questionnaire at all, [even thoug](#page-44-0)h it was administered to the person, the concerning variables receive the code "not participated" (–56). This missing code is special in the sense that target persons for whom no survey data at all are available for a certain wave (e. g., due to illness) are usually not included in the corresponding datasets. This missing code is only used in the special cases of datasets that integrate several waves in wide format (e. g., xTargetCompetencies) or that also contain observations for non‐participating persons in a wave (e. g., CohortProfile).

## <span id="page-44-0"></span>**3.4 Generated variables**

#### **Coding and recoding of open responses**

At various points in the NEPS survey instruments there are so-called open questions where respondents can or should enter their answers as text. A typical example is information about occupation.

The open text format allows respondents to specify anything they want. A practical way to deal with the resulting string information is to code and recode the information for further processing and later analyses. In general, coding describes the process of assigning one or more codes from selected category schemes to the string information, e. g. the classification of occupational data according to DKZ (database of documentation codes, *Datenbank der Dokumentationskennzif‐ fern*) or WZ (classification of economy branches, *Klassifikation der Wirtschaftszweige*).

The term "recoding" is used here to describe the process of assigning a code from an already presented closed answer scheme. This usually applies to semi‐open question formats where respondents enter a text under the category "other", but which can be assigned ad hoc to one of the given closed answer categories. The recoding therefore does not define any new codes; the presented answer scheme of the respective question is not extended.

The most common and comprehensive coding scenarios in the fields of occupation, education, branches, courses, and regional information are processed by the Research Data Center (FDZ‐ LIfBi) itself. Other coding tasks are distributed among the responsible departments at the LIfBi in Bamberg and the partners in the NEPS consortium.

#### **Derived scales and classifications**

The (re-)coding of open answers or string entries into primary classifications (such as DKZ2010 or WZ08) is a first and essential step towards making this information available within the NEPS Scientific Use Files in a user‐friendly and analyzable way. The standardized derivation of further classifications or scales, especially in the area of educational qualifications and occupational titles, is a second and no less important step. At least three types and objectives of derivations can be distinguished:

- Derivations from primary classifications (and originated from string entries/open answers) into other classifications that function as a standard schema in other studies or international comparisons, e. g. ISCO instead of KldB in the field of occupations
- Derivations from primarily closed response schemes into general classifications and schemes using auxiliary information, e. g. ISCED or CASMIN from school certificate and training data plus additional information on the type of school/training
- Combination of the two types, e. g. EGP class scheme via derived ISCO classification plus information on self‐employment and supervisory status

Figure 14 shows the derivation paths for several occupational scales and schemes provided in the NEPS. A detailed description of the standard derivations for educational attainment (ISCED, CASMIN and Years of Education) can be found in the corresponding documetation report by [Zielonka a](#page-45-0)nd Pelz, 2015.

<span id="page-45-0"></span>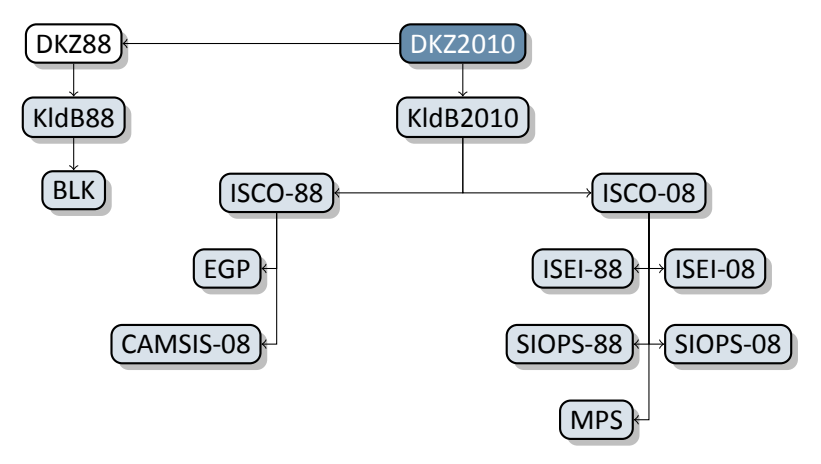

**Figure 14:** Derivation paths for several occupational scales and schemes provided in the NEPS

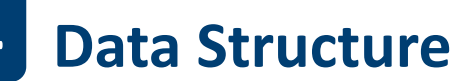

## <span id="page-46-0"></span>**4.1 Overview**

The longitudinal NEPS study is a complex research database. It is the result of extensive data edition processes with the aim of organizing the information in a well‐structured, reproducible and user-friendly way, while at the same time preserving a maximum level of detail in the data. To facilitate the handling of the data, a number of additionally generated variables and datasets is included in the Scientific Use File.

Basically, all information collected in the course of a panel wave is appended to the informa‐ tion from previous waves in the corresponding data file, together with the required identifiers. Data files containing longitudinal information from several waves are denoted with a *p* in the file name. For example, the pParent file contains information from the parents' interviews with one row in the dataset representing the information of one parent in one wave (see section 4.3).

This convention, however, does not apply to all longitudinal information in the NEPS. For exam‐ ple, there are competence measurements that were repeatedly carried out with the same t[arget](#page-47-0) [persons](#page-47-0). However, since the content of competence tests varies over time, the corresponding data is structured in *wide format* (see section 3.2.2). Such cross‐sectionally structured data files with one row representing information of one individual from all waves are marked with an *x*.

Another type of longitudinal data structuring refers to episode or spell data (see section 4.4). For the information collected prospec[tively and ret](#page-37-0)rospectively by using iterative question sets, the Scientific Use File provides numerous life area‐specific spell datasets (see also section 5). These datasets are marked by a preceding *sp*. An example is the file spEmp, w[hich inform](#page-48-0)s about current and former episodes of employment.

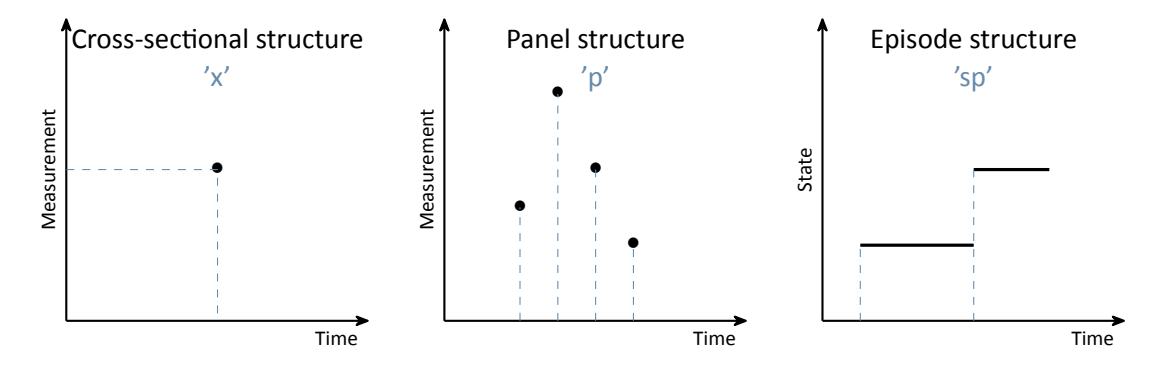

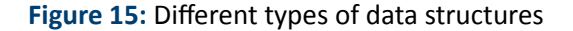

### *Data Structure*

In addition to the interview, competence and episode data surveyed from the respondents, there are so-called paradata and derived information available. The respective data files can be identified by the leading capital letter in the name (e. g., Weights, TargetMethods, Biography or CohortProfile, see figure 17).

### **4.2 Identifiers**

The multi-level and multi-informant design of the NEPS together with the provision of information in different files requires the use of multiple identifiers. The following identifier variables are relevant in Starting Cohort 1 for merging data from different datasets:

**ID\_t** identifies a target person. The variable ID\_t is unique across waves and samples; it is also used uniquely in each Starting Cohort.

**wave** indicates the survey wave in which the data was collected.

There are further identifier variables to indicate a target person's membership in a particular test group (ID\_tg in CohortProfile, not applicable to all starting cohorts) or to indicate the in‐ terviewer who conducted the respective interview (ID\_int in Methods datasets). These identifiers are less relevant for the merging of information from different datasets and negligible for most empirical applications.

### **4.3 Panel data**

<span id="page-47-0"></span>In general, all information from the latest survey wave is appended to the already existing in‐ formation from previous waves (as far as possible). This kind of data preparation generates integrated panel data files in a *long format* as opposed to providing one separate file per wave (where each file contains only the information from a single wave). When working with the integrated NEPS panel data, the following points are important to be considered:

- A row in the dataset contains the information of one respondent from one survey wave.
- $\blacksquare$  More than one variable is needed to identify a single row for uniquely selecting and merging information from different datasets. Usually, ID\_t and wave are the relevant identifiers.
- Although not all questions were administered in each survey wave, the data structure contains cells for all variables and waves. If no data is available, e. g., because a question was not asked in a wave, the corresponding cells are filled with a missing code (see section 3.3).
- If information about a variable has been repeatedly surveyed from one individual across multiple waves, the corresponding data is stored in multiple rows in the dataset.

The long format is usually the preferred data structure for the analysis of panel information. However, cross-sectional information is often required as well in analyses, e. g., because it depicts time-invariant characteristics or was collected only once for other reasons. In most scenarios, the relevant set of variables might not have been measured in a single wave. Therefore, the data cannot be analyzed together straightaway because it is stored in *different rows* of the dataset. Cross-tabulating these variables in their current state results in an L-shaped table in which all observations of one variable fall into the missing category of the other variable and vice versa. The best way to deal with this issue depends very much on the intended analysis and the methods used. The two typical procedures are:

- The integrated panel data file is split into wave-specific subfiles so that each dataset contains only information from one wave. The relevant information from these subfiles is then merged together by using only the respondent's identifier (ID\_t) as key variable. The wave variable is not needed here and remains neglected. Before this step, variables may need to be renamed to make them wave‐specifically identifiable. The result is a dataset with a cross‐sectional structure in which the information of one respondent is summarized in one single row (wide format). Stata's *reshape* command (and similar tools in other software packages) basically follow this strategy.
- Alternatively, the panel structure is retained and the values from observed cells of a variable are copied into the unobserved cells of this variable. For example, if the place of birth was only surveyed in the first wave, the corresponding value can be copied into the respective cells of the respondent's other waves. This method is particularly useful for time‐invariant variables (e. g., country of birth, language of origin), that are usually collected only once in a panel study.

### **4.4 Episode or spell data**

<span id="page-48-0"></span>Episode or spell data are particularly challenging to handle. The following explanations help to understand this data format and to deal with it in a meaningful and appropriate way. For further details please refer to the "Special Issues" in section 5.

In episode data, there is one row for each episode that was captured during the interview. Usually, a start and an end date describe the duration of the episode. The remaining variables in spell datasets provide additional information [about tha](#page-103-0)t episode. These descriptors are related to the particular episode and fill it with content, so to speak. It means (especially for time‐variant variables like education or occupation or employment) that the respective values indicate the status *at the time of the episode*, which is not necessarily the current status valid nowadays (or at the time of the interview). To give an example, in the dataset spEmp there is a period of time for a particular respondent during which she or he worked in a particular job without interruption. If this person changed to a new job, this defines a new episode stored in a new data row. Further changes in this context may also lead to new episodes, e. g., a change of the employer or the conclusion of a new employment contract – but not if the salary, working hours or other characteristics (possible descriptors) of the respective job change. Episodes can be understood as the smallest possible units of one's life history, in this case the employment biography. Several relevant changes in such a biographical area are reflected in several new data rows.

**To make this clear:** The number of episodes is per se independent of the survey wave. Dur‐ ing an interview (one wave) there might be a number of episodes recorded (several rows) or no episode at all (no row). The dates given for an episode relate to that episode, whereas the wave indicator relates to the interview date. The two can overlap, but do not have to. Data users should consider both entities – spell and wave – to be independent of each other. In exceptional cases, it might be important to know when the information about an episode was collected. Beyond that, however, the variable wave can be ignored in the episode data. In par‐ ticular, the wave variable should **not** be used to merge episode data with panel data in the long format. Since episode data may contain multiple (or no) rows per survey wave and target ID, and panel data contain exactly one row for each survey wave and target ID, such a merge will result in converting the panel data to an episode structure. The result of this kind of transformation is no longer analyzable in a meaningful way. A better approach is to aggregate the episode data to one piece of information either for each interview date (e.g., number of jobs since the last interview) or for the entire life course (e.g., highest educational attainment), so that only one row per survey wave and respondent is left for the merging process.

In addition to (time‐dependent) episode data such as jobs, which we call *duration spells*, there are two other types of episode spells in the NEPS data:

- Occurring events or the transition from one state to another (e. g., change of marital status, change of educational level) are recorded in *event spells* with one row describing one state.
- The existence of children, partners, etc., is recorded in *entity spells* with one row per entity.

Regardless of the type of episode, at least two variables are necessary to identify a single row in the data file, namely the respondents' identifier ID\_t and an numerator for the episode, event or entity such as spell or child. More detailed information on the available identifier variables can be found on the respective data file descriptions in section 4.5.

### **4.4.1 Edition of the life course**

<span id="page-49-0"></span>The life course data in all NEPS starting cohorts mainly consists of information on episodes of school attendance, participation in vocational preparation measures and vocational training, university education, as well as of compulsory or voluntary services, employment and unem‐ ployment, and parental leave. We refer to these activities as *main activities*. The episodes are grouped by type and recorded in separate modules. The aim of this recording is to capture chronologically complete life histories across key biographical areas of the respondents. This goal is supported by two data‐guided measures:

#### **Data edition during the interview**

The first step of editing the life history information takes place during the interview. The episodes reported by the respondent are summarized by the instrument and put into a chronological or‐ der. They are then checked for gaps and overlaps. Their clarification is made cooperatively by the interviewee and the interviewer with the help of the so‐called *check module* (Hess et al., 2012).

If chronological *gaps* are identified, they are subsequently closed by recording additional episodes with regard to the above-mentioned main activities. If there is no suitable main activity for a [gap, t](#page-105-1)he respondent can close it with a "gap activity". Moreover, gaps can be filled by adjusting the start and end dates of the episodes between which the gap exists .

Chronological *overlaps* of episodes are also reviewed together with the respondent. This may lead to an adjustment of the dates of the episodes involved in the overlap. For imprecise or missing date information, estimates are calculated where there is reasonable evidence. For ex‐ ample, the rather vague specification "summer" for the starting month of an episode is replaced by the value 7 for "July" and stored accordingly. This allows episodes with incomplete dates to be included in the plausibility test during the interview and to be checked in the overall context of the reported life history (Ruland et al., 2016; Matthes et al. 2005, 2007).

#### **Data edition after the interview**

Despite extensive review during the inte[rview](#page-106-1) with largely co[mplet](#page-105-2)[e and](#page-105-3) chronologically con‐ sistent life histories as a result, there might still be minor inaccuracies at the end. For example, one‐month overlaps of episodes are not displayed or processed in the check module. The same applies to gaps of up to two months between consecutive episodes. Also, the review can be interrupted or skipped at the request of the respondent. Therefore, a second step of automated editing of biography information takes place after the end of the interview (Künster 2015a, 2015b). The results of this successive data edition concern only the Biography dataset. In the spell datasets for the different life domains (e. g., spEmp), the information provided by respondents during the interview with regard to the start and end dates of episodes remains [uncha](#page-105-4)[nged.](#page-105-5)

- First, one-month overlaps of episodes are removed. Such an overlap occurs when the end date of a previous episode is identical to the start date of the following episode, i.e. the same month was mentioned. In this case, the end date of the previous episode is shortened by one month. The condition for this is that the previous episode is longer than one month. If this condition is not met, the start date of the following episode is shortened by one month. If both episodes have a duration of only one month, the dates remain unedited.
- Second, one- and two-month gaps between consecutive episodes are automatically closed. For a one-month gap, the end date of the previous episode is extended by one month. For a two‐month gap, the start date of the following episode is additionally moved forward by one month.

#### *46*

Finally, chronological gaps in the life history that are larger than two months are closed by inserting new episodes into the Biography file. These artificial episodes, labeled as "data edition gap" in the variable sptype, completely close larger gaps.

### **4.4.2 Revoked episodes**

To make it easier for respondents to answer the life history modules and to minimize recall er‐ rors, information on episodes from previous interviews is preloaded. This information can be subsequently revoked during the current interview. The spell datasets also contain these revocations or contradictions (variables disagint, disagwave). The reasons for that are manifold; they primarily depend on the information presented to the interviewed person to remember an episode (the exact wording of the episode data collection can be seen in the questionnaires).

Subsequently revoked episodes are marked accordingly in the respective dataset. The infor‐ mation collected again in the current interview is additionally stored as a new episode in the corresponding (more recent) survey wave. That updated episode is **not** marked as a corrected spell. The identification of related spells – original information plus its correction in the subsequent survey wave – is up to the data user. It should be noted that virtually all corrected episodes are *left‐censored*. This is because it is technically not possible to specify a start date for an episode in the interview that precedes the last interview. The earliest start date is for episodes that began on the interview date of the last survey.

### **4.4.3 Subspells and harmonization of episodes**

When working with NEPS spell data, there is an important circumstance to consider: Biograph‐ ical episode data are collected retrospectively. During an interview, respondents are asked about all episodes that have occurred since the last interview (or the first interview, since birth or a certain age). If an episode ended before the time of the current interview, the respondent provides an end date and the spell is completed. Challenges occur when the episode has not ended at the time of the interview, i.e., it is still ongoing.

Such an episode appears in the dataset as *right‐censored*. In the next interview, this episode is then preloaded in the course of the "dependent interview" in a way that the respondent can report whether it has been finished in the meantime or whether it still continues. Technically, this results in multiple rows in the data structure, which can be distinguished by the variable subspell:

■ first data row with initial information about an episode (right-censored) reported in survey wave x (subspell=0 if this is the only subspell for that episode, subspell=1 if there are other subspells from later waves)

second and further data rows for the continued episode, reported in subsequent survey waves x+ (subspell=2, subspell=3, etc.)

To make it easier for data users to work with these spread episode data, they are also summa‐ rized in a data line (record) according to defined rules. This data line reflects the most current information on the episode. This means that for completed episodes, the information valid at the end of the episode is selected and for episodes that were not yet completed at the last in‐ terview time, the information valid at the last interview time is selected. We call this process of summarizing information about an episode from different survey waves *episode harmonization*. It is described in detail below.

<span id="page-52-0"></span>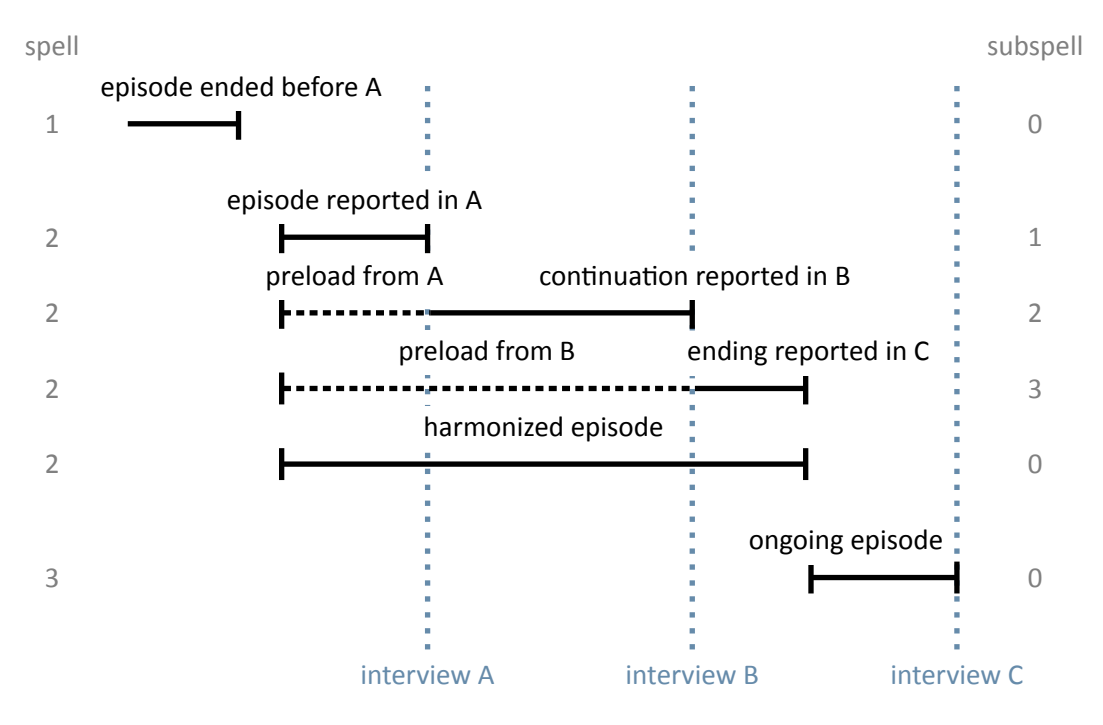

**Figure 16:** Logic of subspells

An episode is defined by the assignment to a respondent  $(ID_t)$ , by the type (e.g., training episode), by the episode identificator (splink, which typically consecutively numbers episodes of the same type for a case), and by the start and end date.

If an episode starts and ends within the retrospectively queried time period of a survey wave (spell 1 in interview A, see figure 16), it can be assumed that this episode has been recorded completely with all information. In the corresponding spell dataset of the Scientific Use File, this episode appears in a single data row.

However, there are episod[es that ha](#page-52-0)ve not yet finished at the time of the interview, but continue beyond that point. Such episodes are updated in the subsequent survey wave in which the respondent participates. That is, further information about the episode is collected in one or more subsequent waves until the episode is reported as finished (spell 2 in interview B and interview C, see figure 16). In such cases, information about an episode is stored separately in one data row for each survey wave. Accordingly, the information is spread over several data rows and a single data row contains only a subset of information for that episode. The respon‐ dent ID is identical in each data row for this episode, as well as the episode ID. The distinction is made by the [variable](#page-52-0) subspell, in which the data rows belonging to an episode that was recorded over several survey waves are consecutively numbered (starting with the value 1).

Analogous to episodes that began and ended within the time period of a survey wave (spell 1), the variable subspell has a value of 0 also for episodes that were recorded for the first time in the current survey wave and were still ongoing at the day of the interview (spell 3 in interview C, see figure 16).

The sample episodes from figure 16 correspond to the data structure presented in table 7 *before* any episode harmonization.<sup>4</sup> There is only one data row for the first episode. It was completed befor[e the data](#page-52-0) collection of wave 2, i.e. the information is completely recorded. The value of the variable subspell is 0. The second episode is spread over three data rows with information asked in the surveys wave[s 2 to 4. T](#page-52-0)he values of the variable subspell are 1 to [3 accord](#page-53-0)ing to the consecutive numbering of the sub‐episodes. The third episode was recorded in the fourth survey wave. This episode continues, but since only part of the episode has been reported so far, subspell is also given the value 0. This value changes as soon as further information about this episode is added in a subsequent survey wave.

<span id="page-53-0"></span>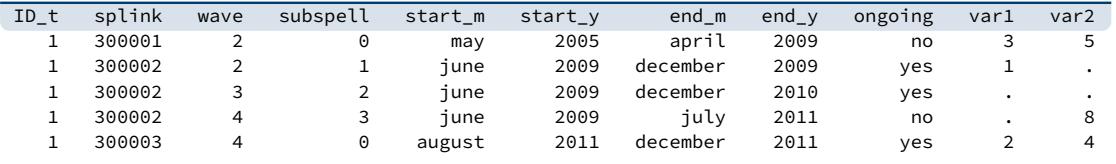

**Table 7:** Data lines of the example case in the SUF before spell harmonization

For episodes that span over several survey waves, the same information is not collected in each survey wave. In the wave in which an episode is recorded for the first time, all unchanging core information about it is captured. In the example of training episodes, this includes the start date, the type of training (e. g., vocational training or study), the exact name of the training occupa‐ tion and some other parameters that distinguish this training from others. In later survey waves, this information is no longer requested when updating this episode. Instead, additional charac‐ teristics, such as current pay, are recorded. Once the respondent indicates that the episode has been finished, information about the end is recorded. This is, for example, the achieved completion of a training and, of course, the end date of the episode. Thus, the information about an episode that lasts over several survey waves is divided among sub‐episodes (subspells). The number of sub‐episodes varies depending on the total duration of the episode or the number of interviews in the course of this duration. To ease the work with updated episodes, the infor‐ mation from the sub‐spells of an episode is summarized in an additional data row. Besides the

**<sup>4</sup>** For the sake of convenience, the table only includes data from three consecutive survey waves, conducted in December 2009 (wave=2), 2010 (wave=3), and 2011 (wave=4).

data rows for the sub‐episodes, there is one data row that gives an overall view of the entire episode (up to the last interview). This data row represents the *harmonized episode*. Episode harmonization is only used if several subspells from different survey waves are available for the same episode.

<span id="page-54-0"></span>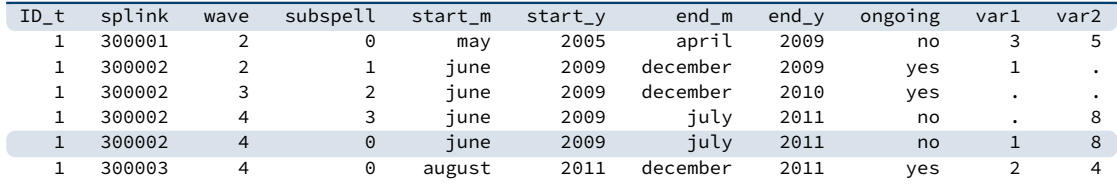

**Table 8:** Data lines of the example case in the SUF after spell harmonization

The data row for the harmonized episode is simply added to the existing data rows for an episode. It is always identified by the value 0 in the variable subspell. In the example case, the additional data row concerns the second episode (splink=30002) as a summary of the three sub‐episodes (see the highlighted row in table 8). The other two episodes do not have multiple subspells across different survey waves, so harmonization is not necessary or possible.

Since the harmonized spell is a summary of all subspells of an episode, exactly one piece of information must be selected from thes[e subsp](#page-54-0)ells for each variable to be transferred to the harmonized spell. There are six rules that are applied for selecting the relevant piece of in‐ formation for the harmonized spell. Which of these rules is used for a variable depends on content‐related criteria. Data users can identify the respective rule in the additional attributes or characteristics of each variable:

- **first\_noedit** For all variables that are filled only at the start of a new episode, i.e. when the episode is first reported, the information from the first sub-episode goes into the harmonized spell, since it can be found only there and is valid for the entire duration of the episode (see var1 in table 8). Missing values from -59 to -50 in the first subspell as well as the missing value -29 are not transferred to the harmonized spell.<sup>5</sup> In case that there are such missings in the first subspell, the next non-missing value from the subsequent subspells is taken inst[ead.](#page-54-0)
- **last\_noedit** For information that is newly collected in each survey wave or that is only present in the last subspell of the episode, the information for the harmonized spell is taken from the last subspell (see var2 in table 8). Missing values from ‐59 to ‐50 as well as the missing value -29 in the last subspell are not transferred to the harmonized spell.<sup>6</sup> In case that there are such missings in the last subspell, the next non‐missing value from the previous subspells is taken instead.

**<sup>5</sup>** There is one exception: If the missing code ‐53 (anonymized) is given in the first subspell, this value is copied to the harmonized spell.

**<sup>6</sup>** There is one exception: If the missing code ‐53 (anonymized) is given in the last subspell, this value is copied to the harmonized spell.

- **first\_noeditnosys** The harmonization of most variables follows either the *first\_noedit* or the *last noedit* selection rule. However, there are exceptions. One such exception is when a new question is introduced in the collection of episodes whose variable basically follows the *first\_noedit* rule, but which is collected in the current survey wave for an episode that is already continuing. In such cases, the information is included in the data for an updated episode, however, not in the first subspell, but in a later subspell. In these cases, the first valid value found in any subspell of an episode is selected. Missing values from ‐59 to ‐50 as well as the missing value ‐29 and system missings (.) in the first subspell are **not** transferred to the harmonized spell.
- **last\_noeditnosys** A similar exception applies to variables that measure a changing state un‐ til a defined target state is reached. In the case of employment episodes, for example, this might be the change from a temporary position in a particular job to a permanent position. In cases where a position is temporary at the time of the first recording, the question about the temporary nature of that position is asked each time in subsequent survey waves. This continues until the employment either ends or the status changes to "permanent". Once this change has occurred, the question about a fixed term is no longer asked when the episode is updated later on.<sup>7</sup> Thus, the information about the fixed term of the episode is not necessarily in the first or in the last subspell. Here, the last valid value of a subspell of the episode is relevant. For this reason, the rule *last\_noeditnosys* (last valid value found in the subspells of an episode) is used for harmonization. Missing values from ‐59 to ‐50 as well as the missing value ‐29 and system missings (.) in the last subspell are **not** transferred to the harmonized spell.
- **first** all This rule is identical to *first* noedit with the exception that all missing codes from the first subspell are transferred to the harmonized spell.
- **last** all This rule is identical to *last noedit* with the exception that all missing codes from the last subspell are transferred to the harmonized spell.

The Research Data Center at LIfBi protocols which harmonization rule was applied to which vari‐ able of life history episodes that have been updated over several survey waves. The information is stored in the datasets for each relevant variable in the additional attributes or characteristics. The harmonization can also be viewed upon specific request.

There is another special aspect regarding the harmonization of episodes: Respondents have the possibility to contradict the update of an episode in the current survey wave in the course of the review of the data in the check module (see section 4.4.1 and Ruland et al., 2016). Only episode types included in this check during the interview are affected (from spSchool, spVocPrep, spVocTrain, spMilitary, spEmp, spUnemp, spParLeave, spGap). In the case of such a contradiction, the data edition assumes that the subspells recorded in previous waves of the survey contain correct information [about this ep](#page-49-0)isode. This is si[mply b](#page-106-1)ecause the in‐ puts in the previous waves were also subjected to a joint check with the respondent – with no contradiction. Following this logic, it is only possible to contradict the part of the episode that

**<sup>7</sup>** A reverse change from permanent to temporary within the same job is not considered very realistic.

was recorded in the current survey wave, not the entire episode. For the data structure, this means that the information already collected and stored in a data row for the current part of the episode (which was contradicted in the check module) is still in the dataset, but is marked in the variable spms with the code ‐20 as "episode revoked in check module". With respect to harmonization, the contradiction is taken into account by filling the harmonized episode only with values from the subspells not marked as contradicted. That is, only those subspells not contradicted are included in the harmonized spell. The end date of the respective episode is set to the interview date of the survey wave in which the last uncontradicted information for this episode was recorded.

Last but not least: In the harmonized episodes, the occupational information is newly coded based on the summarized information. Therefore, it is possible that there are differences in the values of these generated variables between subspells and the harmonized episode. For exam‐ ple, it may happen that a self‐employed activity is reported and additional questions are asked about it, such as the professional position, the presence of a management function, and so on. In subsequent waves, the professional episode of self‐employment continues, but the function has changed with the hiring of a salaried employee. This current information is transferred to the harmonized spell. As a result, the first subspell shows a self-employed person without a leading function and the harmonized spell shows a self-employed person with a leading function. Accordingly, the occupational information is recoded in the harmonized spell.

#### **Handling of harmonized episodes**

Data users can and must decide for themselves whether to use the harmonized episodes for their data analysis or to consider the information from the separate subspells that reflect changes in the characteristics of an episode over time. Both pieces of information are available in the spell datasets.

If the harmonized episodes are to be used – including episodes that consist of only one subspell and therefore did not need to be harmonized – it is sufficient to select all data rows with the value 0 in the variable subspell.

 $\sqrt{2}$ keep if subspell==0

After that, all episodes should be excluded that were contradicted in the check module (variable spms=-20) and at the same time do not belong to the harmonized episodes (variable spext=0).<sup>8</sup> As described above, this step is already included in the process of harmonizing episodes.

 $\overline{\phantom{a}}$   $\overline{\phantom{a}}$   $\overline{\$ 

If, on the other hand, one does **not** want to use the harmonized episodes but the original sub‐ spells, then all data rows must be deleted where the variable subspell has the value 0 and at the same time the variable spext has the value 1. After that, all sub‐episodes must be excluded

**<sup>8</sup>** The variable spgen also indicates whether an episode was originally reported as finished (spgen=0) or whether it is a harmonized (generated) episode (spgen=1).

as well, which were contradicted in the check module (variable spms=-20).

```
drop if subspell==0 & spext==1
drop if spms==-20
✝ ✆
```
### **4.5 Data files**

In the following section, every data file of this Starting Cohort is explained in a subsection, in‐ cluding a data snapshot and an example of data usage (in Stata). The examples are written so that everyone knowing Stata should easily understand it. Also, you do not need additional ado files installed, although you are highly advised to use the NEPStools (see section 1.6).

 $\sqrt{2}$   $\sqrt{2}$   $\sqrt{2$ 

To ease your understanding of the relationship of those files, figure 17 provides an overview. The edges in this graph symbolize how a data file may be linked to other files. This is not meant to document every possible data link you could do but rather tries to give yo[u an idea wh](#page-11-0)ich data files relate most. By clicking on a node, you get directed to thi[s data file'](#page-58-0)s explanatory page.

You need to set the following globals for the Stata examples to work. Just adapt and copy the lines below to the top of the syntax files or execute them in your Stata command line before running the syntax:

 $\sqrt{2}$   $\sqrt{2}$   $\sqrt{2$ 

✝ ✆

\*\* Starting Cohort global cohort SC1 \*\* version of this Scientific Use File global version 10-1-0 \*\* path where the data can be found on your local computer global datapath Z:/Data/\${cohort}/\${version}

<span id="page-58-0"></span>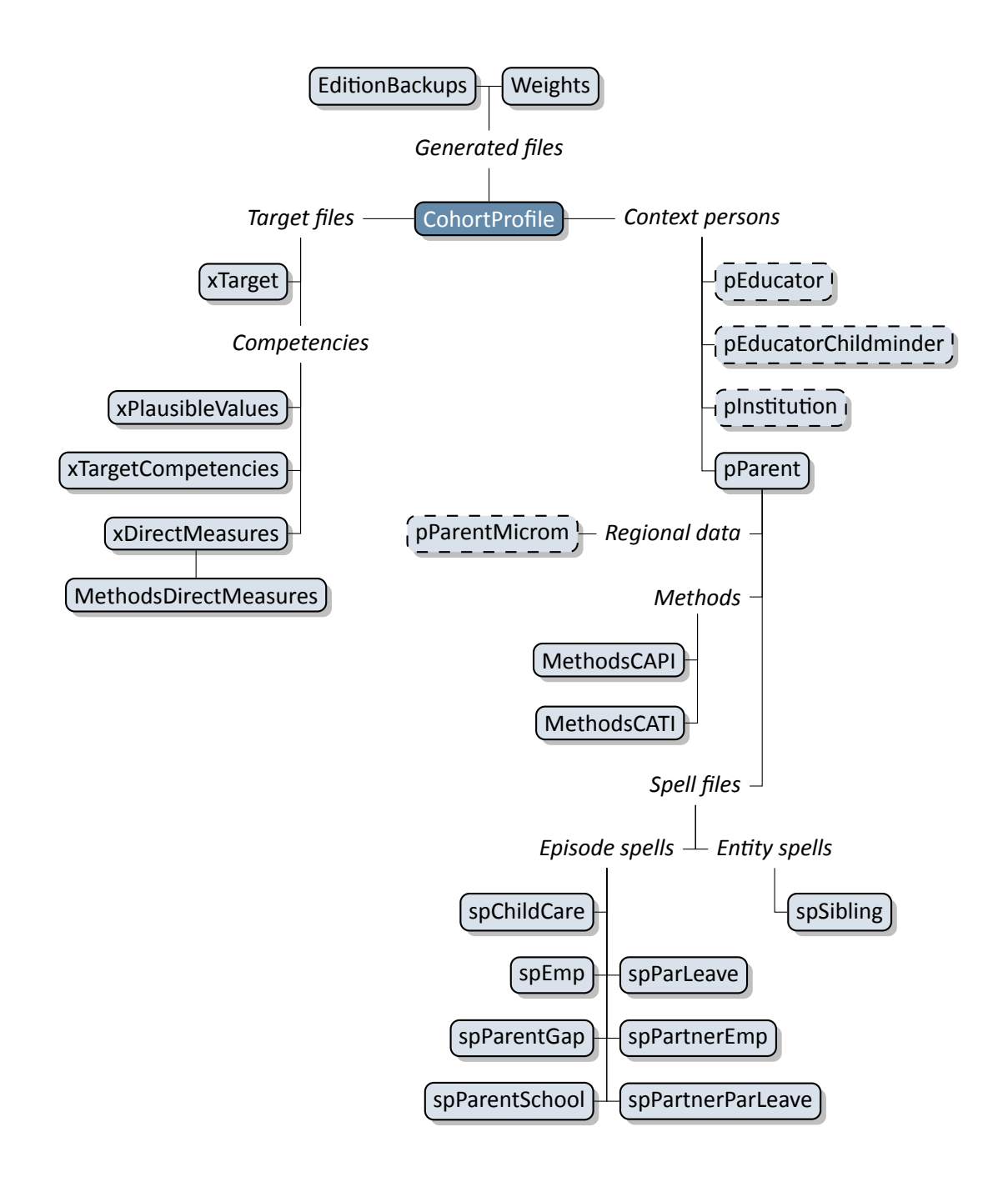

**Figure 17:** Graphical overview of all da[ta files. Each no](#page-84-0)de [represents one data](#page-90-0) file. Relations are indicated by connection lines. Files with a dashed border are not available in the Download version of the Scientific Use File. Click on a data file to get more informa‐ tion.

## **4.5.1 CohortProfile**

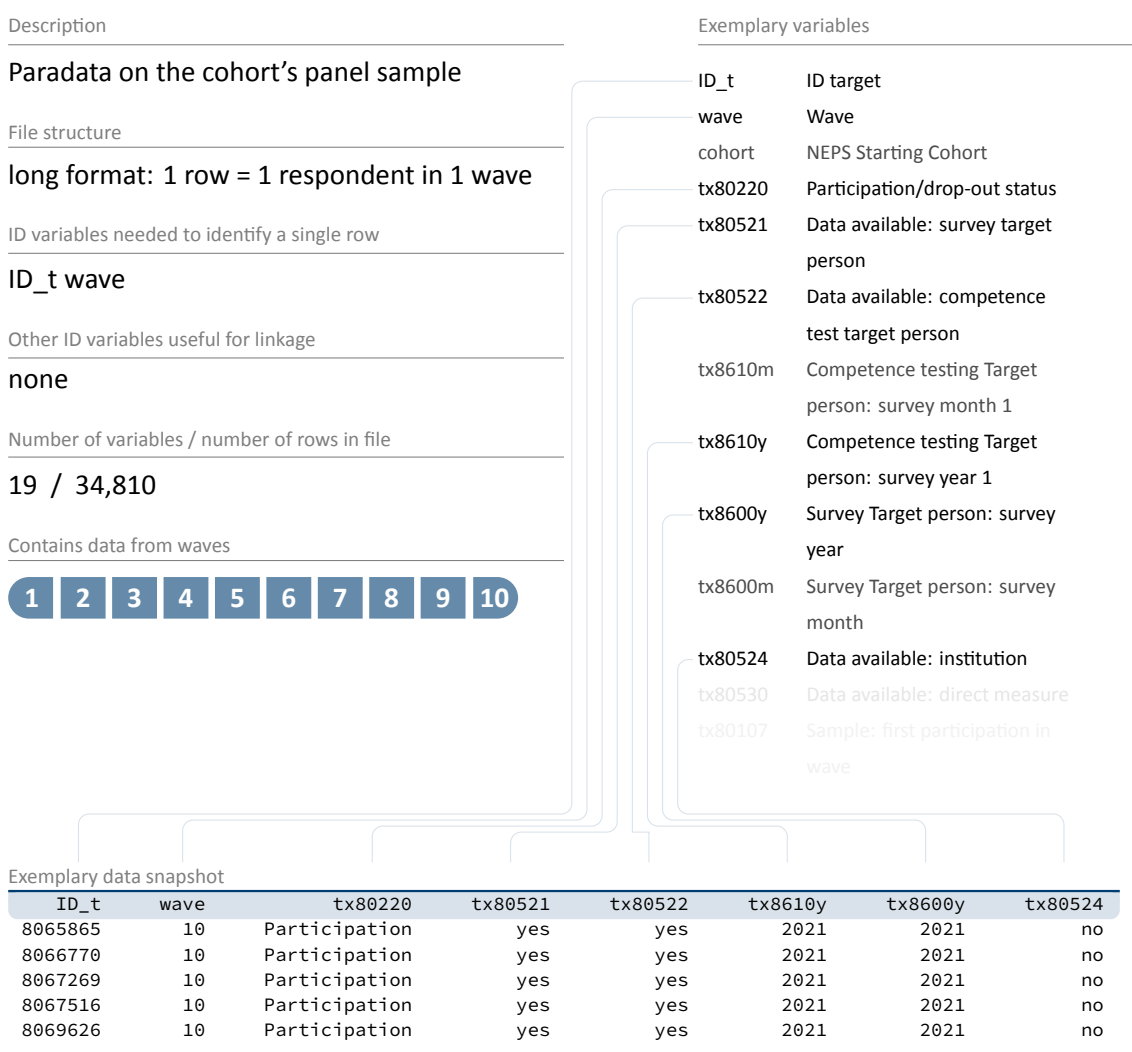

« go back to overview

The CohortProfile dataset includes all target persons of the panel sample. It applies to all study participants with an initial agreement to take part in the survey. For each respondent in each wave, the CohortProfile contains basic information on participation status (tx80220), the availability of survey data (tx80521), or the availability of competence data (tx80522). In addition, there are variables available that indicate when the interview (intm/y) and competency testing (testm/y) was conducted.

#### **It is strongly recommended to use this data file as a starting point for any analysis!**

**Stata 1:** Working with CohortProfile (find R example here)

```
** open the data file
use ${datapath}/SC1_CohortProfile_D_${version}.dta, clear
** change language to english (defaults to german)
label language en
** how many different respondents are there?
distinct ID_t
** as you can see, in this file there is an entry for every
** respondent in each wave
tab wave
** check participation status by wave
tab wave tx80220
✝ ✆
```
### **4.5.2 EditionBackups**

#### <span id="page-61-0"></span>Description Backup of original data that were modified dur‐ ing the data edition process File structure long format: 1 row = 1 changed value of a vari‐ able in a data file ID variables needed to identify a single row dataset varname ID t wave splink subspell partner child Other ID variables useful for linkage mergevars Number of variables / number of rows in file 12 / 270 Contains data from waves **1 2 3 4 5 6 7 8 9 10** Exemplary variables ID\_t ID target wave [Wave](#page-58-0) dataset Dataset name varname Variable name mergevars ID‐Variables for merging sourcevalue\_num Original value (if numeric) editvalue\_num New value (if numeric) sourcevalue\_str Original value (if string) editvalue\_str New value (if string) Exemplary data snapshot ID\_t wave dataset varname mergevars sourcevalue\_num editvalue\_num 8055114 2 pEducatorChildminder ea2401c ID\_t wave 1.00 2.00 8065742 2 pEducatorChildminder ea2401d ID\_t wave 1.00 2.00 8106 2 pEducatorChildminder ea2401c ID\_t wave 1.00 8067364 2 pEducatorChildminder ea2401c ID\_t wave 1.00 2.00 8069316 2 pEducatorChildminder ea2401a ID\_t wave 1.00 2.00

« go back to overview

The dataset EditionBackups consists of single values that have been changed or modified in the data edition process. These single values can potentially originate from all other datasets. EditionBackups contains both the original and the changed value of a particular variable in a particular data file (i. e., one change or edition per row). The following variables are provided for each change:

- varname and dataset specify the name of the variable affected by an edition and the respective data file
- mergevars lists the identifier variables that are required to merge the information back to the respective data file

### *57*

- $\blacksquare$  sourcevalue  $\lceil$ num/str $\rceil$  contains the original, unaltered value; variables with the suffix \_num refer to values from numeric variables and variables with the suffix \_str refer to values from string variables (if the variable is numeric, \_str is used to store the value label for this value instead)
- $\bullet$  editvalue\_[num/str] contains the result of the modification, i.e. the value into which the original value was changed; these values correspond exactly to the values in the respective data file (again, there is a version for both numeric and string variables ‐ or the label).
- $\blacksquare$  ID\_t, wave, ... are the different identifier variables needed to merge the orginal values to the respective data files

**Stata 2:** Working with EditionBackups (find R example here)

```
** In this example, we want to restore the original
** values in variable p731813 "(Highest) professional qualification respondent"
** open the datafile
use ${datapath}/SC1_EditionBackups_D_${version}.dta, clear
** only keep rows containing data of the aforesaid variable
keep if dataset=="pParent" & varname=="p731813"
** check which variables we need for merging
tab mergevars
** then keep the merging variables and the variable with
** the original values (for cross-checking, we also keep the
** variable editvalue, which contains the values found in pTarget)
keep ID_t wave sourcevalue_num editvalue_num
** rename the variables to emphasize affiliation
rename sourcevalue_num p731813_source
rename editvalue_num p731813_edit
** temporary save this data extract
tempfile edition
save `edition'
** open pParent
use ${datapath}/SC1_pParent_D_${version}.dta, clear
** add the above data
merge 1:1 ID_t wave using `edition', keep(master match)
** check all edition made
list ID_t wave p731813* if _merge==3
** replace the variable in the datafile with its original value
replace p731813=p731813_source if _merge==3
```
 $\sqrt{2\pi}$   $\sqrt{2\pi}$   $\sqrt{2\pi}$ 

## **4.5.3 MethodsCAPI**

#### <span id="page-63-0"></span>Description Paradata from the CAPI interviews of the target persons File structure long format: 1 row = 1 target in 1 wave ID variables needed to identify a single row ID\_t wave Other ID variables useful for linkage ID\_int Number of variables / number of rows in file 94 / 26,657 Contains data from waves **1 2 3 4 5 6 7 8 9 10** Exemplary variables ID\_t ID target ID\_int Intervie[wer: ID](#page-58-0) wave Wave px80305 Interviewer: own children px80302 Interviewer: age group px80209 Interview: length of interview (minutes) px80222 Final outcome ‐ repondent px80400 Willingness: panel participation px80210 Interview: incentive (euros) px80301 Interviewer: gender Exemplary data snapshot ID\_t ID\_int wave px80302 px80209 px80301 8055619 2072 1 30-49 years 82.70000 2 8056308 1516 8 50-65 years 101.31667 2 8062269 2686 9 50-65 years 86.18333 2 8065892 2100 1 50-65 years 70.78333 2 8065952 2330 8 50-65 years 82.95000 2

« go back to overview

This dataset provides a variety of information about data collection during the CAPI interview such as gender (px80301) and age (px80302) of the interviewer, the interview date (intm, inty) the interview duration (px80209), the use of incentives (px80210), and the individual survey participation status (px80220).

It should be noted that MethodsCAPI contains all respondents contacted, regardless of whether an interview was conducted or not (see variable px80207 for more details). For this reason, MethodsCAPI consists of more cases than the data file pParent.

## **Stata 3: Working with MethodsCAPI (find R example here)**

```
** open the data file
use ${datapath}/SC1_MethodsCAPI_D_${version}.dta, clear
** change language to english (defaults to german)
label language en
** check out participation status by wave
tab wave px80207
** how many different interviewers did CATI surveys?
distinct ID_int
```
✝ ✆

## **4.5.4 MethodsCATI**

### <span id="page-65-0"></span>Description Paradata from the CATI interviews of the target persons File structure long format: 1 row = 1 target in 1 wave ID variables needed to identify a single row ID\_t wave Other ID variables useful for linkage ID\_int Number of variables / number of rows in file 26 / 3,431 Contains data from waves Exemplary variables ID\_t ID target ID\_int Intervie[wer: ID](#page-58-0) wave Wave px80209 Interview: length of interview (minutes) px80210 Interview: incentive (euros) px80301 Interviewer: gender px80302 Interviewer: age group Exemplary data snapshot ID\_t ID\_int wave px80209 px80301 px80302 8055198 1105 2 31.88333 2 50-65 years 8063847 2032 2 27.73333 2 up to 29 years 8064801 1959 2 42.32857 2 30-49 years 8066230 1841 2 31.32500 2 up to 29 years 8068125 2005 2 36.13334 1 50-65 years

« go back to overview

This dataset provides a variety of information about data collection during the CATI interview such as gender (px80301) and age (px80302) of the interviewer, the interview date (intm, inty), the interview duration (px80209), the use of incentives (px80210), and the individual survey participation status (px80220).

It should be noted that MethodsCATI contains all respondents contacted, regardless of whether an interview was conducted or not (see variable px80207 for more details). For this reason, MethodsCATI consists of more cases than the data file pParent.

### *61*

## **Stata 4:** Working with MethodsCATI (find R example here)

```
** open the data file
use ${datapath}/SC1_MethodsCATI_D_${version}.dta, clear
** change language to english (defaults to german)
label language en
** check out participation status by wave
tab wave px80207
** how many different interviewers did CATI surveys?
distinct ID_int
```
✝ ✆

### **4.5.5 MethodsDirectMeasures**

#### Description Paradata of the realization of the direct mea‐ sures File structure long format: 1 row = 1 target in 1 wave ID variables needed to identify a single row ID\_t wave Other ID variables useful for linkage none Number of variables / number of rows in file 197 / 21,961 Contains data from waves **1 2 3 4 5 6 7 8 9 10** Exemplary variables ID\_t ID target wave Wave px03001 Informed consent Sensomotoric development px03002 Performance Sensomotoric development px04021 No implementation of direct measure: data protection px04025 No implementation of direct measure: child not in front of laptop px05011 Informed consent Vocabulary px05041 Informed consent Flanker px05013 Selection picture puzzle Exemplary data snapshot ID\_t wave px03002 px04021 px04025 8056555 1 Competence test 3 Sensomotoric development not started 1 0 8062098 1 Competence test 3 Sensomotoric development not started 1 1 8065574 1 Competence test 3 Sensomotoric development not started 1 0 8067543 1 Competence test 3 Sensomotoric development not started 1 1 8069103 1 Competence test 3 Sensomotoric development not started 1 0

MethodsDirectMeasures contains various information on the data collection process for di‐ rect measures. These include variables on disturbances, performance issues, or implementa‐ tion problems (e. g., px04021, px04025), but also on causes for missing consent (e. g., px04011).

#### « go back to overview

#### **Stata 5:** Working with MethodsDirectMeasures (find R example here)

```
** open the data file
use ${datapath}/SC1_MethodsDirectMeasures_D_${version}.dta, clear
** change language to english (defaults to german)
label language en
** check out the different outcomes of parent-child interaction.
** as you can see, 3 means test has been completed
tab px02002
** also, note that not all interactions have been measured
** between respondent (usually mother) and child. Some
** have been conducted together with the respondent's partner
tab px02003_v1
```
 $\sqrt{2\pi}$   $\sqrt{2\pi}$   $\sqrt{2\pi}$ 

### **4.5.6 pEducator**

#### <span id="page-69-0"></span>Description Context data collected from child care persons in day‐care institutions File structure long format: 1 row = 1 target in 1 wave ID variables needed to identify a single row ID\_t wave Other ID variables useful for linkage none Number of variables / number of rows in file 412 / 3,102 Contains data from waves **1 2 3 4 5 6 7 8 9 10** Exemplary variables ID\_t ID target wave Wav[e](#page-58-0) e209102 Daycare educator: Professional qualification ea0301a Daycare: sponsor e209107 Daycare: parents' initiative e209101 Daycare: free places e217511 Daycare institution Group: 2015; number children, total e400000 Migrant background of youth / childcare worker e41100a\_g1 Mother tongue of educator (number responses) Exemplary data snapshot ID\_t wave e209107 e217511 e400000 e41100a\_g1 8055088 2 no -54 1 1 1 8058967 3 no -54 3 1 8059740 3 no -54 3 1 8066272 3 no -54 3 1 8068709 2 no -54 3 1

The responsible child care persons of target children attending day‐care institutions (*Gruppen‐ betreuung Kindergarten*) were surveyed via PAPI questionnaires. This data is made available in the file pEducator. The dataset includes personal characteristics of the child care persons such as their country of origin (e40000a\_g1) as well as information on the composition of the child group such as the number of children born in 2011 (e217515), but also data on the child care institution itself such as when it is organized on the initiative of parents (e209107).

# « go back to overview

**Stata 6:** Working with pEducator (find R example here)

```
** open the CohortProfile
use ${datapath}/SC1_CohortProfile_R_${version}.dta, clear
** merge sex and age of educator to CohortProfile.
** note that this datafile is directly linkable to
** the child (if you have been working with other SCs,
** you may have expected a variable ID_e)
merge 1:1 ID_t wave using ${datapath}/SC1_pEducator_R_${version}.dta, ///
 keepusing(e761110 e76112y) nogen assert(master match)
** change language to english (defaults to german)
label language en
** now, compute the age of the educator at the date of the interview
nepsmiss tx8620y e76112y
generate ed_age = tx8620y - e76112y
summarize ed_age
```
 $\sqrt{2\pi}$   $\sqrt{2\pi}$   $\sqrt{2\pi}$ 

### **4.5.7 pEducatorChildminder**

#### <span id="page-71-0"></span>Description Context data collected from childminders File structure long format: 1 row = 1 target in 1 wave ID variables needed to identify a single row ID\_t wave Other ID variables useful for linkage none Number of variables / number of rows in file 236 / 183 Contains data from waves **1 2 3 4 5 6 7 8 9 10** Exemplary variables ID\_t ID target wave Wa[ve](#page-58-0) e208128 Daycare: year of birth 2011; number of children ea20010 Daycare: number of children cared for e767110 Gender Caregiver ea25020 Daycare: own children number ea2701a Daycare: further training e40000a\_g1 Country of origin of daycare worker ea31010 Member daycare association Exemplary data snapshot ID\_t wave e208128 ea20010 e767110 ea25020 e40000a\_g1 8056430 2 2 2 [w] female 3 unspecific missing 8066445 2 2 2 [w] female 4 unspecific missing 8067744 2 1 2 [w] female 3 Ukraine 8068132 2 1 2 [w] female 1 Bulgaria unspecific missing

For children who do not attend a day care institution but are cared by a childminder (*Tage‐ spflegepersonen*), a PAPI questionnaire corresponding to that used in pEducator was handed out to the childminders. The variables in the datafile pEducatorChildminder also provide information on personal characteristics of the child care person such as the country of origin (e40000a\_g1) or number of own children (ea25020), but also on the group composition such as the number of children born in 2011 (e208128).

#### « go back to overview
**Stata 7:** Working with pEducatorChildminder (find R example here)

```
** open the CohortProfile
use ${datapath}/SC1_CohortProfile_R_${version}.dta, clear
** merge sex and age of childminder to CohortProfile.
** note that this datafile is directly linkable to
** the child (if you have been working with other SCs,
** you may have expected a variable ID_e)
merge 1:1 ID_t wave using ${datapath}/SC1_pEducatorChildminder_R_${version}.dta, ///
  keepusing(e767110 e76712y) nogen assert(master match)
** change language to english (defaults to german)
label language en
** now, compute the age of the childminder at the date of the interview
nepsmiss tx8620y e76712y
generate cm_age = tx8620y - e76712y
summarize cm_age
\sqrt{2\pi} \sqrt{2\pi} \sqrt{2\pi} \sqrt{2\pi} \sqrt{2\pi} \sqrt{2\pi} \sqrt{2\pi} \sqrt{2\pi} \sqrt{2\pi} \sqrt{2\pi} \sqrt{2\pi} \sqrt{2\pi} \sqrt{2\pi} \sqrt{2\pi} \sqrt{2\pi} \sqrt{2\pi} \sqrt{2\pi} \sqrt{2\pi} \sqrt{2\pi} \sqrt{2\pi} \sqrt{2\pi} \sqrt{2\pi}
```
# **4.5.8 pInstitution**

#### Description Context data collected from the institution head/manager File structure long format: 1 row = 1 target in 1 wave ID variables needed to identify a single row ID\_t wave Other ID variables useful for linkage none Number of variables / number of rows in file 165 / 2,079 Contains data from waves **1 2 3 4 5 6 7 8 9 10** Exemplary variables ID\_t ID targ[et](#page-58-0) wave Wave h217001 Institution: registered girls h217002 Institution: registered boys h451020 Institution: Number Children with migrant background h217200 Daycare: number of children with a disability h534010 Kindergartens within 5 km h219001 Institution: free places h219301 Institution: staff, educators, number of persons Exemplary data snapshot ID\_t wave h217001 h217002 h534010 h219001 h219301 8056491 6 29 34 2 3 3 7 8056906 4 47 30 61 2 16 8058377 5 65 55 12 6 16 8059710 5 30 32 3 8 11 8060047 6 14 18 4 1 3

In order to provide more comprehensive context information about the day care institutions themselves, from the fourth wave onwards the heads or managers of the institutions were also surveyed in PAPI mode. These data are stored in the file pInstitution including key variables such as the number of registered girls (h217001) and boys (h217002), the number of kindergartens within a radius of 5 km (h534010), and the number of employees in the institution (h219301).

« go back to overview

**Stata 8:** Working with pInstitution (find R example here)

```
** open the CohortProfile
use ${datapath}/SC1_CohortProfile_R_${version}.dta, clear
** merge registered girls and boys to CohortProfile.
** note that this datafile is directly linkable to
** the child (if you have been working with other SCs,
** you may have expected a variable ID_i)
merge 1:1 ID_t wave using ${datapath}/SC1_pInstitution_R_${version}.dta, ///
 keepusing(h217001 h217002) nogen assert(master match)
** change language to english (defaults to german)
label language en
** compute the total numnber of registered children
nepsmiss
generate total_reg=h217001+h217002
**cluster the children according to the quantiles of the institution size
xtile size = total_reg, nq(5)tab size
```
### **4.5.9 pParent**

### Description Data surveyed from parents (usually mothers) File structure long format: 1 row = 1 target in 1 wave ID variables needed to identify a single row ID\_t wave Other ID variables useful for linkage none Number of variables / number of rows in file 2,814 / 23,939 Contains data from waves **1 2 3 4 5 6 7 8 9 10** Exemplary variables ID\_t ID target wave [Wave](#page-58-0) p731905 Professional position respondent p731955 Professional position Partner p731701 Relationship Respondent to target child p741001 Household size p510005 Monthly household income p400500\_g1 Generation status p743040 TC in HH p731905 Professional position respondent p34009d Participation in high culture: theater p73170y Date of birth respondent: year Exemplary data snapshot ID\_t wave p731905 p731955 p741001 p400500\_g1 p743040 8057141 4 2 2 5 10 yes 8063694 10 2 1 6 3 yes 8066229 8 2 2 4 3 yes 8067027 5 2 5 4 10 yes 8068704 4 2 2 4 6 yes

« go back to overview

Parent data from both the CATI and the CAPI survey modes are available in the file pParent. The dataset covers different topics ranging from personal characteristics of the parent or part‐ ner, such as the respondent's occupational status (p731905) or that of the partner (p731955), to household specific matters, such as the size of the household (p741001), to topics directly related to the target child, such as the child's vocabulary size (p102030). Note that some infor‐ mation collected from the parents is in episode format, so it is not stored in the pParent data file, but in separate spell datasets.

**Stata 9:** Working with pParent (find R example here)

```
** open the CohortProfile
use ${datapath}/SC1_CohortProfile_D_${version}.dta, clear
** merge week of pregnancy at birth and breastfeeding duration
** from pParent
merge 1:1 ID_t wave using ${datapath}/SC1_pParent_D_${version}.dta, ///
 keepusing(p529100 p526200 p526201) nogen assert(master match)
** change language to english (defaults to german)
label language en
** recode missings
nepsmiss p529100 p526200 p526201
** note that the week of pregnancy at birth has only been surveyed
** once, in wave 1
tab p529100 wave
** thus, to work with this (static) information in other waves, you
** first have to carry over the values to other rows
bysort ID_t (wave): replace p529100=p529100[_n-1] if missing(p529100)
** generate one variable containing the total duration
** of breastfeeding in weeks (assuming 1 month == 4 weeks)
generate bfeed = p526200*4 + p526201
** check the correlation between week of pregnancy at birth and duration
** of breastfeeding
corr p529100 bfeed
```
✝ ✆

# **4.5.10 pParentMicrom**

#### Description Small‐scale regional indicators on respondents' place of residence File structure panel format: 1 row = 1 regional level in 1 wave of 1 respondent ID variables needed to identify a single row ID\_t wave regio Other ID variables useful for linkage ID\_regio Number of variables / number of rows in file 188 / 50,960 Contains data from waves **1 2 3 4 5 6 7 8 9 10** Exemplary variables ID\_t ID target wave [Wave](#page-58-0) regio Indicator for enrichment level ID\_regio System‐free ID of enrichment level mso\_k\_ausland Share foreigners mso\_k\_familie Family structure mbe\_k\_haustyp Type of house mgs\_k\_dom Dominant geo‐submilieu mmo\_k\_volumen Move volume mpi\_k\_dichte Car density mas\_k\_berufsuv Occupational disability insurance mas\_k\_krankzuv Additional health insurance Exemplary data snapshot ID\_t wave regio ID\_regio mso\_k\_ausland mbe\_k\_haustyp mpi\_k\_dichte 8055638 3 1 114457 2 5 2 8065052 1 1 144031 5 1 7 8066386 2 1 130680 8 3 3 8067930 3 1 114421 4 2 5 8068866 1 1 165383 7 1 8

« go back to overview

The data file pParentMicrom is only available via **On‐site** access. The file is not included in the Download and Remote versions of the Scientific Use File.

The data include details about the respondent's residence at five different regional levels: house area, street section, postal code, postal code 8, municipality. All these levels are available for each respondent and each wave. Numerous regional indicators are provided, e. g. the percent‐ age of foreigners, unemployment rate, family and age structure, milieu types, car type density, distribution of insurances, etc. To clarify, this information does **not** refer to individuals, but to regional units to which respondents belong via their place of residence. Accordingly, the unemployment rate, for example, indicates the proportion of unemployed people in the population of a given region.

Please note that a separate documentation exists for this data file on the website (see sec‐ tion 1.2), which not only lists all variables, but also explains the background of the data.

**Stata 10:** Working with pParentMicrom (find R example here)

```
** open Microm datafile. Note that this data file is only available OnSite!
use ${datapath}/SC1_pParentMicrom_O_${version}.dta, clear
** additional to ID_t and wave, line identification in this file is done
** via variable regio, denoting the regional level of information
isid ID_t wave regio
** tabulating wave against regio shows availability of all levels in all waves
tab wave regio
** only keep housing level
keep if regio==1
** now you can enhance CohortProfile with regional data
merge 1:1 ID_t wave using ${datapath}/SC1_CohortProfile_O_${version}.dta
```
# **4.5.11 spChildCare**

#### Description Spell data on child care episodes relating to the target child File structure spell format: 1 row = 1 episode of 1 respondent ID variables needed to identify a single row ID\_t spell sptype Other ID variables useful for linkage wave Number of variables / number of rows in file 28 / 21,361 Contains data from waves **1 2 3 4 5 6 7 8 9 10** Exemplary variables ID\_t ID targ[et](#page-58-0) wave Wave sptype Childcare: Episode type spell Spell number pa0112y Childcare: start (year) pa0113y Childcare: end (year) pa01270 Qualification childminder p412600 Interaction language Grandparents ‐ child pa01510 Grandparents episode number pa01140 Later institution care pa01240 Childminder childcare later pa01340 Nanny childcare later pa01440 Au pair childcare later Exemplary data snapshot ID\_t wave sptype spell pa0112y pa0113y pa01510 8057067 3 5 301 2013 2014 1 8060671 6 5 602 2017 2017 2 8062199 5 5 501 2015 2016 1 8067335 5 5 501 2015 2016 1 8069380 4 5 402 2014 2015 2

« go back to overview

The data file spChildCare contains all child care episodes relating to the target child, differentiated according to the carer (e. g., grandparent, nanny, childminder); see the variable sptype. Besides the start and end dates of the respective episodes ( $pa@112m/y, pa@113m/y$ ), it essentially contains structural information such as an identification number of the caregivers (e. g. grandparents number pa01510).

#### **Stata 11:** Working with spChildCare (find R example here)

```
** open the data file
use ${datapath}/SC1_spChildCare_D_${version}.dta, clear
label language en
** check who provided the child care
tab sptype
** only keep episodes where child care has been provided by au-pair
keep if sptype==4
** generate the total duration of the episode (in months)
generate ep_start=ym(pa0112y, pa0112m)
generate ep_end=ym(pa0113y, pa0113m)
generate duration=ep_end-ep_start+1
** check if this was correctly computed
list pa0112m pa0112y pa0113m pa0113y ep_start ep_end duration in 1/10
** display basic statistics for the duration of au-pair child care
summarize duration
✝ ✆
```
# **4.5.12 spEmp**

#### Description Spell data on parents' employment episodes (self‐reported) File structure spell format: 1 row = 1 episode of 1 respondent ID variables needed to identify a single row ID\_t spell subspell Other ID variables useful for linkage wave Number of variables / number of rows in file 24 / 6,491 Contains data from waves **1 2 3 4 5 6 7 8 9 10** Exemplary variables ID\_t ID target subspell Number [of subspell](#page-58-0) spell Spell number p731504 Type of job p73159y Start employment episode: year p73158y End employment episode: year p73158c Duration of employment episode p731505 Working hours 12 months prior to birth Respondent p731506 Working hours at start Respondent p731509 Working hours upon respondent taking parental leave Exemplary data snapshot ID\_t subspell spell p731504 p731505 p731509  $8057511$  1 1 2 30 20  $8060673$  1 1 2 40 30  $8060626$  1 1 1 2 40 15  $8065110$  1 1 3 24 16 8065186 1 1 5 35 30

« go back to overview

The comprehensive dataset spEmp covers all episodes of regular employment of the responding parent. Information on second jobs is only collected for activities that are ongoing at the date of the interview. Vacation jobs, volunteering, and internships are not included. New episodes are created at the following events:

- Change of employer
- Change of occupation
- Interruption of employment (e.g., due to unemployment or military service)

The file comprises information such as the type of occupation (p731504), working hours 12 months prior to birth (p731505), or working hours upon respondent taking parental leave (p731509).

**Stata 12:** Working with spEmp (find R example here)

```
** open the data file
use ${datapath}/SC1_spEmp_D_${version}.dta, clear
label language en
** only keep full or harmonized episodes
keep if subspell==0
** note that many respondents have more than one spell
** in this datafile. So you cannot merge this datafile
** to CohortProfile without any further editing
tab spell
** to check them out, we first create an additional variable
** containing the amount of spells for every respondent
egen max_spell=max(spell), by(ID_t)
** next, we have a look at those respondents with the most
** spells (more than 6 episodes)
list ID_t spell p73159m-p73158c if max_spell>6, sepby(ID_t)
** altering the above line by adding or removing variables
** and conditions, you will most likely get a feeling which
** data is most relevant for you and how you might aggregate
** the episode file to your needs.
** As a stub, we now only keep the first episode.
** You rather might want to aggregate the datafile in
** a more elaborate way such as keeping:
** - the last episode
** - the longest episode
** - the episode with the highest 'outcome' or any other specific episode
** - an aggregation of all (or a subset of) episodes
** - etc.keep if spell==1
** save this file temporarily
tempfile tmp
save `tmp'
** open the CohortProfile data file
use ${datapath}/SC1_CohortProfile_D_${version}.dta, clear
label language en
** merge the previously created temporary data file to this
** note that this is wave independent, so your aggregated
** data matches to every row (every wave) of the respondent
merge m:1 ID_t using `tmp' , keep(master match)
✝ ✆
```
### **4.5.13 spParentGap**

### Description gap episodes reported by the parents File structure spell format:  $1$  row =  $1$  gap of  $1$  respondent ID variables needed to identify a single row ID\_t spell Other ID variables useful for linkage wave splink Number of variables / number of rows in file 18 / 8 Contains data from waves **1 2 3 4 5 6 7 8 9 10** Exemplary variables ID\_t ID target splink Link [for spell merging](#page-58-0) spell Spell number wave Wave ps29101 Type of gap episode ps2911m Start date Gap ps2911y Start date Gap ps2912m End date Gap ps2912y End date Gap ps2912c Ongoing of gap episode Exemplary data snapshot ID\_t wave ps2911m ps2911y ps2912m ps2912y ps2912c  $8056308$  10 7 2020 9 2020 . 8064318 9 6 2020 8 2020 1 8067260 9 7 2019 9 2019 . 8068293 10 1 2021 4 2021 1 8068603 9 3 2020 6 2020 .

« go back to overview

The datafile spParentGap contains gaps in the individiual life courses of the target persons **reported by the parents during the parent CATI**. Note that this is not gaps in the lifecourse of the parent, but of the children! The spells in this file refer to different types of gaps that can be distinguished by the variable ps29101 (Type of gap episode).

**Stata 13: Working with spParentGap** 

```
** open the Gap data file
use ${datapath}/SC1_spParentGap_D_${version}.dta, clear
 ** get an overview about the type of gaps
 tab ps29101
\sqrt{2\pi} \sqrt{2\pi} \sqrt{2\pi} \sqrt{2\pi} \sqrt{2\pi} \sqrt{2\pi} \sqrt{2\pi} \sqrt{2\pi} \sqrt{2\pi} \sqrt{2\pi} \sqrt{2\pi} \sqrt{2\pi} \sqrt{2\pi} \sqrt{2\pi} \sqrt{2\pi} \sqrt{2\pi} \sqrt{2\pi} \sqrt{2\pi} \sqrt{2\pi} \sqrt{2\pi} \sqrt{2\pi} \sqrt{2\pi}
```
# **4.5.14 spParentSchool**

### Description general schooling history reported by the par‐ ents File structure spell format: 1 row = 1 school episode of 1 respondent ID variables needed to identify a single row ID\_t spell subspell Other ID variables useful for linkage wave splink Number of variables / number of rows in file 36 / 7,888 Contains data from waves **1 2 3 4 5 6 7 8 9 10** Exemplary variables ID\_t ID target splink Link for [spell merging](#page-58-0) subspell Number of subspell spell Spell number wave Wave p723180 School authority p72302m End date School episode (month) p72302y End date School episode (year) p723120 Reason End School episode Exemplary data snapshot ID\_t subspell spell wave p72302m p72302y  $8055356$  2 1 9 7 2020 8063752 3 3 1 10 5 2021 8065889 2 1 10 5 2021  $8067322$  1 1 3 8 5 2019  $8068101$  1 1 8 5 2019

« go back to overview

This module covers each respondent's general education history from school entry until the date of (anticipated) completion, including

- **e** episodes of elementary schooling,
- completed episodes of secondary schooling that led to a school leaving certificate, and
- incomplete episodes of schooling that would have led to a school leaving certificate if they had been completed.

A new episode is generated only if the school type changes. That is, a change from one Gym‐ nasium to another is not recorded. As a result, a single schooling episode may take place at more than one location. In such cases, only information on the last location is included. A new episode is generated at each school type change even if both schools offer the same certificate.

The data in this file is the school history reported by the parent during the parent CATI. See file spSchool for the school history reported by the target herself.

```
Stata 14: Working with spParentSchool
```

```
** open the data file
use ${datapath}/SC1_spParentSchool_D_${version}.dta, clear
** only keep full or harmonized episodes
keep if subspell==0
** evaluate how many children have school episodes already
distinct ID_t
** check the distribution of the number of episodes per child
summarize spell
** generate an indicator if a child ever visited a public school (vs. church/private
 schools)
bysort ID_t: egen public = max(p723180==1)
** create minimal dataset
keep ID_t public
duplicates drop
tempfile tmp
save `tmp'
** open the CohortProfile data file
use ${datapath}/SC1_CohortProfile_D_${version}.dta, clear
** merge the previously created temporary data file to this
merge m:1 ID_t using `tmp' , keep(master match) nogen
** you now have an enhanced version of CohortProfile, enriched by
** information from the spell module.
✝ ✆
```
### **4.5.15 spParLeave**

#### Description Spell data on parents' parental leave episodes (self‐reported) File structure spell format: 1 row = 1 episode of 1 respondent ID variables needed to identify a single row ID\_t spell subspell Other ID variables useful for linkage wave Number of variables / number of rows in file 16 / 4,563 Contains data from waves **1 2 3 4 5 6 7 8 9 10** Exemplary variables ID\_t ID target spell Spell [number](#page-58-0) subspell Number of subspell wave Wave pa0403m Respondent ‐ Start parental leave: month pa0403y Respondent ‐ Start parental leave: year pa0404m Respondent: End parental leave: month pa0404y Respondent: End parental leave: year Exemplary data snapshot<br>
ID\_t spell ID\_t spell subspell wave pa0403m pa0403y pa0404m pa0404y 8056527 1 1 2 2 2012 4 2013 8058924 1 2 4 6 2012 9 2013 8059503 1 1 2 4 2012 5 2013 8063028 1 2 4 5 2012 5 2013 8069620 2 1 2 9 2012 4 2013

« go back to overview

The data file spParLeave essentially comprises all start and end dates of parental leave episodes (pa0403m/y, pa0404m/y) of the responding parent.

#### **Stata 15:** Working with spParLeave (find R example here)

```
** open the data file
use ${datapath}/SC1_spParLeave_D_${version}.dta, clear
label language en
** only keep full or harmonized episodes
keep if subspell==0
** generate a Stata variable for the start and end of the episode
generate ep_start=ym(pa0403y,pa0403m)
generate ep_end=ym(pa0404y,pa0404m)
** compute the duration of this episode in months
generate duration = ep\_end - ep\_start + 1** sum up all durations of one respondent to give the total
** parental leave time in months
egen total_parleave = sum(duration), by(ID_t)
** only keep the relevant variables
keep ID_t total_parleave
** the total parleave has been added to every row (i.e., every episode)
** we just need it once, though, so we drop all duplicate entries
duplicates drop
** now you can see that the respondents ID is the sole identificator
isid ID_t
** save this file temporarily
tempfile temp
save 'temp'
** now, open the CohortProfile
use ${datapath}/SC1_CohortProfile_D_${version}.dta, clear
label language en
** merge the previously computed total parleave time
** as this is a time-invariant information, we can merge
** it to every wave
merge m:1 ID_t using `temp', keep(master match) nogenerate
```
# **4.5.16 spPartnerEmp**

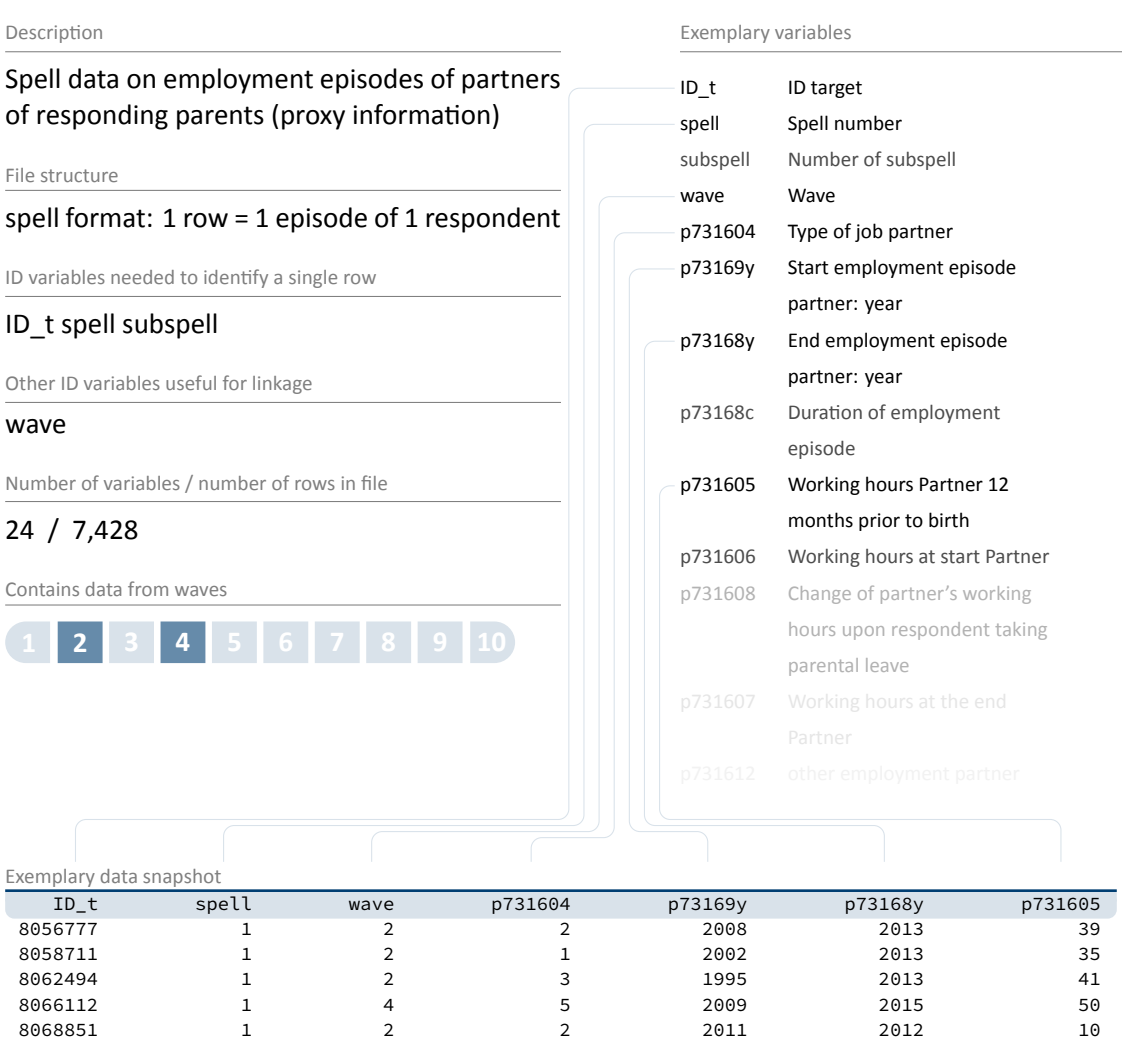

« go back to overview

Analog to spEmp, the dataset spPartnerEmp covers all episodes of regular employment of the **partner** of the responding parent. Information on second jobs is only collected for activities that are ongoing at the date of the interview. Vacation jobs, volunteering, and internships are not included. New episodes are created at the following events:

- Change of employer
- Change of occupation
- Interruption of employment (e.g., due to unemployment or military service)

The file comprises information such as the type of occupation (p731604), working hours 12 months prior to birth (p731605), or working hours upon respondent taking parental leave (p731609) of the partners of responding parents.

**Stata 16:** Working with spPartnerEmp (find R example here)

```
** open the data file
use ${datapath}/SC1_spPartnerEmp_D_${version}.dta, clear
label language en
** only keep full or harmonized episodes
keep if subspell==0
** note that many respondents have more than one spell
** in this datafile. So you cannot merge this datafile
** to CohortProfile without any further editing
tab spell
** to check them out, we first create an additional variable
** containing the amount of spells for every respondent
egen max_spell=max(spell), by(ID_t)
** next, we have a look at those respondents with the most
** spells (more than 6 episodes)
list ID_t spell p73169m p73168c if max_spell>6, sepby(ID_t)
** altering the above line by adding or removing variables
** and conditions, you will most likely get a feeling which
** data is most relevant for you and how you might aggregate
** the episode file to your needs.
** As a stub, we now only keep the first episode.
** You rather might want to aggregate the datafile in
** a more elaborate way such as keeping:
** - the last episode
** - the longest episode
** - the episode with the highest 'outcome' or any other specific episode
** - an aggregation of all (or a subset of) episodes
** - etc.keep if spell==1
** save this file temporarily
tempfile tmp
save `tmp'
** open the CohortProfile data file
use ${datapath}/SC1_CohortProfile_D_${version}.dta, clear
label language en
** merge the previously created temporary data file to this
** note that this is wave independent, so your aggregated
** data matches to every row (every wave) of the respondent
merge m:1 ID_t using `tmp' , keep(master match)
✝ ✆
```
# **4.5.17 spPartnerParLeave**

#### Description Spell data on parental leave episodes of part‐ ners of responding parents (proxy information) File structure spell format: 1 row = 1 episode of 1 respondent ID variables needed to identify a single row ID\_t spell subspell Other ID variables useful for linkage wave Number of variables / number of rows in file 15 / 2,095 Contains data from waves **1 2 3 4 5 6 7 8 9 10** Exemplary variables ID\_t ID target spell Spel[l number](#page-58-0) subspell Number of subspell spgen Generated spell spext Episode has subspells spstat last (sub-)spell status wave Wave pa0503m Partner ‐ Start parental leave: month pa0503y Partner ‐ Start parental leave: year pa0504m Partner: end parental leave: month pa0504y Partner: end parental leave: year pa0504c Duration of parental leave episode Exemplary data snapshot<br>
ID\_t spell ID\_t spell subspell wave pa0503m pa0503y pa0504m pa0504y 8060426 1 2 4 4 2013 9 2013 8061334 1 1 2 7 2013 8 2013 8062845 1 2 4 1 2013 6 2013 8064335 1 2 4 5 2013 6 2013 8066867 1 2 4 6 2013 7 2013

« go back to overview

Analog to spParLeave, the data file spPartnerParLeave essentially comprises all start and end dates of parental leave episodes (pa0503m/y, pa0504m/y) of the **partner** of the respond‐ ing parent.

#### **Stata 17:** Working with spPartnerParLeave (find R example here)

```
** open the data file
use ${datapath}/SC1_spPartnerParLeave_D_${version}.dta, clear
label language en
** only keep full or harmonized episodes
keep if subspell==0
** generate a Stata variable for the start and end of the episode
generate ep_start=ym(pa0503y,pa0503m)
generate ep_end=ym(pa0504y,pa0504m)
** compute the duration of this episode in months
generate duration = ep\_end - ep\_start + 1** sum up all durations of one respondent to give the total
** parental leave time in months
egen total_parleave_partner = sum( duration), by(ID_t)
** only keep the relevant variables
keep ID_t total_parleave_partner
** the total parleave has been added to every row (i.e., every episode)
** we just need it once, though, so we drop all duplicate entries
duplicates drop
** now you can see that the respondents ID is the sole identificator
isid ID_t
** save this file temporarily
tempfile temp
save 'temp'
** now, open the CohortProfile
use ${datapath}/SC1_CohortProfile_D_${version}.dta, clear
label language en
** merge the previously computed total parleave time
** as this is a time-invariant information, we can merge
** it to every wave
merge m:1 ID_t using `temp', keep(master match) nogenerate
```
### **4.5.18 spSibling**

#### Description Spell data on siblings of the respondent File structure entity format:  $1$  row =  $1$  sibling of  $1$  respondent ID variables needed to identify a single row ID\_t p732105 Other ID variables useful for linkage wave Number of variables / number of rows in file 34 / 5,367 Contains data from waves **1 2 3 4 5 6 7 8 9 10** Exemplary variables ID\_t ID target wave Wave p732107 Sibling lives with parents p73221m Date of birth sibling: month p73221y Date of birth sibling: year p732220 Gender Sibling p732230 Nature of relationship to siblings p732313 Highest school‐leaving qualification Sibling p732314 Current training Sibling p732315 Current civil servant training Sibling p732316 Attended type of higher education institution Sibling p732324 Doctorate Sibling p732325 Type of civil servant training Sibling Exemplary data snapshot ID\_t wave p73221y p732220 p732230 8055239 8 2009 2 biological brother/biological sister 8057282 8 2013 1 biological brother/biological sister 8058693 8 2007 2 biological brother/biological sister 8065124 8 2015 1 biological brother/biological sister 8066522 8 2016 1 biological brother/biological sister

« go back to overview

The dataset spSibling informs about all reported siblings of the respondent. Each sibling is stored in a line with information about the date of birth ( $p73221m/y$ ), the employment status (p732401), and highest school‐leaving qualification (p732313) and so on.

**Stata 18:** Working with spSibling (find R example here)

```
** aim of this example is to evaluate the number of older and younger
** siblings of a respondent
date of the respondent
use ${datapath}/SC1_pParent_D_${version}.dta, clear
keep if wave==1 // only first wave as this data is time-invariant
keep ID_t p70012m p70012y
label language en
tempfile temp
save 'temp'
** now, open the spSibling data file
use ${datapath}/SC1_spSibling_D_${version}.dta, clear
label language en
** merge the previously extracted birth dates
merge m:1 ID_t using `temp', keep(master match) nogenerate
** recode the two date variables (year, month) into one:
generate sibling_bdate=ym(p73221y,p73221m)
generate target_bdate=ym(p70012y,p70012m)
format * bdate %tm
** check the difference between the two
generate older=.
replace older=0 if sibling_bdate>target_bdate
replace older=1 if sibling bdate<target bdate
replace older=. if missing(sibling_bdate) | missing(target_bdate)
** care about twins. As we do not know the day (or even the hour),
** we can not know which is older. We set this for a missing thus.
replace older=. if (sibling_bdate==target_bdate)
** generate the total amount of older siblings
egen total_older=total(older), by(ID_t)
** generate the total amount of younger siblings
egen total_younger=total(1-older), by(ID_t)
** aggregate to a single line for each respondent.
** the file then is cross-sectional with ID t the sole identificator
keep ID_t total*
duplicates drop
```
### **4.5.19 Weights**

#### Description Sample weights for various applications File structure wide format: 1 row = 1 target ID variables needed to identify a single row ID\_t Other ID variables useful for linkage psu Number of variables / number of rows in file 45 / 3,481 Contains data from waves Exemplary variables ID\_t ID target w\_t1 Cross-se[ctional weight](#page-58-0) participation in wave 1 w\_t2 Cross-sectional weight participation in wave 2 w\_t3 Cross-sectional weight participation in wave 3 w\_t1comp Cross‐sectional weight participation in wave 1 (direct measures) w\_t2comp Cross‐sectional weight participation in wave 2 (direct measures) Exemplary data snapshot ID\_t w\_t1 w\_t2 w\_t1comp w\_t2comp 8066258 0.55133 0.54780 0.51185 0.57942 8064769 0.45873 0.63697 0.52187 0.75463 8056214 0.38727 0.34305 0.39774 0.36202 8068403 0.44673 0.39572 0.42368 0.38563 8055316 0.24111 0.23956 0.33266 0.37657

« go back to overview

Weighting variables (starting with w\_) are included in the Weights dataset. The dataset also contains identifiers for stratification (stratum). Given the rather complex structure of the sample, there are no final recommendations or general rules for the use of design and adjusted weights. Detailed information on weight estimation can be found in Würbach et al., 2016 as well as in further reports regarding the use of weights at the documentation website (see section 1.2).

**Stata 19:** Working with Weights (find R example here)

```
** open Weights datafile
use ${datapath}/SC1_Weights_D_${version}.dta, clear
** note that this file is cross-sectional, although the weights
** seem to contain panel logic
d w_t*
** only keep weight corresponding to all waves
keep ID_t w_t1to10
** create a "panel" logic, i.e., clone each row
expand 5
** then create a wave variable
bysort ID_t: gen wave=_n
** save as temporary file
tempfile weights
save `weights', replace
** open CohortProfile
use ${datapath}/SC1_CohortProfile_D_${version}.dta, clear
** and merge weight
merge 1:1 ID_t wave using `weights', nogen
** note that this weight is only non-zero if respondents participated in
** all waves
tab wave tx80220 if w_t1to10!=0
```
# **4.5.20 xDirectMeasures**

### Description Direct measures conducted in the parental home File structure wide format: 1 row = 1 target ID variables needed to identify a single row ID\_t Other ID variables useful for linkage wave\_w\* Number of variables / number of rows in file 344 / 3,203 Contains data from waves **1 2 3 4 5 6 7 8 9 10** Exemplary variables ID\_t ID target wave\_w1 Ro[w contains data from](#page-58-0) wave 1 wave w2 Row contains data from wave 2 wave\_w3 Row contains data from wave 3 ihn1p001\_c Parent-child-interaction: sensitivity to distress (parent) cdn1\_sc1 Sensomotoric development: WLE cdn1\_sc2 Sensomotoric development: standard error (WLE) cdn1c012\_c Sensorimotor development: thumb‐finger grasp hdn2c21t\_p Habituation: W2 DishabB2 maximum fixation time on target 1 Exemplary data snapshot ID\_t wave\_w1 wave\_w2 wave\_w3 ihn1p001\_c cdn1\_sc1 hdn2c21t\_p 8068620 1 1 1 5 0.70 1199.33333 8056304 1 1 1 5 1.80 4467.33333 8054956 1 1 1 4 2.01 4433.33333 8067335 1 1 1 5 0.74 1966.33333 8056075 1 1 1 -21 0.74 10033.33333

This file provides the data from the direct measures conducted in the parental home. These measures – namely parent‐child‐interaction (starting with ih\*), habituation‐dishabituation par‐ adigm (starting with hd\*), and sensorimotor development (starting with  $cd*)$  – were decoded from videotaped observations. The data file contains one row per 'respondent' with the rated items for all three direct measures plus time stamps and coder id.

« go back to overview

Further information on the process of coding the video‐based material can be found on the web‐ site; see for example Sommer and Mann, 2015 for data generation on parent-child-interaction. Table 2 gives an overview of the content and timing of the direct measures.

**Stata 20:** Working with xDirectMeasures [\(find R](#page-106-0) example here)

```
** open datafile
use ${datapath}/SC1_xDirectMeasures_D_${version}.dta, clear
** change language to english (defaults to german)
label language en
** as the 'x' in the filename indicates, this is a cross sectional file
** (no wave structure). You can verify this by asking if one row is
** solely identified by the respondents ID
isid ID_t
** note that direct measures have been conducted in multiple waves.
** an indicator marks if a row contains information for a specific wave
tab1 wave_w*
** to work with this data, you might want to merge it to CohortProfile.
** if you want to keep the panel logic (and not only add all rows of this file
** to every wave), you need a mergeable wave variable here.
** in this example, we focus on sensorimotor-development,
** which has been measured in wave 1.
generate wave=1
** now, remove rows which do not hold relevant information
drop if wave_w1==0
** and reduce the dataset to the relevant variables
keep ID_t wave cdn1_sc1 cdn1_sc2
** save a temporary datafile
tempfile tmp
save `tmp'
** open CohortProfile
use ${datapath}/SC1_CohortProfile_D_${version}.dta, clear
** and merge the tempfile to this
merge 1:1 ID_t wave using `tmp', nogen
```
### **4.5.21 xPlausibleValues**

#### Description Plausible Values of competence data File structure wide format: 1 row = 1 respondent ID variables needed to identify a single row ID\_t Other ID variables useful for linkage wave\_w\* Number of variables / number of rows in file 76 / 3,205 Contains data from waves **1 2 3 4 5 6 7 8 9 10** Exemplary variables wave\_w1 Row contains data from wave [1](#page-58-0) wave\_w5 Row contains data from wave 5 cdn1\_pv1 Cognitive development: cross‐sectional plausible value 1 man5\_pv1 Math: cross-sectional plausible value 1 man5\_pv1u Math: longitudinal plausible value 1 scn6\_pv1 Science: cross-sectional plausible value 1 man7\_pv1 Math: cross‐sectional plausible value 1 Exemplary data snapshot wave\_w1 cdn1\_pv1 man5\_pv1 man5\_pv1u scn6\_pv1 man7\_pv1 1 1.05849 0.86321 0.82280 0.04072 0.69486 1 0.08448 1.37464 1.37167 1.78631 1.06296 1 0.88698 1.22118 1.29705 1.08322 0.08482 1 0.53821 0.85363 0.64704 0.18198 0.97584 1 1.03424 0.80724 1.58976 1.10921 2.59730

Plausible Values (PV) are a way of describing the competencies of individuals at the group level. They allow (unbiased) estimates of effects at the population level that are adjusted for measure‐ ment errors. In contrast to point estimators such as Weighted Likelihood Estimates (WLE), the use of Plausible Values is suitable for more precise inferential statistical tests in correlation and mean value analyses.

Plausible Values are based on the individual answers in the competence tests and additional background characteristics (e. g. gender, age, socioeconomic status). For each person, the probability distribution of his or her competence is first determined and then several values are randomly drawn from it (hence *Plausible Values*). Hypothesis tests for the specific question of interest are calculated for each of these values and combined into an overall result.

Please find more information on Plausible Values in the corresponding NEPS Survey Paper (Scharl et al., 2020) and on our website:

### « go back to overview

→ www.neps-data.de > Data Center > Overview and Assistance > Plausible Values

#### **Stata 21:** Working with xPlausibleValues (find R example here)

```
** open datafile.
use ${datapath}/${cohort}_xPlausibleValues_D_${version}.dta, clear
label language en
** as the 'x' in the filename indicates, this is a cross sectional file
** (no wave structure). You can verify this by asking if one row is
** solely identified by the respondents ID
isid ID_t
** note that competence testing has been conducted in multiple waves.
** An indicator marks if a row contains information for a specific wave.
tab1 wave_w*
** see more on how to work with this data in the Survey Paper mentioned above!
```
 $\sqrt{2\pi}$   $\sqrt{2\pi}$   $\sqrt{2\pi}$ 

### **4.5.22 xTarget**

#### « go back to overview

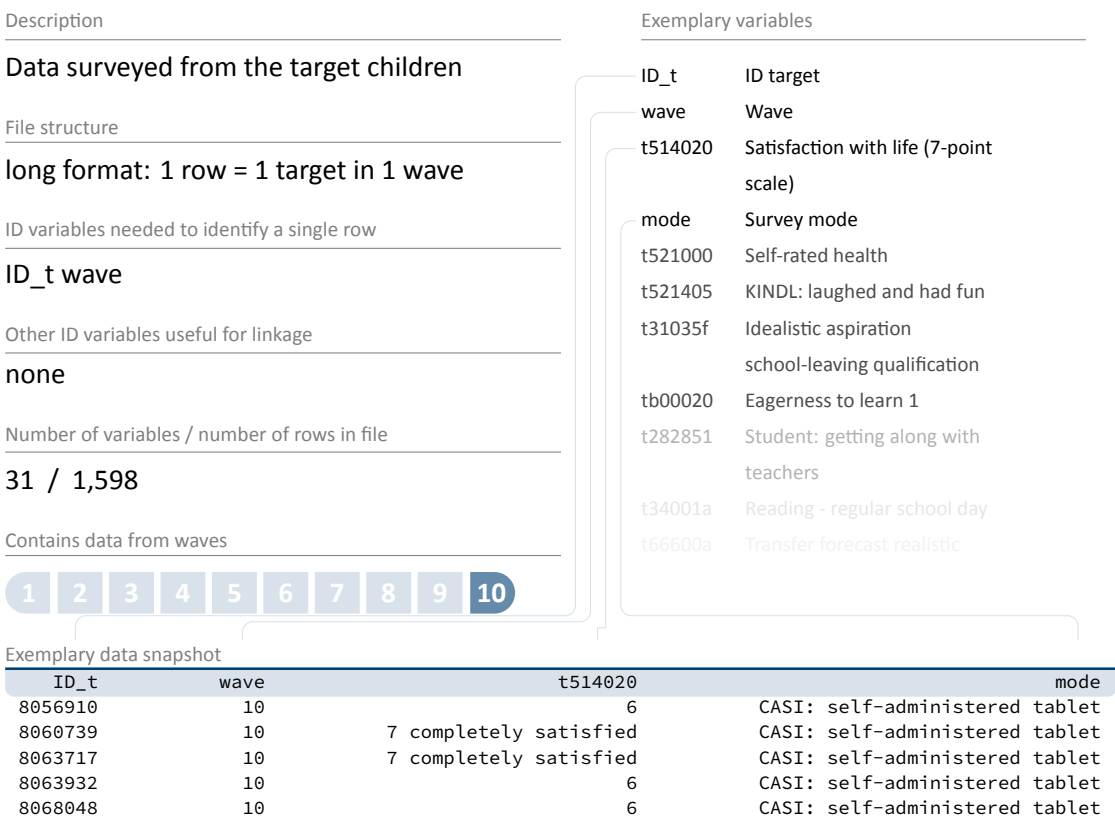

The data file first appeared in the Scientific Use File version 10.0.0 as xTarget and is subsequently available as pTarget. In the tenth survey wave, the target children of Starting Co‐ hort 1 were asked for the first time to answer questions as part of a computer-assisted selfinterview (CASI,tablet). The information in this dataset refer, for example, to self-rated health (t521000), satisfaction with life (t514020), quality of life (t521405--08), and schooling issues such as eagerness to learn (tb000\*\*), school anxiety (t66011\*), everyday school life experiences (t28285\*), educational aspirations (t31\*\*\*\*), and transfer forecast (t6660\*\*).

### **4.5.23 xTargetCompetencies**

#### Description Competence data of respondents File structure wide format: 1 row = 1 target ID variables needed to identify a single row ID\_t Other ID variables useful for linkage wave\_w\* Number of variables / number of rows in file 1,578 / 2,573 Contains data from waves **1 2 3 4 5 6 7 8 9 10** Exemplary variables ID\_t ID target wave\_w4 Row c[ontains data from](#page-58-0) wave 4 wave w5 Row contains data from wave 5 den40002 Delay of gratification: waiting time den40001\_c Delay of gratification: child has waited can40001 SON categories Item 1 can40002 SON categories Item 2 von40001\_c Vocabulary: set 1, item 1 von40002 c Vocabulary: set 1, item 2 von4\_sc3 Vocabulary: sum man5z17s\_c Mathematical competence Item 1 Exemplary data snapshot ID\_t wave\_w4 wave\_w5 den40002 man5z17s\_c  $8059020$  1 1 181 3  $8063929$  1 1 3  $8056394$  1 1 181 1  $8056714$  1 1 181 3  $8061865$  1 1 3

The file xTargetCompetencies contains the data of the competence tests with the respondents. These are currently the domain‐specific competencies vocabulary, mathematical com‐ petence, and scientific competence as well as the stage‐specific competencies categorization, delayed gratification, digit span, and executive control. Scored item variables and aggregated scale variables are available in a cross-sectional format (see Table 2 for an overview of the content and timing of the competence measures; see section 3.2.2 for naming conventions). The variables wave\_w\* allow you to select those target persons for whom only data from a specific wave is available.

#### « go back to overview

#### **Stata 22:** Working with xTargetCompetencies (find R example here)

```
** open datafile
use ${datapath}/SC1_xTargetCompetencies_D_${version}.dta, clear
** change language to english (defaults to german)
label language en
** as the 'x' in the filename indicates, this is a cross sectional file
** (no wave structure). You can verify this by asking if one row is
** solely identified by the respondents ID
isid ID_t
** note that competence testing has been conducted in multiple waves
** an indicator marks if a row contains information for a specific wave
tab1 wave w*
** to work with competence data, you might want to merge it to CohortProfile.
** if you want to keep the panel logic (and not only add all competencies
** to every wave), you need a mergeable wave variable in xTargetCompetencies.
** in this example, we focus on math competencies, which have been tested in wave 5.
generate wave=5
** now, remove cases which did not took part in the testing
drop if wave_w5==0
** and reduce the dataset to the relevant variables
keep ID_t wave man5_sc1 man5_sc2
** save a temporary datafile
tempfile tmp
save 'tmp'
** open CohortProfile
use ${datapath}/SC1_CohortProfile_D_${version}.dta, clear
** and merge the tempfile to this
merge 1:1 ID_t wave using `tmp', nogen
\sqrt{2\pi} \sqrt{2\pi} \sqrt{2\pi} \sqrt{2\pi} \sqrt{2\pi} \sqrt{2\pi} \sqrt{2\pi} \sqrt{2\pi} \sqrt{2\pi} \sqrt{2\pi} \sqrt{2\pi} \sqrt{2\pi} \sqrt{2\pi} \sqrt{2\pi} \sqrt{2\pi} \sqrt{2\pi} \sqrt{2\pi} \sqrt{2\pi} \sqrt{2\pi} \sqrt{2\pi} \sqrt{2\pi} \sqrt{2\pi}
```
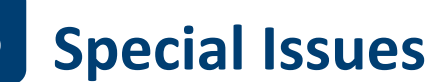

### **5.1 On the use of data from direct and competence measures**

**Wave 2:** Note that the sample size for the direct measures in this wave was reduced for design reasons. First, the entire sample participated in a telephone interview (CATI). Subsequently, a subset of target children (families) took part in the direct measures within a personal interview field (CAPI). For this purpose, a random subsample of 34 municipalities was drawn from the initial 84 municipalities (see also section 2.2 for the general sampling strategy and section 2.4 for wave-specific descriptions). Since the direct measures were age-sensitive (as in the wave before and after), a specific time frame was defined for each target child, so that it was between 16 and 17 months old at the time [the direct m](#page-17-0)easures were conducted.

**Vocabulary:** In wave 4 a vocabulary measure was used for the first time (PPVT‐4). When working with these data, please note that only the data of the test phase-but not of the training phaseare published in the Scientific Use File. Due to the stop criterion implemented in the instrument, there are children who have not reached the test phase and therefore have no data from the test phase. In the data the values for these children are not coded with 0, but with the special missing code –94 *not reached*. There are two groups of variables in the data file xTargetCompetencies, namely von4\_sc3, von6\_sc3, von8\_sc3, von10\_sc3, and von4\*\*\_sc8, von6\*\*\_sc9, von8\*\*\_sc9, von10\*\*\_sc9, which contain information about the training phase. Here the missing code –24 *training phase failed* means that only training items were conducted. **In the data, a sum score (von4\_sc3, von6\_sc3, von8\_sc3, von10\_sc3) is published according to the scoring rules of the PPVT‐4. Since a critical data error occurred in the Scientific Use Files until version 10.0.0, which mainly affected these sum scores, it is highly recommended to only work with the corrected values available in version 10.1.0 (and higher). Furthermore, it is strongly suggested to consider the PPVT‐4 manual when creating own sum scores. Other‐ wise the sum scores could be incorrect and lead to wrong findings.**

## **5.2 Change of interviewee or responding parent**

The CAPI and CATI interviews were conducted with a parent or legal guardian of the target per‐ son (child). In general, the same person is interviewed in each wave. Nevertheless, in exceptional cases it is possible to change the interviewee if the new person fulfils the requirements (e. g. biological or social parents, the new person lives with the child). This possibility exists in all waves. In the data files there is only a child‐specific ID, so that the interviewed parent cannot be traced back. For example, the mother of a target child participated in the first wave inter‐ view, the father was interviewed in the second wave and the mother again in the third wave. Using the variables px80212 in the data files MethodsCAPI and MethodsCATI it is possible to

### *Special Issues*

identify the change of the interviewee from wave to wave in the data. However, it is **not** possi‐ ble to recognize that the same person–in this case the mother–participated in the first and the third wave. The variable mentioned is therefore an indicator of the change of the interviewee, but **not** a person identifier for the responding parent.

# **5.3 Child care**

Variables with child care information are contained in various data files: pEducator (PAPI), pEducatorChildminder (PAPI), pInstitution (PAPI), pParent (CAPI/CATI), spChildCare (generated from parent CAPI/CATI). Because Starting Cohort 1is based on an individual sample, the corresponding questionnaires (PAPI) were passed on from the parents to the educators or the childminders. This means that all information from educators, childminders and institu‐ tion managers (for the first time in wave 4) is directly linked to the target child and there are no identifier variables available for educators, childminders or institutions. Therefore, external child care persons and institutions can only be connected to the child via ID\_t and not themselves followed through the survey waves.

For further information, please refer to the presentation of the various data files in section 4.5. In contrast to other episode data files, spChildCare does not contain a harmonized subspell variable. The episodes may not be complete due to the survey instrument. A look at the instruments on the NEPS website should help to understand the structure of the panel and episode data:

→ www.neps-data.de > Data Center > Data and Documentation > Starting Cohort Newborns > Documentation

### **5.4 Preloads**

Preloads contain information from previous survey waves and make it possible to update this information in the current survey wave. In Starting Cohort 1, preloads were introduced for the first time in wave 3. Consequently, there is no follow-up information via preloads available in wave 2 (e. g. on socio-demographic or partnership characteristics).

#### *References*

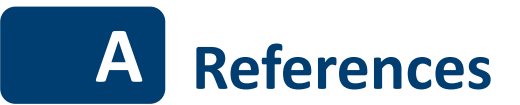

- Blossfeld, H.‐P., & Roßbach, H.‐G. (Eds.). (2019). *Education as a lifelong process: The German National Educational Panel Study (NEPS). Edition ZfE* (2nd ed.). Springer VS. https://doi. org/10.1007/978‐3‐658‐23162‐0
- Blossfeld, H.‐P., Roßbach, H.‐G., & von Maurice, J. (Eds.). (2011). Education as a Lifelong Process: The German National Educational Panel Study (NEPS). *[Special Issue] Z[eitschrift für](https://doi.org/10.1007/978-3-658-23162-0) [Erziehungswissenschaft](https://doi.org/10.1007/978-3-658-23162-0)*, *14*.
- FDZ‐LIfBi. (2023). *Data Manual NEPS Starting Cohort 1–Newborns, Education from the Very Be‐ ginning, Scientific Use File Version 10.1.0*. Bamberg, Germany, Leibniz Institute for Edu‐ cational Trajectories, National Educational Panel Study.
- Hess, D., Steinwede, A., & Schneider, B. (2012). *Erhebung von retrospektiven Längsschnittdaten ‐ Prüfmodul*. Bonn, infas Institut für angewandte Sozialwissenschaft GmbH.
- Kersting, A., & Aust, F. (2019). *Methodenbericht. NEPS Startkohorte 3 (Schulabgänger und in‐ dividuell nachverfolgte Schüler) – Haupterhebung Herbst 2018, Teilstudie B132*. Bonn, Germany: infas Institut für angewandte Sozialwissenschaft GmbH.
- Künster, R. (2015a). *Startkohorte 6: Erwachsene (SC6) Datenversion 5.0.0. Technical Report 1: Edition und Korrektur der Lebensverlaufsdaten*. Leibniz‐Institut für Bildungsverläufe, Nationales Bildungspanel. Bamberg, Germany.
- Künster, R. (2015b). *Startkohorte 6: Erwachsene (SC6) Datenversion 5.1.0. Technical Report: Ko‐ rrektur der Lebensverlaufsdaten*. Leibniz‐Institut für Bildungsverläufe, Nationales Bil‐ dungspanel. Bamberg, Germany.
- Matthes, B., Reimer, M., & Künster, R. (2005). TrueTales ein neues Instrument zur Erhebung von Längsschnittdaten. In *Arbeitsbericht 2 des Projektes "Frühe Karrieren und Familiengründung: Lebensverläufe der Geburtskohorte 1971 in Ost‐ und Westdeutschland"*.
- Matthes, B., Reimer, M., & Künster, R. (2007). Techniken und Werkzeuge zur Unterstützung der Erinnerungsarbeit bei der computergestützten Erhebung retrospektiver Längsschnitt‐ daten. *Methoden, Daten, Analysen – Zeitschrift für Empirische Sozialforschung*, *1*(1), 69–92.
- NEPS Network. (2023‐a). *National Educational Panel Study, Scientific Use File of Starting Cohort Newborns*. Leibniz Institute for Educational Trajectories (LIfBi), Bamberg. https://doi. org/10.5157/NEPS:SC1:10.1.0.
- NEPS Network. (2023‐b). *Starting Cohort 1: Newborns (SC1), Wave 10, Questionnaires (SUF Ver‐ sion 10.1.0)*. Bamberg, Germany, Leibniz Institute for Educational Trajecto[ries, National](https://doi.org/10.5157/NEPS:SC1:10.1.0) [Educational Panel Study.](https://doi.org/10.5157/NEPS:SC1:10.1.0)
- Pohl, S., & Carstensen, C. H. (2012). *NEPS Technical Report Scaling the Data of the Competence Tests* (NEPS Working Paper No. 14). German National Educational Panel Study (NEPS). Bamberg.
- Ruland, M., Drasch, K., Künster, R., Matthes, B., & Steinwede, A. (2016). Data‐Revision Module ‐ A Beneficial Tool to Support Autobiographical Memory in Life‐Course Studies. In H.‐P. Blossfeld, J. von Maurice, M. Bayer, & J. Skopek (Eds.), *Methodological Issues of Lon‐ gitudinal Surveys. The Example of the National Educational Panel Study* (pp. 367–384). Springer VS.
- Scharl, A., Carstensen, C. H., & Gnambs, T. (2020). *Estimating Plausible Values with NEPS Data: An Example Using Reading Competence in Starting Cohort 6* (NEPS Survey Paper No. 10). Bamberg, Germany: Leibniz Institute for Educational Trajectories, National Educational Panel Study.
- Scharl, A., & Zink, E. (2022). NEPSscaling: plausible value estimation for competence tests ad‐ ministered in the German National Educational Panel Study. *Large‐scale Assessments in Education*, *10*(28). https://doi.org/10.1186/s40536‐022‐00145‐5
- Schönberger, K., & Koberg, T. (2017). *Regional Data: Microm*. Bamberg, Germany, Leibniz Insti‐ tute for Educational Trajectories, National Educational Panel Study.
- Sommer, A., & Mann, D. (2015). *[Qualität elterlichen Interaktionsverhaltens](https://doi.org/10.1186/s40536-022-00145-5)* (NEPS Working Pa‐ per No. 56). Bamberg, Germany: Leibniz Institute for Educational Trajectories, National Educational Panel Study.
- <span id="page-106-0"></span>Wenzig, K. (2012). *NEPS‐Daten mit DOIs referenzieren* (RatSWD Working Paper Series). Rat für Sozial‐ und Wirtschaftsdaten, Berlin.
- Würbach, A., Zinn, S., & Aßmann, C. (2016). *Samples, Weights, and Nonresponse: the Early Child‐ hood Cohort of the National Educational Panel Study (Wave 1 to 3)* (NEPS Survey Paper No. 8). Bamberg, Germany: Leibniz Institute for Educational Trajectories, National Edu‐ cational Panel Study.
- Zielonka, M., & Pelz, S. (2015). *Implementation of the ISCED‐97, CASMIN and Years of Education. Classification Schemes in SUF Starting Cohort 6*. Bamberg, Germany, Leibniz Institute for Educational Trajectories, National Educational Panel Study.

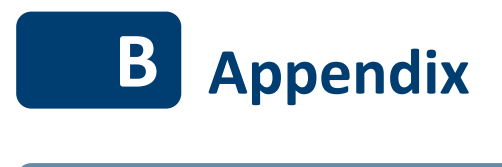

**B.1 R examples**

In this Appendix, you will find R usage examples that correspond to the Stata usage examples in the main body of the data manual. Just like there, the examples become more adaptable if some variables are defined beforehand:

```
\sqrt{2}# Starting Cohort
\text{cohort} \leftarrow "1"
# version of this Scientific Use File
version <- "10-1-0"
```
To further ease the readability and shorten the examples, we also define a function read.neps(). Please note that you also need the libraries readstata13 and (optionally) Hmisc for this to work. If you do not have those libraries installed on your computer, you can easily do so by executing the command install.packages("readstata13") from inside R.
# **R 23:** read.neps()  $\overline{a}$  **a**  $\overline{b}$   $\overline{c}$  **a**  $\overline{d}$  **a**  $\overline{d}$  **a**  $\overline{d}$  **a**  $\overline{d}$  **a**  $\overline{d}$  **a**  $\overline{d}$  **a**  $\overline{d}$  **a**  $\overline{d}$  **a**  $\overline{d}$  **a**  $\overline{d}$  **a**  $\overline{d}$  **a**  $\overline{d}$  **a**  $\overline{d}$  **a**

```
library(readstata13)
library(Hmisc)
## convenient wrapper function to 'read.dta13()'. Example of usage:
## cp <- read.neps("CohortProfile")
##
read.neps <- function(token,path="Z:/SUF/Download"){
 # absolute path to the file. Might need some adaption in your setting!
 # the current definition refers to
 # "Z:/SUF/Download/<cohort>/<cohort>_<version>/Stata14/
 # <cohort>_<token>_<version>.dta"
 file \leftarrow paste0(
            path,"/",
           cohort,"/",
           cohort,"_",
            version,
            "/Stata14/",
            cohort,"_",
            token,"_",
            version,
            ".dta"
          \lambda# read the data
 data <- read.dta13(file, convert.factors = F)
 # set the language to english (comment this out if you work in german)
 data <- suppressWarnings(set.lang(data, "en"))
 # The following step is not absolutely necessary.
 # However, it is recommended if you find it convenient to have the variable
 # labels handy during your analysis. After importing the dataset,
 # you can display an overview of all variable labels by running the command
 # 'varlabel(data)'. However, this command does not work anymore after modifying
 # the data, e.g., by deleting or merging variables, since the variable labels
 # are attached to the data frame, and not the single variable.
 # For this line to work, you need library(Hmisc) loaded.
 # Afterwards, you are able to show the label using the command 'label(..)'
 for(i in seq_along(data)){
   label(data[i,j]) = attr(data,' 'varrlabels'']\mathfrak{r}return(data)
}
```
 $\overline{\phantom{a}}$   $\overline{\phantom{a}}$   $\overline{\$ 

#### **R 24: Working with CohortProfile**

```
# import the data file
CohortProfile <- read.neps("CohortProfile")
# how many different respondents are there?
length(unique(CohortProfile$ID_t))
#number of distinct ID_t
# respondents in each wave
cbind(addmargins(table(CohortProfile$wave)),
      addmargins(prop.table(table(CohortProfile$wave))))
# check participation status by wave
cbind(addmargins(table(CohortProfile$wave, CohortProfile$tx80220)))
```
✝ ✆

**R 25: Working with EditionBackups** 

```
# In this example, we want to restore the original
# values in variable p731813 "(Highest) professional qualification respondent"
# import the data file
EditionBackups <- read.neps("EditionBackups")
# only keep rows containing data of the variable mentioned above
EditionBackups = subset(EditionBackups,
                        EditionBackups$dataset == "pParent" &
                          EditionBackups$varname == "p731813")
# check which variables we need for merging
table(EditionBackups$mergevars)
# then keep the merging variables and the variable with
# the original values (for cross-checking, we also keep the
# variable editvalue, which contains the values found in pParent)
EditionBackups = subset(EditionBackups,
                        select = c(ID_t, wave, sourcevalue_num, editvalue_num))# rename the variables to emphasize affiliation
names(EditionBackups)[names(EditionBackups) == "sourcevalue_num"] = "p731813_source"
names(EditionBackups)[names(EditionBackups) == "editvalue_num"] = "p731813_edit"
# open pParent
pParent <- read.neps("pParent")
# add the data above
#After merging, Stata merge has one variable more than R, because in Stata
#a merge indicator is produced during the merging process and in R isn't.
```
#Since we need a merge indicator here, the merge command has to be extended:

```
pParent = transform(merge(
  x = \text{cbind}(pParent, source = "master"),#x contains the pParent data set plus one extra column "source",
  #where source = "master"
  y = cbind(EditionBackups, source = "using"),
  #y contains the EditionBackups data set plus one extra column "source",
  #where source = "using"
  all.x = TRUE, by = c("ID_t", "wave");#merges x and y by ID_t and wave
  source = ifelse(!is.na(source.x) & !is.na(source.y), "both",
                 #in the merged dataset, source = "both" if the observations is in x
                   AND in y
                 ifelse(!is.na(source.x), "master", "using")),
  #otherwise, source = "master" if the obs. is only in x
  #and source = "using" if the obs. is only in y
  source.x = NULL,source.y = NULL
  #the columns "source" in x and y are deleted
\lambda# check all editions made
View(subset(pParent[c("ID_t", "wave", "p731813", "p731813_source", "p731813_edit")],
           pParent$source == "both"))
# replace the variable in the datafile with its original value
pParent[pParent$source == "both", c("p731813") <-
  pParent[pParent§source == "both",c("p731813 source")]
✝ ✆
```
#### **R 26: Working with MethodsCAPI**

```
# import the data file
MethodsCAPI <- read.neps("MethodsCAPI")
# check out participation status by wave
cbind(addmargins(table(MethodsCAPI$wave, MethodsCAPI$px80207)))
# how many different interviewers did CAPI surveys?
length(unique(MethodsCAPI$ID_int))
#number of distinct ID_int INCLUDING NA (Missing Values)
length(unique(MethodsCAPI$ID_int[!is.na(MethodsCAPI$ID_int)]))
#number of distinct ID_int EXCLUDING NA (Missing Values)
```
✝ ✆

#### **R 27: Working with MethodsCATI**

```
# import the data file
MethodsCATI <- read.neps("MethodsCATI")
# check out participation status by wave
cbind(addmargins(table(MethodsCATI$wave, MethodsCATI$px80207)))
```
# how many different interviewers did CATI surveys?

```
length(unique(MethodsCATI$ID int))
#number of distinct ID_int INCLUDING NA (Missing Values)
length(unique(MethodsCATI$ID_int[!is.na(MethodsCATI$ID_int)]))
#number of distinct ID_int EXCLUDING NA (Missing Values)
```
#### **R 28: Working with MethodsDirectMeasures**

```
# import the data file
MethodsDirectMeasures <-read.neps("MethodsDirectMeasures")
'** check out the different outcomes of parent-child interaction.'
cbind(table(MethodsDirectMeasures$px02002),
     prop.table(table(MethodsDirectMeasures$px02002)),
     cumsum(prop.table(table(MethodsDirectMeasures$px02002))))
'** also, note that not all interactions have been measured
** between respondent (usually mother) and child. Some
** have been conducted together with the respondents partner'
cbind(table(MethodsDirectMeasures$px02003_v1),
     prop.table(table(MethodsDirectMeasures$px02003_v1)),
     cumsum(prop.table(table(MethodsDirectMeasures$px02003_v1))))
```
✝ ✆

✝ ✆

#### **R 29: Working with pEducator**

```
# import the data file
CohortProfile <-read.neps("CohortProfile")
pEducator <-read.neps("pEducator")
# merge sex and year of birth of educator to CohortProfile.
# note that this datafile is directly linkable to
# the child (if you have been working with other SCs,
# you may have expected a variable ID_e)
CohortProfile <-
        merge(x = CohortProfile,
        y = pEducator[,c("ID_t", "wave", "e761110", "e76112y")],
        by = c("ID_t", "wave"), all.x = TRUE)# merges only variables "e761110" and "e76112y" from pEducator to CohortProfile
# now, compute the age of the educator at the date of the interview
CohortProfile$inty[CohortProfile$tx8620y < 0] = NA
# first, replace all negative values (nepsmissings) with NA
CohortProfile$e76112y[CohortProfile$e76112y < 0] = NA
# first, replace all negative values (nepsmissings) with NA
CohortProfile$ed_age = CohortProfile$tx8620y - CohortProfile$e76112y
# create a new variable "ed_age" that ist the age of the educator
summary(CohortProfile$ed_age)
# displays Min, Max and Mean of "ed_age"
sd(CohortProfile$ed_age, na.rm = TRUE)
```

```
# displays Std.Dev. of "ed_age"
length(CohortProfile$ed_age[!is.na(CohortProfile$ed_age)])
# displays the number of observations in "ed_age" without NA
✝ ✆
```
#### **R 30:** Working with pEducatorChildminder

```
# import the data file
CohortProfile <-read.neps("CohortProfile")
pEducatorChildminder <-read.neps("pEducatorChildminder")
# merge sex and year of birth of childminder to CohortProfile.
# note that this datafile is directly linkable to
# the child (if you have been working with other SCs,
# you may have expected a variable ID_e)
CohortProfile =
       merge(x = CohortProfile,
       y = pEducatorChildminder[,c("ID_t", "wave", "e767110", "e76712y")],
        by = c("ID_t", "wave"), all.x = TRUE)# merges only variables "e767110" and "e76712y" from pEducatorChildminder to
 CohortProfile
# now, compute the age of the childminder at the date of the interview
CohortProfile$inty[CohortProfile$tx8620y<0] = NA
# first, replace all negative values (nepsmissings) with NA
CohortProfile$e76712y[CohortProfile$e76712y<0] = NA
# first, replace all negative values (nepsmissings) with NA
CohortProfile$cm_age = CohortProfile$tx8620y - CohortProfile$e76712y
# create a new variable "cm_age" that ist the age of the childminder
summary(CohortProfile$cm_age)
# displays Min, Max and Mean of "cm_age"
sd(CohortProfile$cm_age, na.rm = TRUE)
# displays Std.Dev. of "cm_age"
length(CohortProfile$cm_age[!is.na(CohortProfile$cm_age)])
# displays the number of observations in "cm_age" without NA
```
#### **R 31: Working with pInstitution**

```
# import the data file
CohortProfile <-read.neps("CohortProfile")
pInstitution <-read.neps("pInstitution")
# merge registered girls and boys to CohortProfile.
# note that this datafile is directly linkable to
# the child (if you have been working with other SCs,
# you may have expected a variable ID_i)
CohortProfile =
       merge(x = CohortProfile,
              y = pInstitution[,c("ID_t", "wave", "h217001", "h217002")],
```
✝ ✆

```
by = c("ID_t", "wave"), all.x = TRUE)
# merges only variables "h217001" and "h217002" from pInstitution to CohortProfile
# compute the total number of registered children
CohortProfile$h217001[CohortProfile$h217001<0] = NA
# first, replace all negative values (nepsmissings) with NA
CohortProfile$h217002[CohortProfile$h217002<0] = NA
# first, replace all negative values (nepsmissings) with NA
CohortProfile$total_reg = CohortProfile$h217001 + CohortProfile$h217002
# create a new variable "total_reg" that ist the total number of registered children
# cluster the children according to the quantiles of the institution size
CohortProfile =
       within(CohortProfile, {size = cut(total_reg,
               quantile(total_reg, probs=0:5/5,na.rm=T),
               include.lowest=TRUE, labels=FALSE)})
# the quantile function calculates quantiles (here quintiles)
# probs denotes the thresholds in probabilities (here probs=0:5/5 equals probs=c(0,
 0.2, 0.4, 0.6, 0.8, 1))
# include.lowest = TRUE includes observations that equal to the lowest threshold
 value in the according category
# labels = FALSE returns integer codes for the new variable "size" instead of factor
 categories
cbind(addmargins(table(CohortProfile$size)),
      addmargins(prop.table(table(CohortProfile$size))))
✝ ✆
```
#### **R 32: Working with pParent**

```
# import the data file
CohortProfile <-read.neps("CohortProfile")
pParent <-read.neps("pParent")
# merge week of pregnancy at birth and breastfeeding duration from pParent
CohortProfile =
        merge(x = CohortProfile,
              y = pParent[,c("ID_t", "wave", "p529100", "p526200", "p526201")],
              by = c("ID_t", "wave"), all.x = TRUE)# recode missings
for (i in names(CohortProfile[c("p529100", "p526200", "p526201")])) {
 CohortProfile[[i]][CohortProfile[[i]]<0] = NA
  #replace all negative values (nepsmissings) with NA
}
# note that the week of pregnancy at birth has only been surveyed once, in wave 1
cbind(addmargins(table(CohortProfile$p529100, CohortProfile$wave)))
```

```
# thus, to work with this (static) information in other waves, you
# first have to carry over the values to other rows
for (i in 2:length(CohortProfile$ID_t)) {
 if(CohortProfile$ID_t[i] == CohortProfile$ID_t[i-1]){
   if(is.na(CohortProfile$p529100[i])){
     CohortProfile$p529100[i] = CohortProfile$p529100[i-1]
   }
 }
}
cbind(addmargins(table(CohortProfile$p529100, CohortProfile$wave)))
```
#### **R 33: Working with pParentMicrom**

```
# open pTargetMicrom datafile. Note that this data file is only available OnSite!
Microm <- read.neps("pParentMicrom")
# additionally to ID_t and wave, line identification in this file is done
# via variable regio, denoting the regional level of information
anyDuplicated(Microm[,c("ID_t", "wave" ,"regio")])
#returns 0 if there are no duplicates
#If there are duplicates this command returns the index of the first duplicate
# tabulating wave against regio shows availability of all levels
# in wave 5 and 7, but only the most detailed level available
# in wave 1 and 3 (usually housing level)
addmargins(table(Microm$wave, Microm$regio))
# only keep housing level
Microm <- subset(Microm, Microm$regio == 1)
# now you can enhance CohortProfile with regional data
CohortProfile <- read.neps("CohortProfile")
Microm <- merge(CohortProfile, Microm, by = c("ID_t", "wave"), all = TRUE)
```
✝ ✆

✝ ✆

#### **R 34: Working with spChildCare**

```
# open the data file
spChildCare <- read.neps("spChildCare")
# check who provided the child care
cbind(addmargins(table(spChildCare$sptype)),
      addmargins(prop.table(table(spChildCare$sptype))))
# only keep episodes where child care has been provided by au-pair
spChildCare =
        subset(spChildCare, spChildCare$sptype == 4)
# generate the total duration of the episode (in months)
#install.packages("zoo")
library(zoo)
```

```
#the zoo package is needed to transform time data
Sys.setlocale("LC_TIME", "C")
#turns off the location-specific language, such that the english month names are
 recognized as months.
spChildCare$ep_start =
       as.yearmon(paste(spChildCare$pa0112y, spChildCare$pa0112m,
       sep = ' - '), "%Y-%B")
spChildCare$ep_end =
       as.yearmon(paste(spChildCare$pa0113y, spChildCare$pa0113m,
       sep = '-1), "%Y-%B")
spChildCare$duration = (spChildCare$ep_end - spChildCare$ep_start)*12+1
# check if this was correctly computed
head(spChildCare[,c("pa0112m", "pa0112y", "pa0113m", "pa0113y", "ep_start", "ep_end",
  "duration")],10)
# display basic statistics for the duration of au-pair child care
summary(spChildCare$duration)
#displays Min, Max and Mean for "duration"
sd(spChildCare$duration, na.rm = TRUE)
#displays Std.Dev. for "duration"
length(spChildCare$duration[!is.na(spChildCare$duration)])
#displays the number of observations in "duration" without NA
✝ ✆
```
## **R 35: Working with spEmp**

```
# open the data file'
spEmp <- read.neps("spEmp")
# only keep full or harmonized episodes
spEmp = subset(spEmp, spEmp$subspell == 0)
# note that many respondents have more than one spell
# in this datafile. So you cannot merge this datafile
# to CohortProfile without any further editing
cbind(addmargins(table(spEmp$spell)), addmargins(prop.table(table(spEmp$spell))))
# to check them out, we first create an additional variable
# containing the amount of spells for every respondent
spEmp = within(spEmp, {max_spell = ave(spell, ID_t, FUN = max)})
# next, we have a look at those respondents with the most
# spells (more than 6 episodes)
View(subset(spEmp[,c(1, 2, 11:15)], spEmp$max_spell > 6))
# altering the above line by adding or removing variables
```
# and conditions, you will most likely get a feeling which

```
# data is most relevant for you and how you might aggregate
# the episode file to your needs.
# As a stub, we now only keep the first episode.
# You rather might want to aggregate the datafile in
# a more elaborate way such as keeping:
# - the last episode
# - the longest episode
# - the episode with the highest outcome or any other specific episode
# - an aggregation of all (or a subset of) episodes etc.
spEmp = subset(spEmp, spEmp$spell == 1)
# open the CohortProfile data file
CohortProfile = read.neps("CohortProfile")
# merge the data
# note that this is wave independent, so your aggregated
# data matches to every row (every wave) of the respondent
CohortProfile = merge(CohortProfile, spEmp, by=c("ID_t"), all.x = TRUE)
✝ ✆
```
#### **R 36: Working with spParLeave**

```
# open the data file
spParLeave <-read.neps("spParLeave")
# only keep full or harmonized episodes
spParLeave = subset(spParLeave, spParLeave$subspell == 0)
# generate a variable for the start and end of the episode
#install.packages("zoo")
library(zoo)
#the zoo package is needed to transform time data
Sys.setlocale("LC_TIME", "C")
#turns off the location-specific language, such that the english month names are
 recognized as months.
spParLeave$ep_start =
       as.yearmon(paste(spParLeave$pa0403y, spParLeave$pa0403m, sep = '-'), "%Y-%B")
spParLeave$ep_end =
       as.yearmon(paste(spParLeave$pa0404y, spParLeave$pa0404m, sep = '-'), "%Y-%B")
# compute the duration of this episode in months
spParLeave$duration = (spParLeave$ep_end - spParLeave$ep_start)*12+1
# sum up all durations of one respondent to give the total
# parental leave time in months
spParLeave =
       within(spParLeave, {total_parleave =
       ave(duration, ID_t, FUN = function(x) sum(x, na.rm = TRUE))# only keep the relevant variables
```

```
spParLeave = subset(spParLeave[,c("ID t", "total parleave"))])
# the total parleave has been added to every row (i.e., every episode)
# we just need it once, though, so we drop all duplicate entries
spParLeave = unique(spParLeave)
# now you can see that the respondents ID is the sole identificator
anyDuplicated(spParLeave[,c("ID_t")])
#returns "0" if there are no duplicates.
#If there are duplicates this command returns the index of the first duplicate
# open the CohortProfile data file
CohortProfile <- read.neps("CohortProfile")
# merge the previously computed total parleave time
# as this is a time-invariant information, we can merge
# it to every wave
CohortProfile = merge(CohortProfile, spParLeave, by=c("ID_t"), all.x = TRUE)
✝ ✆
```
#### **R 37: Working with spPartnerEmp**

```
# open the data file
spPartnerEmp <- read.neps("spPartnerEmp")
# only keep full or harmonized episodes
spPartnerEmp = subset(spPartnerEmp, spPartnerEmp$subspell == 0)
# note that many respondents have more than one spell
# in this datafile. So you cannot merge this datafile
# to CohortProfile without any further editing
cbind(addmargins(table(spPartnerEmp$spell)),
      addmargins(prop.table(table(spPartnerEmp$spell))))
# to check them out, we first create an additional variable
# containing the amount of spells for every respondent
spPartnerEmp = within(spPartnerEmp, {max_s} spell = ave(spell, ID_t, FUN = max)})
# next, we have a look at those respondents with the most
# spells (more than 6 episodes)
View(subset(spPartnerEmp[,c("ID_t", "spell", "p73169m", "p73168c")],
            spPartnerEmp$max spell > 6))
# altering the above line by adding or removing variables
# and conditions, you will most likely get a feeling which
# data is most relevant for you and how you might aggregate
# the episode file to your needs.
# As a stub, we now only keep the first episode.
# You rather might want to aggregate the datafile in
# a more elaborate way such as keeping:
# - the last episode
# - the longest episode
```

```
# - the episode with the highest outcome or any other specific episode
# - an aggregation of all (or a subset of) episodes etc.
spPartnerEmp = subset(spPartnerEmp, spPartnerEmp$spell == 1)
# open the CohortProfile data file
CohortProfile <- read.neps("CohortProfile")
# merge the data
# note that this is wave independent, so your aggregated
# data matches to every row (every wave) of the respondent
CohortProfile = merge(CohortProfile, spPartnerEmp, by=c("ID_t"), all.x = TRUE)
✝ ✆
```
#### **R 38:** Working with spPartnerParLeave

```
# open the data file
spPartnerParLeave <- read.neps("spPartnerParLeave")
# only keep full or harmonized episodes
spPartnerParLeave = subset(spPartnerParLeave, spPartnerParLeave$subspell == 0)
# generate a variable for the start and end of the episode
#install.packages("zoo")
library(zoo)
#the zoo package is needed to transform time data
Sys.setlocale("LC_TIME", "C")
#turns off the location-specific language, such that the english month names are
 recognized as months.
spPartnerParLeave$ep_start =
       as.yearmon(paste(spPartnerParLeave$pa0503y, spPartnerParLeave$pa0503m,
       sep = '-'), "%Y-%B")
spPartnerParLeave$ep_end =
       as.yearmon(paste(spPartnerParLeave$pa0504y, spPartnerParLeave$pa0504m,
       sep = '-1), "%Y-%B")
# compute the duration of this episode in months
spPartnerParLeave$duration =
        (spPartnerParLeave$ep_end - spPartnerParLeave$ep_start)*12+1
# sum up all durations of one respondent to give the total
# parental leave time in months
spPartnerParLeave =
       within(spPartnerParLeave, {total_parleave_partner =
       ave(duration, ID_t, FUN = function(x) sum(x, na.rm = TRUE))# only keep the relevant variables
spPartnerParLeave = subset(spPartnerParLeave[,c("ID_t", "total_parleave_partner")])
# the total parleave has been added to every row (i.e., every episode)
```

```
# we just need it once, though, so we drop all duplicate entries
spPartnerParLeave = unique(spPartnerParLeave)
# now you can see that the respondents ID is the sole identificator
anyDuplicated(spPartnerParLeave[,c("ID_t")])
#returns "0" if there are no duplicates.
#If there are duplicates this command returns the index of the first duplicate
# open the CohortProfile data file
CohortProfile <- read.neps("CohortProfile")
# merge the previously computed total parleave time
# as this is a time-invariant information, we can merge
# it to every wave
CohortProfile = merge(CohortProfile, spPartnerParLeave, by=c("ID_t"), all.x = TRUE)
```
✝ ✆

#### **R 39: Working with spSibling**

```
# aim of this example is to evaluate the number of older and younger
# siblings of a respondent
# first, we have to get the birth date of the respondent
# open pParent
pParent <- read.neps("pParent")
# display value labels
levels(pParent$wave)
# keep only the first wave as this data is time-invariant
pParent = subset(pParent, pParent$wave == 1)
# keep only ID_t, p70012m and p70012y from pParent
pParent = subset(pParent, select = c("ID_t", "p70012m", "p70012y"))# now, open the data file spSibling
spSibling <- read.neps("spSibling")
# merge the previously extracted birth dates in pTargetCATI to spSibling
spSibling = merge(spSibling, pParent, by = c("ID_t"), all.x = TRUE)# recode the two date variables (year, month) into one:
Sys.setlocale("LC_TIME", "C")
#turns off the location-specific language, such that the english month names are
 recognized as months.
View(spSibling[,c("p73221m", "p70012m")])
spSibling$p73221m = match(spSibling$p73221m, month.name)
#transforms month names into month numbers
```

```
#install.packages("zoo")
library(zoo)
#the zoo package is needed to transform time data
spSibling$sibling_bdate =
        as.yearmon(paste(spSibling$p73221y, spSibling$p73221m), "%Y %m")
spSibling$target_bdate =
        as.yearmon(paste(spSibling$p70012y, spSibling$p70012m), "%Y %m")
#recode the two date variables (year, month) into one
# check the difference between the two
spSibling$older = rep(NA, times = length(spSibling$ID_t))
#create an empty variable "older"
#check the difference between the two bdates:
for (i in 1:length(spSibling$older)) {
 if(!is.na(spSibling$sibling_bdate[i]) & !is.na(spSibling$target_bdate[i]) &
            spSibling$sibling_bdate[i] > spSibling$target_bdate[i]) {
                spSibling$older[i] = 0
   } else {
     if (!is.na(spSibling$sibling_bdate[i]) & !is.na(spSibling$target_bdate[i]) &
                 spSibling$sibling_bdate[i] < spSibling$target_bdate[i]) {
                     spSibling$older[i] = 1
   } else {
     spSibling$older[i] = NA
    }
 }
}
# generate the total amount of older siblings
spSibling =
        within(spSibling, {total_older =
                ave(older, ID_t, FUN = function(x) sum(x, na.rm = TRUE))# generate the total amount of younger siblings
spSibling =
        within(spSibling, {total_younger =
                ave(older, ID_t, FUN = function(x) sum(1-x, na.rm = TRUE))# aggregate to a single line for each respondent.
# the file then is cross-sectional with ID_t the sole identificator
spSibling = subset(spSibling, select = c("ID_t", "total_older", "total_younger"))
#keep only the variables ID_t, total_older and total_younger
spSibling = unique(spSibling)
#drops duplicate rows from spSibling
```
✝ ✆

**R 40: Working with Weights** 

```
# open the data file
Weights <- read.neps("Weights")
file is cross-sectional, although the weights
# seem to contain panel logic
attr(Weights, "var.labels")
# only keep weights corresponding to all waves
Weights = subset (Weights, select = c(ID_t, w_t1to10))
# create a "panel" logic, i.e. clone each row
Weights = Weights[rep(seq_len(nrow(Weights)), each = 10),]
# then create a wave variable
Weights$wave = ave(Weights $ID_t, Weights $ID_t, FU = seq_along)# open CohortProfile
CohortProfile <- read.neps("CohortProfile")
# and merge Weights to CohortProfile
CohortProfile = merge(CohortProfile, Weights, by=c("ID_t", "wave"), all=TRUE)
# note that this weight is only non-zero if respondents participated in all waves
with(subset(CohortProfile, w_t1to10 != 0), addmargins(table(wave, tx80220)))
✝ ✆
```
#### **R 41: Working with xDirectMeasures**

```
# open the data file
xDirectMeasures <- read.neps("xDirectMeasures")
#open the data file Cohort Profile
CohortProfile <- read.neps("CohortProfile")
# as the x in the filename indicates, this is a cross sectional file
# (no wave structure). You can verify this by asking if one row is
# solely identified by the respondents ID
anyDuplicated(xDirectMeasures[,c("ID_t")])
#returns "0" if there are no duplicates.
#If there are duplicates this command returns the index of the first duplicate
# note that direct measures have been conducted in multiple waves.
# an indicator marks if a row contains information for a specific wave
table(xDirectMeasures$wave_w1)
table(xDirectMeasures$wave_w2)
table(xDirectMeasures$wave_w3)
```
# to work with this data, you might want to merge it to CohortProfile.

```
# if you want to keep the panel logic (and not only add all rows of this file
# to every wave), you need a mergeable wave variable here.
# in this example, we focus on sensorimotor-development,
# which has been measured in wave 1.
xDirectMeasures = subset(xDirectMeasures, wave_w1 == 1, c(ID_t, cdn1_sc1, cdn1_sc2))xDirectMeasures$wave <- 1
CohortProfile = merge(CohortProfile, xDirectMeasures, by= c("ID_t", "wave"), all=
 TRUE)
✝ ✆
```
# **R 42: Working with xPlausibleValues**

```
# open datafile.
xPlausibleValues <- read.neps("xPlausibleValues")
# as the 'x' in the filename indicates, this is a cross sectional file
# (no wave structure). You can verify this by asking if one row is
# solely identified by the respondents ID
anyDuplicated(xPlausibleValues[,c("ID_t")])
# returns "0" if there are no duplicates.
# If there are duplicates this command returns the index of the first duplicate
# note that competence testing has been conducted in multiple waves.
# An indicator marks if a row contains information for a specific wave.
table(xPlausibleValues$wave_w1)
# see more on how to work with this data in the Survey Paper mentioned above!
✝ ✆
```
# **R 43: Working with xTargetCompetencies**

```
# open the data file
xTargetCompetencies <- read.neps("xTargetCompetencies")
# open the data file Cohort Profile
CohortProfile <- read.neps("CohortProfile")
# as the x in the filename indicates, this is a cross sectional file
# (no wave structure). You can verify this by asking if one row is
# solely identified by the respondents ID
anyDuplicated(xTargetCompetencies[,c("ID_t")])
#returns "0" if there are no duplicates.
#If there are duplicates this command returns the index of the first duplicate
# note that direct measures have been conducted in multiple waves.
# an indicator marks if a row contains information for a specific wave
table(xTargetCompetencies$wave_w4)
table(xTargetCompetencies$wave_w5)
# to work with competence data, you might want to merge it to CohortProfile.
# if you want to keep the panel logic (and not only add all competencies
```

```
# to every wave), you need a mergeable wave variable in xTargetCompetencies.
# in this example, we focus on math competencies, which have been tested in wave 5.
xTargetCompetencies <- subset(xTargetCompetencies, wave_w5 == 1,
                                         c(ID_t, man5_scl, man5_scl))
xTargetCompetencies$wave <- 5
# and merge the xDirectMeasures to CohortProfile
CohortProfile =
           merge(CohortProfile, xTargetCompetencies, by= c("ID_t", "wave"), all=TRUE)
\begin{pmatrix} 1 & 0 & 0 \\ 0 & 0 & 0 \\ 0 & 0 & 0 \\ 0 & 0 & 0 \\ 0 & 0 & 0 \\ 0 & 0 & 0 \\ 0 & 0 & 0 & 0 \\ 0 & 0 & 0 & 0 \\ 0 & 0 & 0 & 0 \\ 0 & 0 & 0 & 0 \\ 0 & 0 & 0 & 0 & 0 \\ 0 & 0 & 0 & 0 & 0 \\ 0 & 0 & 0 & 0 & 0 \\ 0 & 0 & 0 & 0 & 0 & 0 \\ 0 & 0 & 0 & 0 & 0 & 0 \\ 0 & 0 & 0 & 0 & 0 & 0 & 0 \\ 0 & 0 & 0 &
```
## **B.2 Release notes**

The following is the release note taken from the documentation page at the time this document has been computed:

```
===================================================
**
**
NEPS STARTING COHORT 1 − RELEASE NOTES a . k . a CHANGE LOG
** changes and updates for release NEPS SC1 10.1.0
**
( d o i : 1 0 . 5 1 5 7 / NEPS : SC1 : 1 0 . 1 . 0 )
**
===================================================
*
Known I s s u e s *
===================================================
* Changes introduced to NEPS:SC1 by version 10.1.0 *
===================================================
x Target Competencies :
        - due to a misspecification in the performance indicator "sum score" of the
            receptive vocabulary test (construct
                 " v o cabulary : listening comprehension at word level"), previous releases
                      did not account for items that had
                not been administered to the child because they were below the basal
                     set. This error concerns all measurement
                 points except for survey wave 4. Corrected performance indicators have
                    been added (von6_sc3; von8_sc3; von10_sc3).
        - Changes in names of vocabulary items in wave 10 as well as missing codes (
             could lead to slightly different case numbers
                in the performance indicators von6_sc3, von8_sc3 and von10_sc3) to
                    standardize names and codes across the waves:
                minor error correction in von10pr_sc3 in wave 10.
s p P a r e n t S c h o o l :
        - The variable p723180 "school authority" contained incorrect capturing of
            information on church-run schools, which
                led to an overestimation of their share. The new variable p723180_g1
                     explicates the cases that were assigned as
                church − run schools, but which are probably denominational public
                    s chools.
p P a rent :
        - Variable p67801k_g1 (SDQ scale: hyperactivity) suffered a coding error and
            has been corrected.
p E ductor:
        − V ariable p67801k g1 ( SDQ s c a le : h y p e ractivity ) suffered a coding error and
            has been corrected.
===================================================
* Changes introduced to NEPS:SC1 by version 10.0.0 *
===================================================
General:
        - new data from wave 10 have been in corporated into the Scientific Use File
```
- meta information for all variables have been revised and updated where a p p r o p r i a t e Cohort Profile: - up to this release variable tx80521 (Data available: survey target person) has been identical to tx80523 (Data available: parent survey). As child surveys have also been carried out since wave 10, the indicator variable tx80521 now only contains valid values in case there has been a child survey and differs from previous versions - The generation process for variables indicating the date of parent surveys ( tx8620\*), target surveys (tx8600\*) and competence tests (tx8610\*) has changed slightly and is now based on<br>has time stamps from the currence the time stamps from the surveys and no longer on the information provided by the interviewer. This can lead to slight deviations from previous versions. x Target Competencies: − two missing wave 9 competence items for domain " procedural meta-cognition ( vocabulary)" have been added in this release =================================================== \* Changes introduced to NEPS:SC1 by version 9.1.1 \* =================================================== Me thodsCAPI : - due to a misspecification in the interviewer identifier variable (ID\_int), additional interviewer information such as gender (px80301), age group ( px80302), highest school-leaving c e r tificate (px80303), highest vocational qualification (px80330), and migrant background (  $px80331$ ) was missing for waves 7 and 8; furthermore, linkability of this variable across time was not possible for wave 9; these errors were corrected with the current update =================================================== \* Changes introduced to NEPS:SC1 by version 9.1.0 \* =================================================== pParentCORONA : - since the Corona-specific questions were asked as part of a regular survey wave, the corresponding variables are now integrated in the dataset pParent; the former dataset pParentCORONA has thus been substituted and will no longer be published Cohort Profile: - the variables tx8610m "Competence testing Target person: survey month 1" and tx8610y "Competence testing Target person: survey year 1" contained a coding error for wave 2 data in the last SUF release; this has now been corrected. p P a rent :

- the variable p70012y\_g2 "Age of target person in days survey direct measures (calculated)" contained a coding error for wave 2 data in the last SUF releaseM this has now been c o r r e c t e d - he wrong label for the variable pc14004 " Impression of class 4: fun in learning is gone" has been replaced by the correct label "Impression of class 4: fun in learning is encouraged " - Variable p70012y\_g2 was updated to also include values for later waves than wave  $3$ ; the variable label was therefore changed slightly to "Age of target person competence test ( calculated)" x Target Competencies : - For consistency with the naming conventions of variable names in the SUF (**The** et al., 2021), the variable names for the items included in the test of early reading competence have beeen named to start with "rxn9" instead of "rxg2" =================================================== \* Changes introduced to NEPS:SC1 by version 9.0.0 \* ===================================================  $G$ eneral  $\cdot$ - new data from wave 9 have been incorporated into the Scientific Use File − meta information for all variables have been revised and updated where a p p r o p r i a t e p P a r e n t : − variables p731802\_g1 " Highest educational qualification Respondent (ISCED)" and p731802\_g2 "Highest educational qualification Respondent (CASMIN)" are suffering a minor coding error. This has been fixed in the current release. =================================================== \* Changes introduced to NEPS: SC1 by version 8.0.1 \* =================================================== General: − meta information for all variables have been revised and updated where a p p r o p r i a t e p P a rent : − value labels for variable "Gender Target child" [p700010] had been flipped in version 8.0.0; this has been fixed ( thanks to J. Lettau for reporting the issue). =================================================== \* Changes introduced to NEPS:SC1 by version 8.0.0 \* =================================================== General: - new data from wave 8 have been incorporated into the Scientific Use File - meta information for all variables have been revised and updated where a p p r o p r i a t e

- all variables relating to the dates of data collection (e.g. when the competency tests and cati-questionnaires took place) were updated and now stored centrally in the CohortProfile dataset ( variables tx86\*\*\*). Variables intm and inty have been removed from all other datasets. pParentCORONA : - a new dataset with information from an additional CAWI survey (May 2020) on Corona related topics has been incorporated in this SUF release. x Target Competencies: − competency data from wave 7 have been updated to correct some minor errors and variable names MethodsDirectMeasures: - variable names have been partially revised in order to better reflect similarities across waves =================================================== \* Changes introduced to NEPS:SC1 by version 7.0.0 \* =================================================== General: - new data from Wave 7 have been incorporated into the Scientific Use File - an updated Data Manual is published on the website - meta information for all variables have been revised and updated where a p p r o p r i a t e p P a r e n t : - information on the federal state (Bundesland) of the place of residence ( Wohnort) is now available in the Download SUF; more fine-grained information on the administrative district (Regierungsbezirk) and the county (Kreis) of the place of residence is available in the Onsite SUF s p P a r e n t S c h o o l : - information on the federal state (Bundesland) of the municipality of school ( Gemeinde der Schule) is now available in the Download SUF; more fine-grained information on the ad ministrative district ( Regierungsbezirk) and the county ( Kreis) of the municipality of school is available in the Onsite SUF Weights: - information on the federal state (Bundesland) of the sample frame is now available in the Download SUF x Target Competencies : − in the previous SUF version 6.0.0 there were erroneous names for the variables dsn4201 to dsn4001 sc9 (Zahlenspanne / Digit span); this has been fixed p E du cator : - the labeling error in SUF version 6.0.0 for the generated variables e539020\_g [1-6] has been fixed ===================================================

```
* Changes introduced to NEPS:SC1 by version 6.0.0 *
===================================================
General:
        − new data from Wave 6 have been incorporated into the Scientific Use File
        - an updated Data Manual is under final review and will soon be published on
           the website
        - meta data for all variables have been revised and updated where appropriate
x Target Competencies :
        - due to technical problems with data storage during testing, the mathematical
            competence data for 12 persons
                were set to missing (-95); WLE's and SD's have been updated
        - some competence variables have been renamed with respect to the target group
            element ( change from kX to nX)
Edition Backups:
        - this new dataset has been incorporated into the Scientific Use File for the
            first time; it contains raw values
                before data edition (for more details see the updated Data Manual)
===================================================
* Changes introduced to NEPS:SC1 by version 5.0.0 *
===================================================
General :
        − meta data for all variables have been revised and updated where appropriate
        − additional wave 5 has been incorporated into the data
x Target Competencies :
        - new published dataset containing data from competency tests from wave 4 and
           l a t e r
        - methodical information on these competency tests have been integrated into
            the MethodsDirectMeasures dataset.
===================================================
* Changes introduced to NEPS:SC1 by version 4.0.0 *
===================================================
General:
        - meta data for all variables have been revised and updated where appropriate
        - additional wave 4 has been incorporated into the data
===================================================
* Changes introduced to NEPS:SC1 by version 3.0.0 *
===================================================
General:
        − meta data for all variables have been revised and updated where appropriate
        - additional wave 3 has been incorporated into the data
p P a rent :
        - the concept of reflecting migrational background in NEPS SUFs has been
            improved in order to also represent migrants in 3.75th generation;
                thus, the older variables on migrational background \int p400500 g1,
                    p400500_g2, p400500_g3] in the pParent dataset have been renamed
                    using
                the "v1" suffix [p400500_g1v1, p400500_g2v1, p400500_g3v1], and the new
                    ones have been introduced
```
x Direct Measures : - For 49 observations (27 from wave 1 and 22 from wave 2), no information in x Direct Measures is available; in version  $2.0.0$ , these cases had been coded 0 in all competency variables and therefore remained in dataset xDirectMeasures; starting from version 3.0.0, these cases have consequently been erased from xDirectMeasures. - For wave 3, parent-child-interaction had been measured (again), but will not be published within this release. .<br>The parent − child − interaction − data will be likely available with release  $4.0.0$ =================================================== \* Changes introduced to NEPS:SC1 by version 2.0.0 \* ===================================================

General:

- translation for all meta data (variable and value labels, question texts, etc ) have been revised and completed
- meta data for all variables have been revised and updated where appropriate
- additional wave 2 has been incorporated into the data

p P a r e n t :

- − the variable set containing information from the multiple-response question " Birth complications" had been erroneously named [p529101] through [p529106] in version 1.0.0; this conflicts to
	- other variable names in NEPS Starting Cohorts 2 and 3; the battery has been renamed to [p529110] through [p529115]
		-